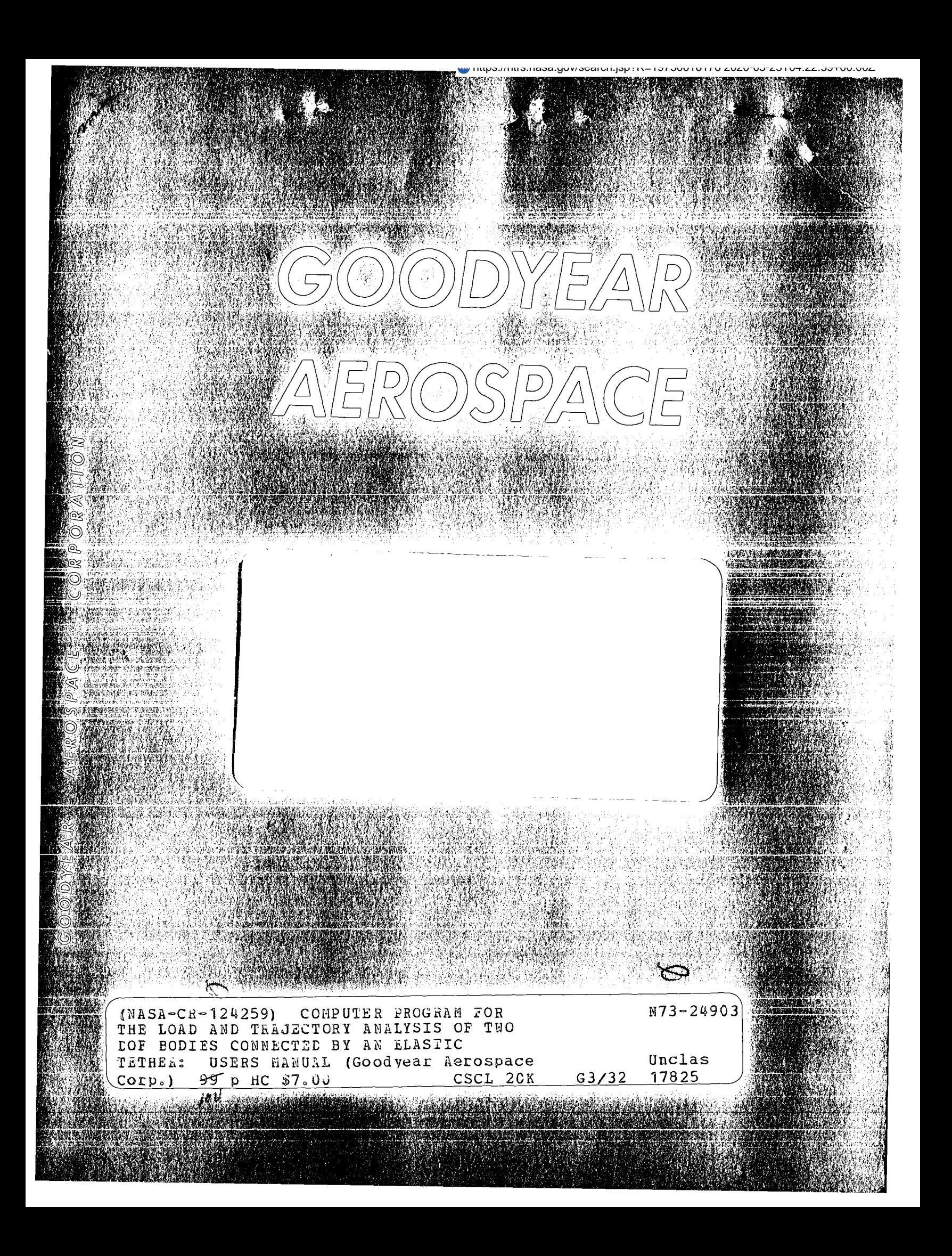

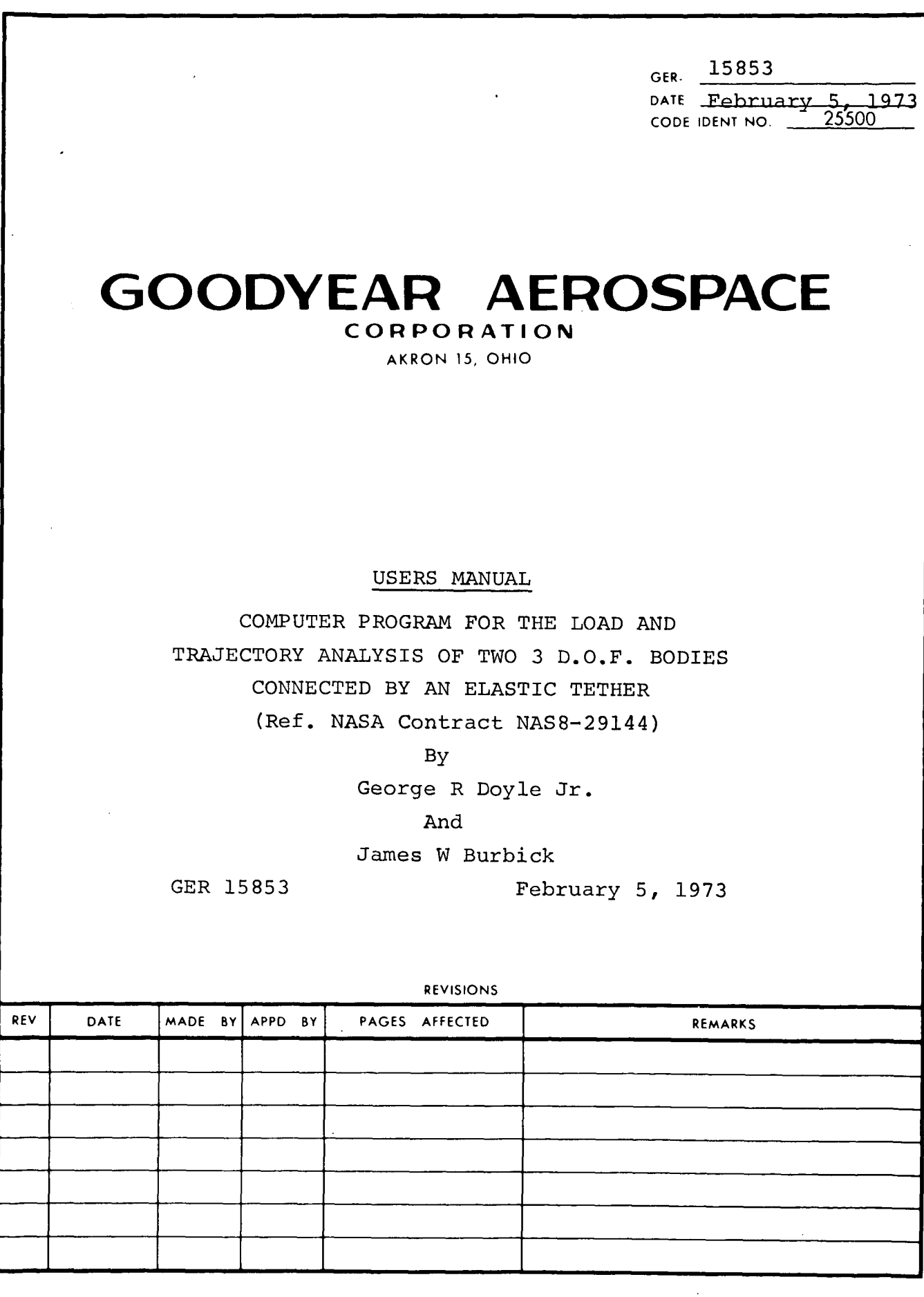

 $\sim$ 

to z *n* z 2 0 z

 $\bar{\mathcal{A}}$ 

 $\frac{1}{2}$  $\mathbb{R}^2$ 

 $\ddot{\phantom{0}}$ 

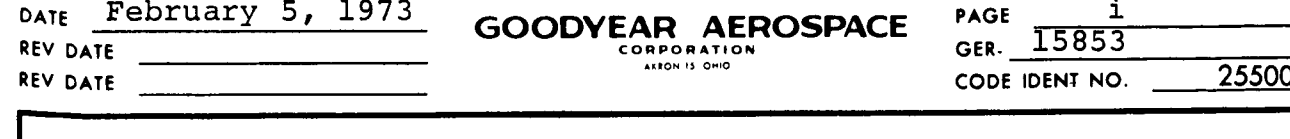

#### ABSTRACT

This report contains the derivation of the differential equations of motion of a 3 D.O.F. body joined to a 3 D.O.F. body by an elastic tether. The tether is represented by a spring and dashpot in parallel. A computer program which integrates the equations of motion is also described. Although the derivation of the equations of motion are for a general system, the computer program is written for defining loads in large boosters recovered by parachutes.

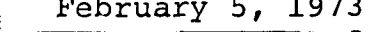

# DATE February 5, 1973 **GOODYEAR AEROSPACE PAGE**  $\frac{13}{258}$

 $\mathtt{ii}$ 

REV DATE **CODE IDENT NO.** 25500

 $\bar{1}$ 

# TABLE OF CONTENTS

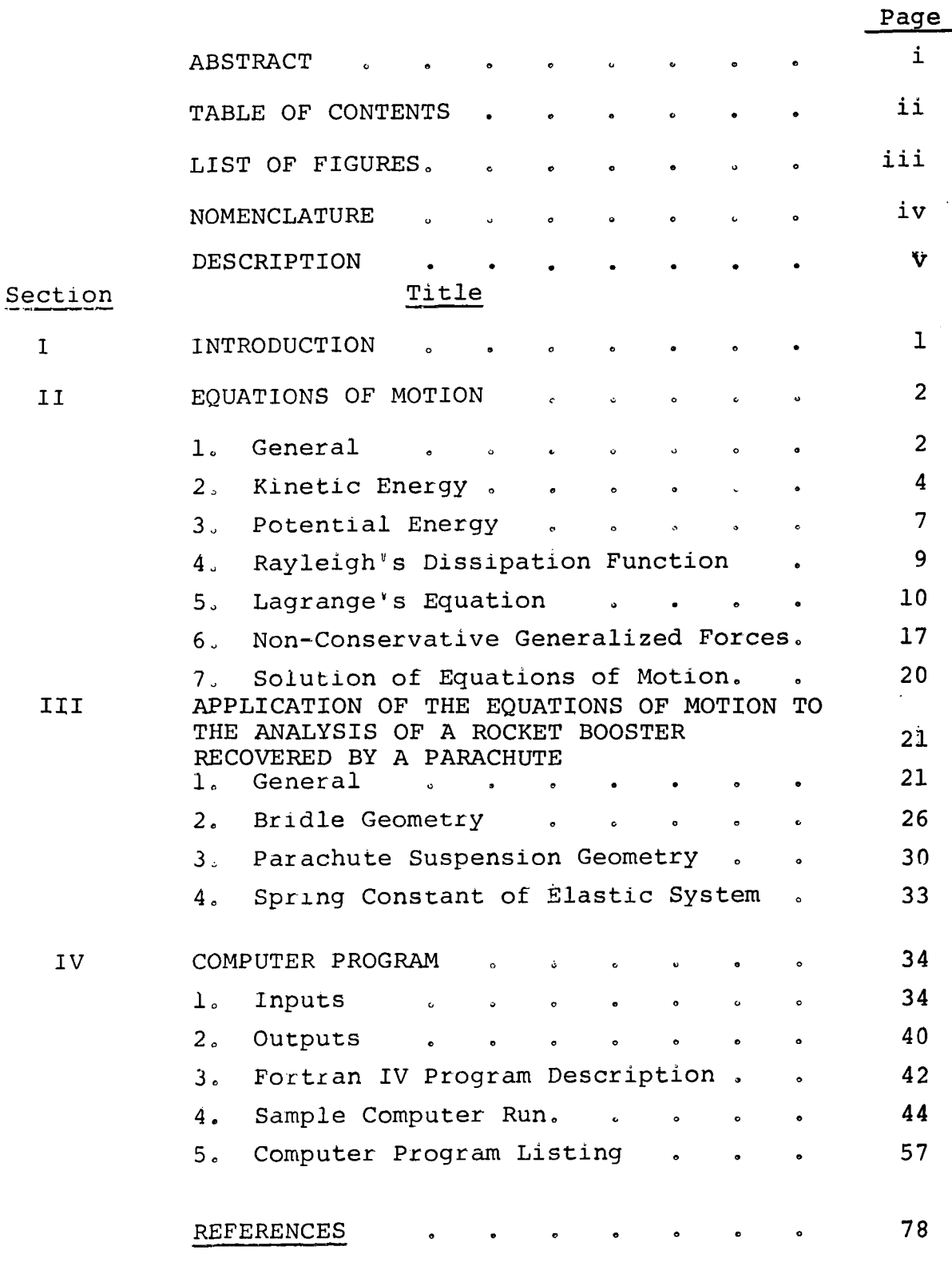

REF: ENGINEERING PROCEDURE 5.017

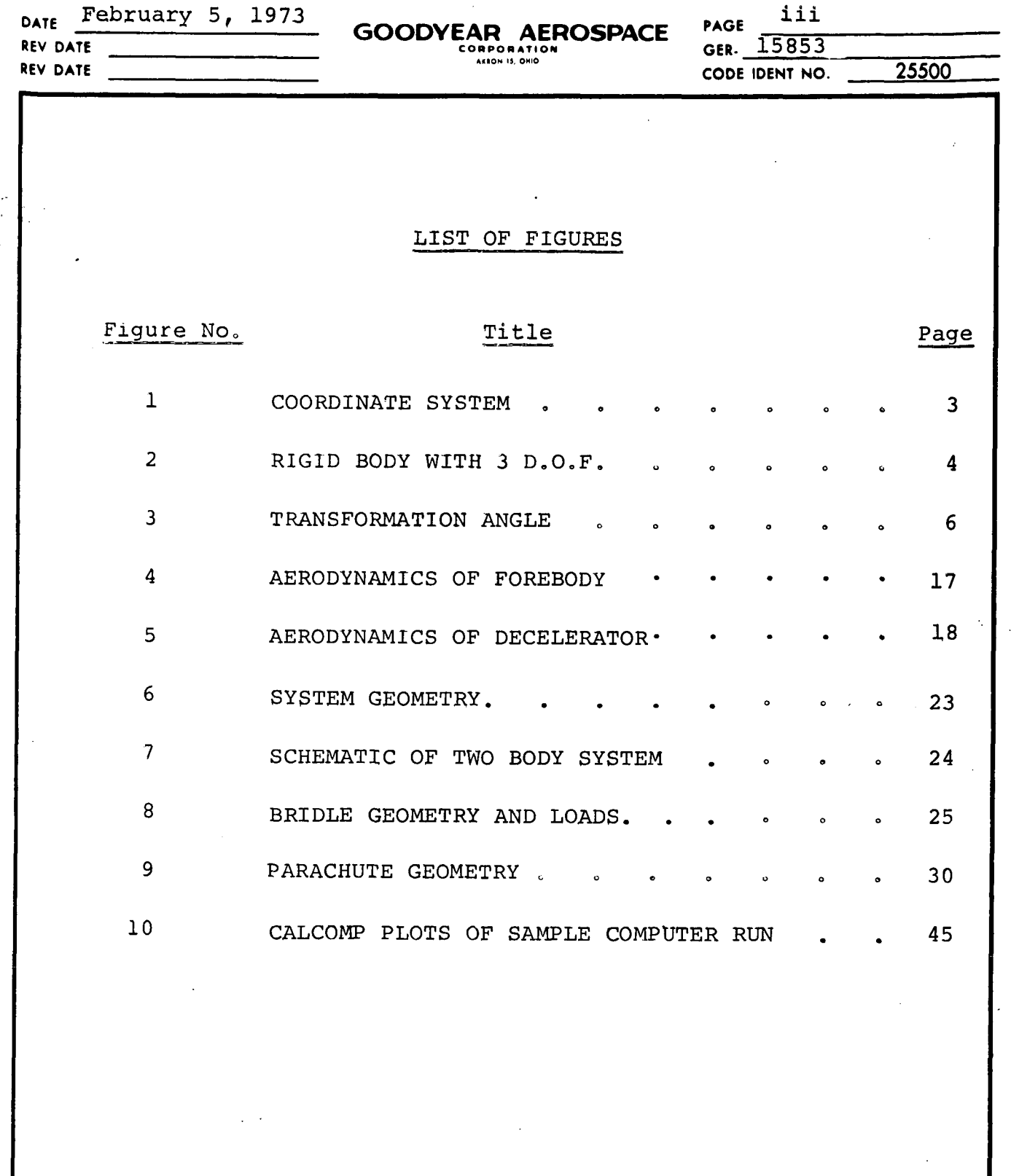

 $\epsilon_{\rm 0.11}$ 

ŀ,

ł

 $\hat{\mathcal{F}}$ 

ŷ

 $\hat{\boldsymbol{\gamma}}$ 

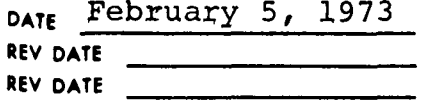

# **GOODYEAR AEROSPACE** PAGE **CORPORACE GER.** 15853<br>
CORPORATION<br>
MIGHLONS

**CODE IDENT NO.** 25500·

iv

 $\mathcal{A}^{\mathcal{L}}$ 

#### NOMENCLATURE

The following is a list of the variables used in the computer program with a brief description of each. The notation is displayed in two forms, 1) as it appears in the computer program, and 2) as used throughout the discussion of this report, Some of the variables used in the report are defined when they are introduced, and are therefore not included in the nomenclature.

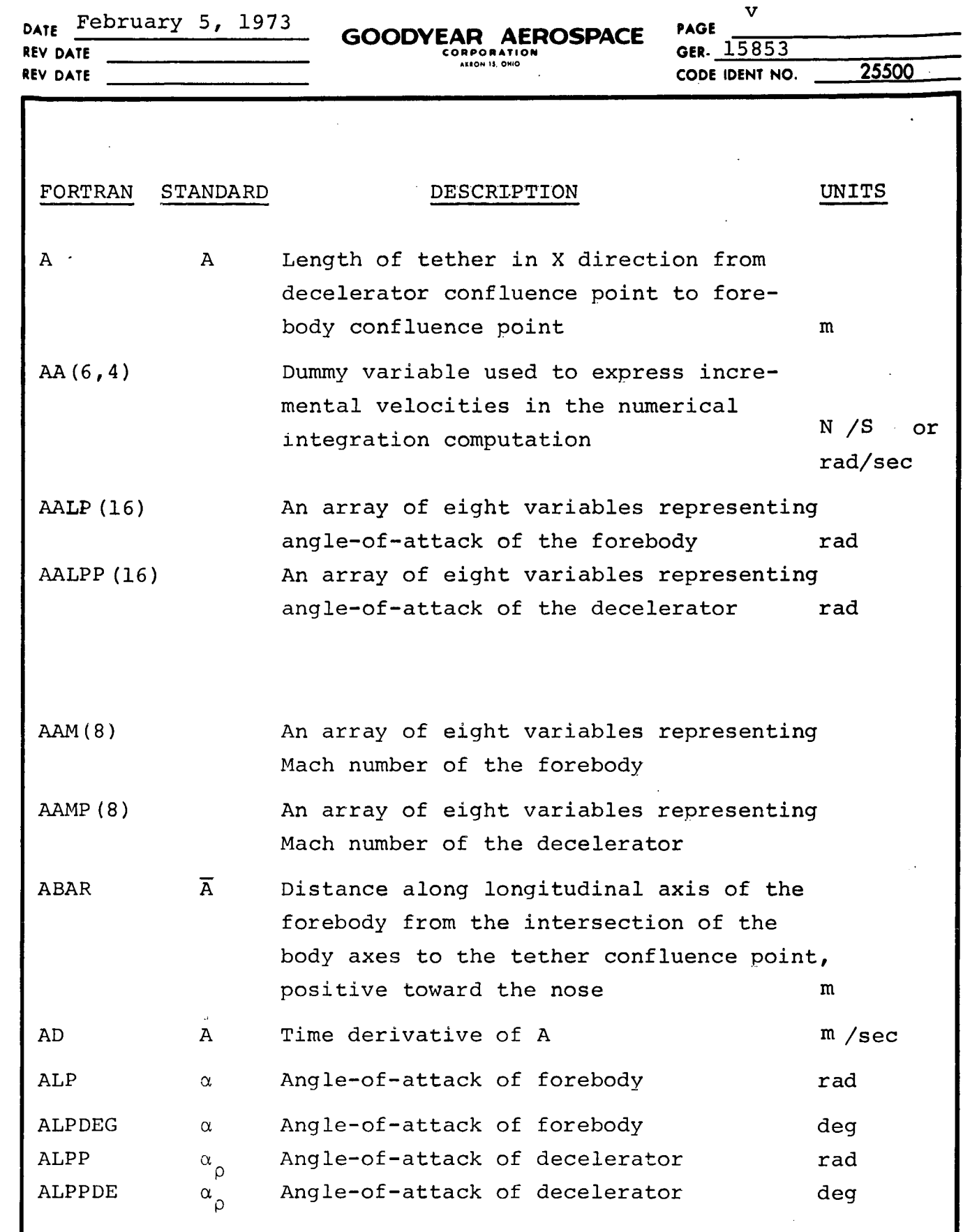

 $\bar{z}$ 

Ŷ,

 $\frac{1}{\sqrt{2}}$ 

w ຸ **a,** o ñ a. : w  $\colon$ }<br>รั ผ

**.-**

 $\frac{1}{2}$ 

 $\rightarrow$ 

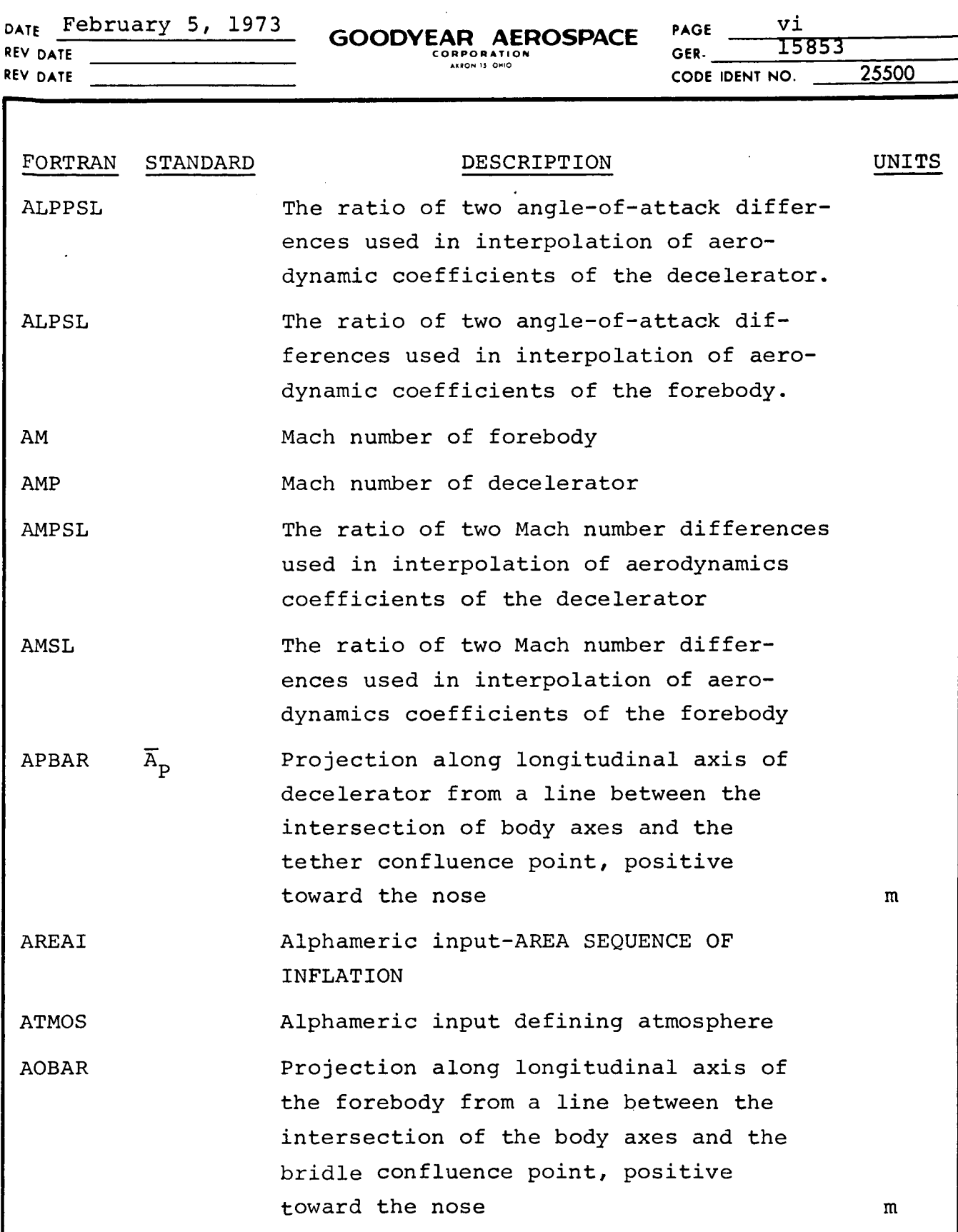

*IL*

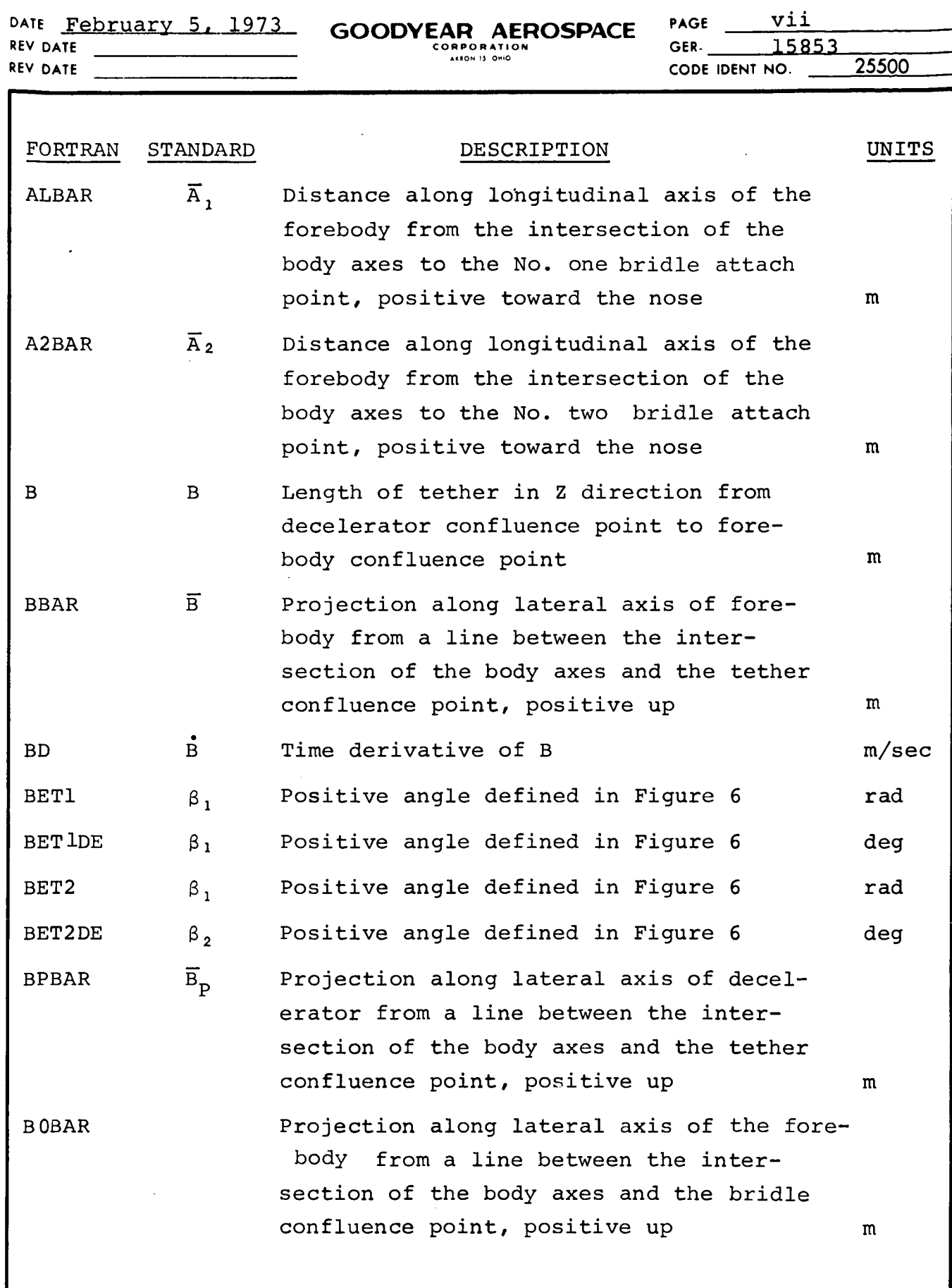

**0** Too ō To **z** U z  $\frac{2}{1}$ **0**o z I

 $\frac{1}{\sqrt{2}}$ 

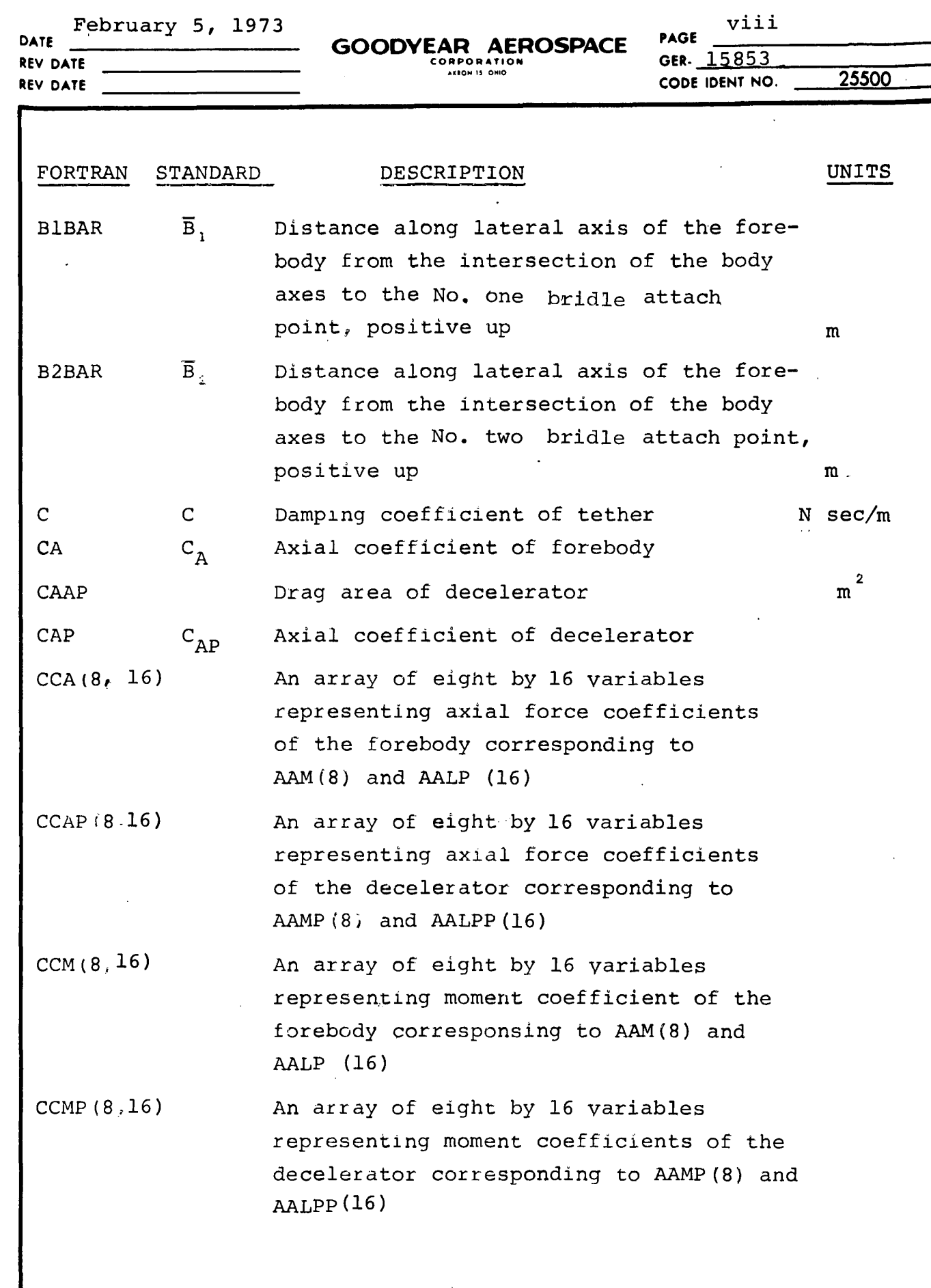

 $\ddot{\phantom{0}}$ 

**U** o **r** z **I** Z **<sup>W</sup>** .

1 a:

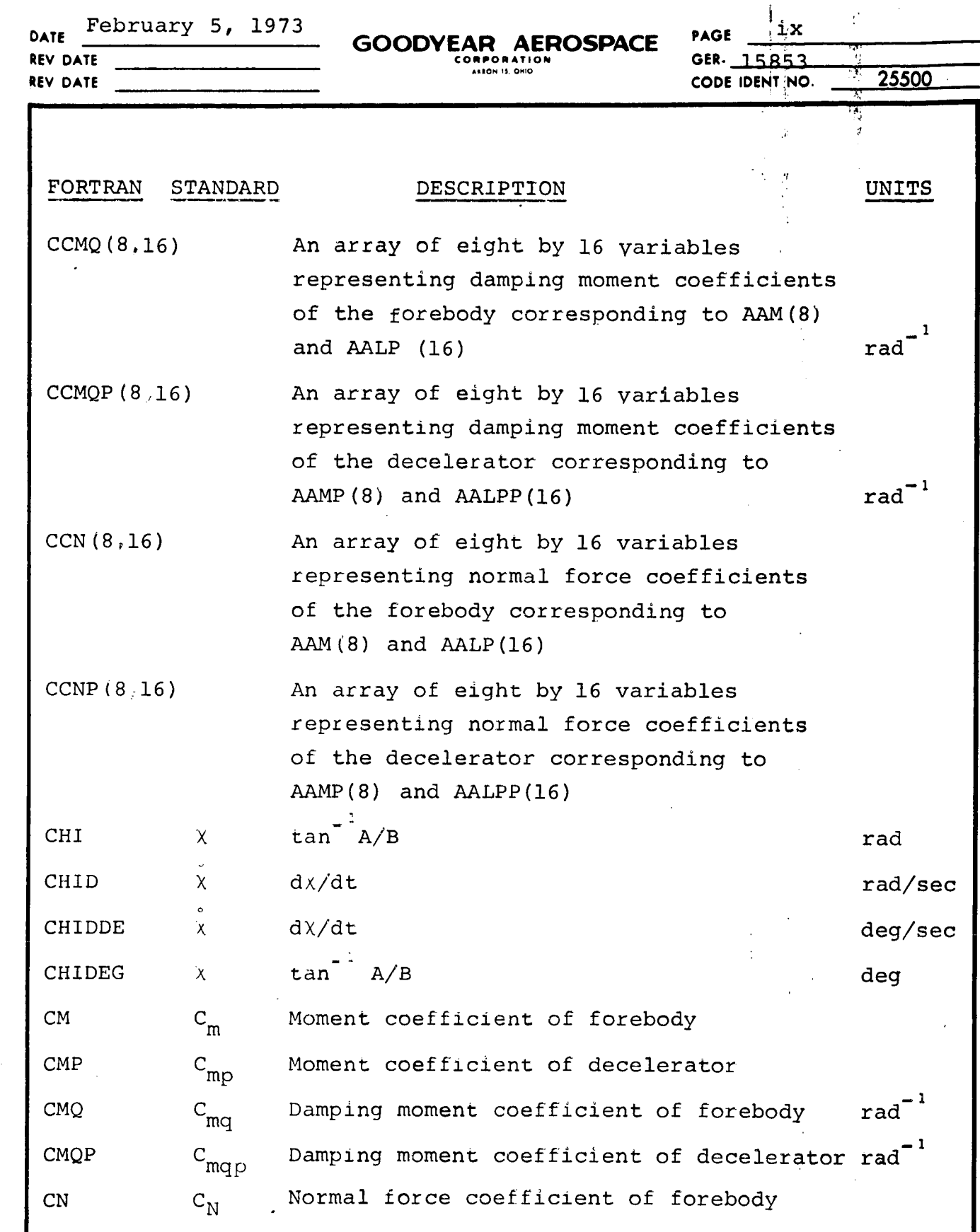

Ï

Y

 $\frac{1}{2}$ 

w **Er 0** 0 **hi a. 0 z** w **w z 0** n **z** w nl **0I** o ر

 $\bar{u}$ 

LI

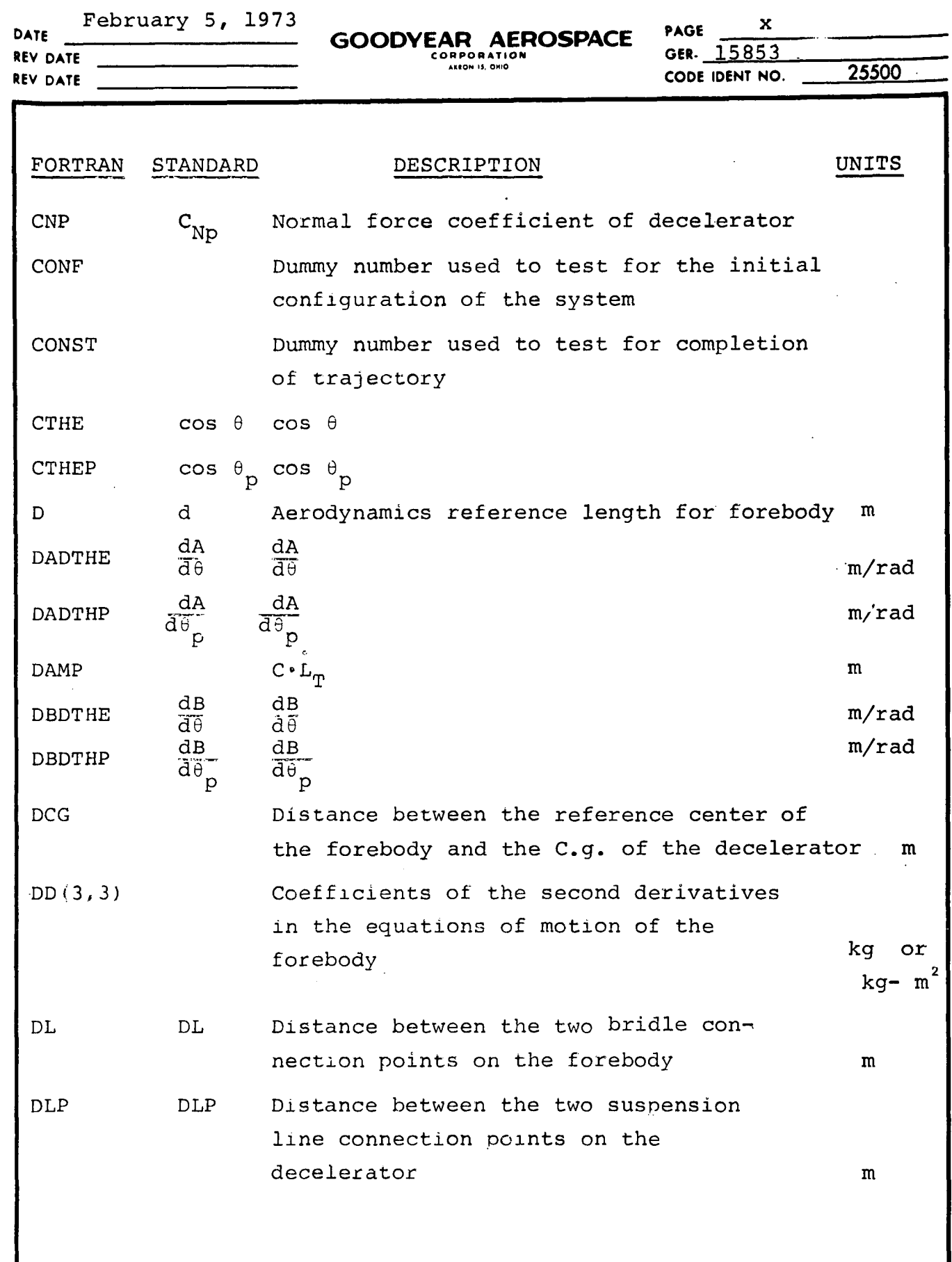

l,

 $\ddot{\phantom{a}}$ 

 $\hat{\boldsymbol{\beta}}$ 

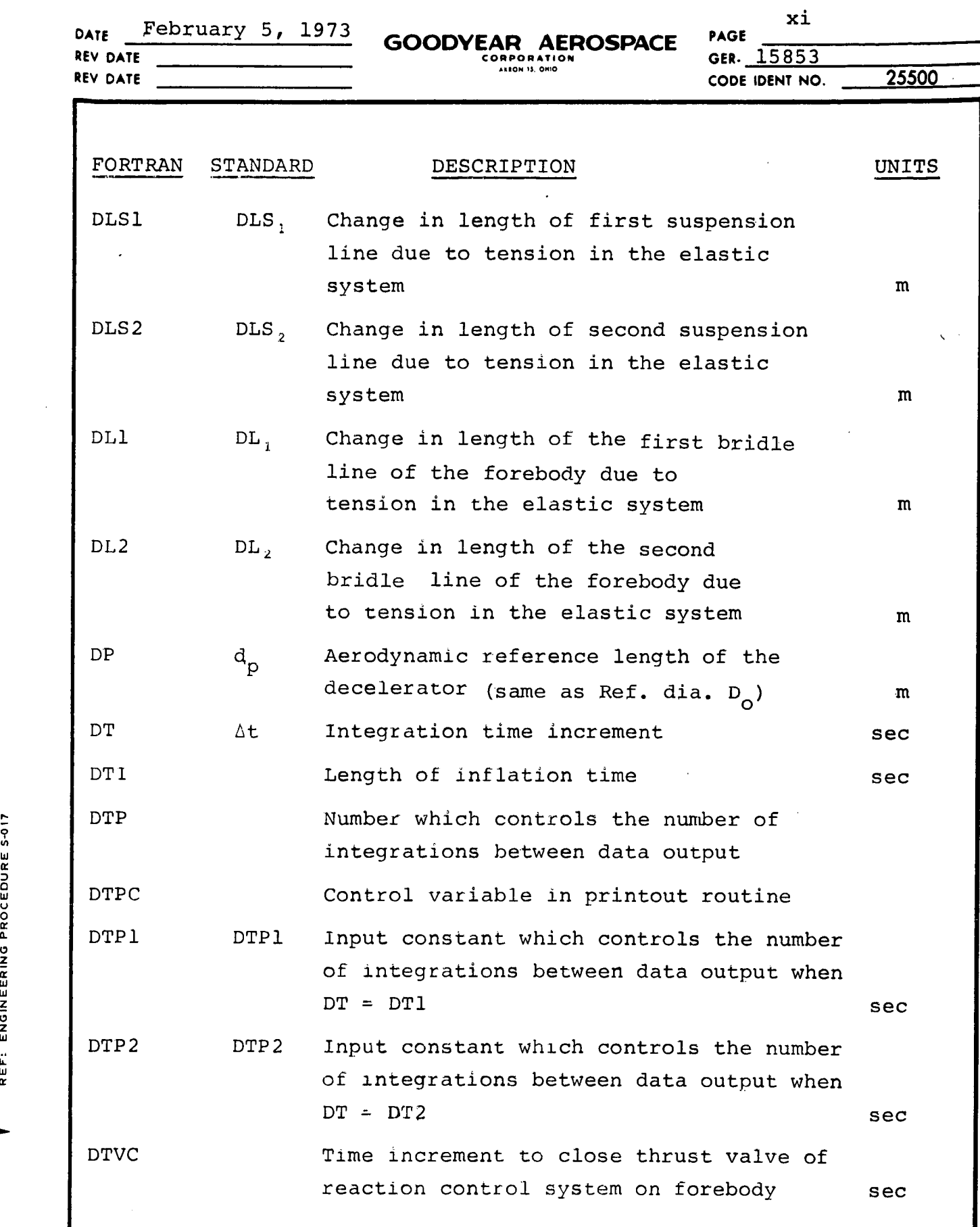

 $\ddot{\phantom{0}}$ 

**0 z**

÷

 $\label{eq:2} \frac{1}{\sqrt{2\pi}}\sum_{i=1}^{n} \frac{1}{\sqrt{2\pi}}\left(\frac{1}{\sqrt{2\pi}}\right)^{2}$ 

 $\hat{\mathcal{A}}$ 

 $\ddot{\phantom{a}}$ 

**DATE** February 5, 1973 xii **GOODYEAR AEROSPACE** FAVE 15853 **REV DATE CODE IDENT NO. 25500 REV DATE**

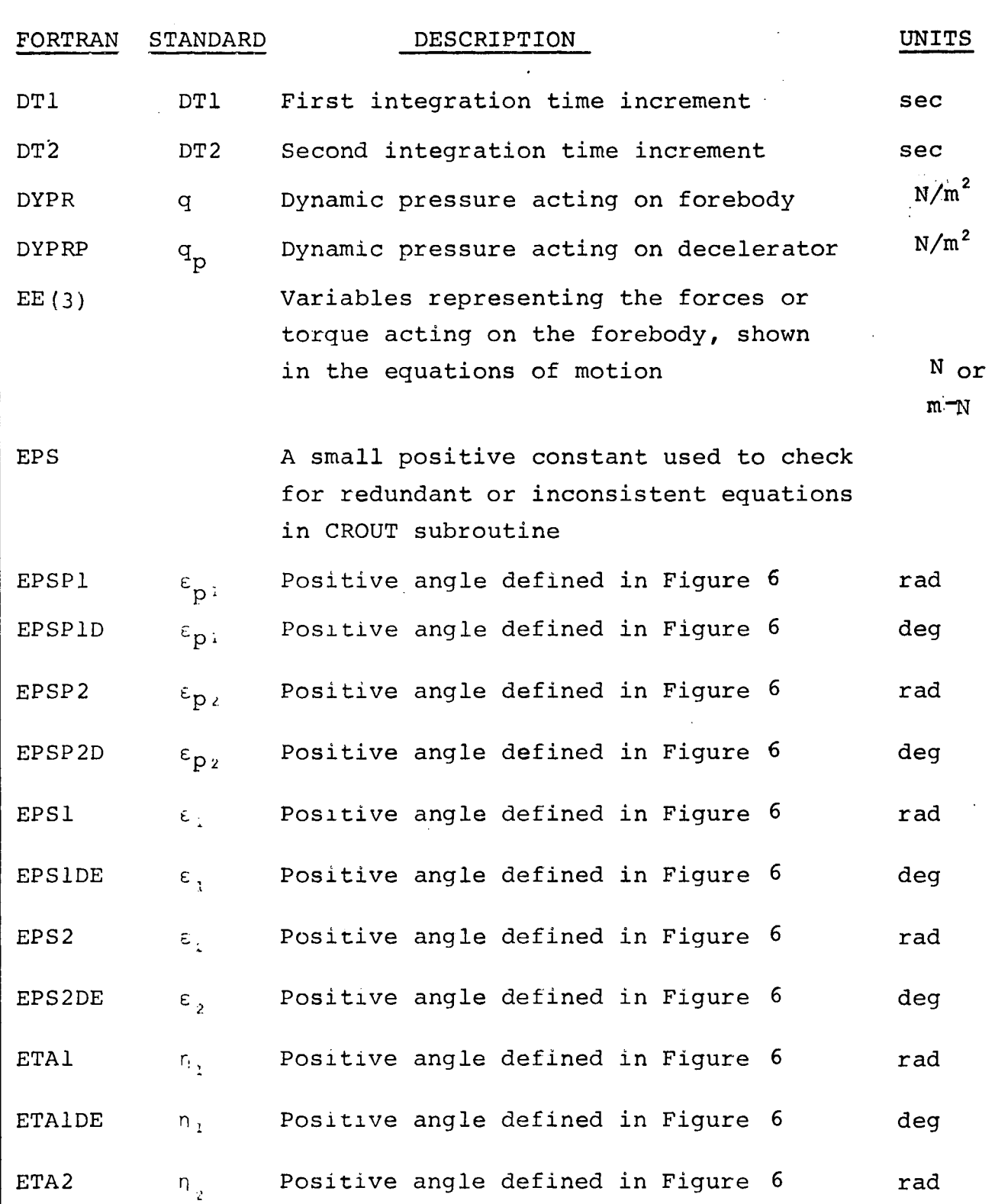

 $\sim$ 

 $\hat{\rho}$ 

**t,** w**0 a- \*** 1 3 **Z** r

 $\overline{\cdot}$ 

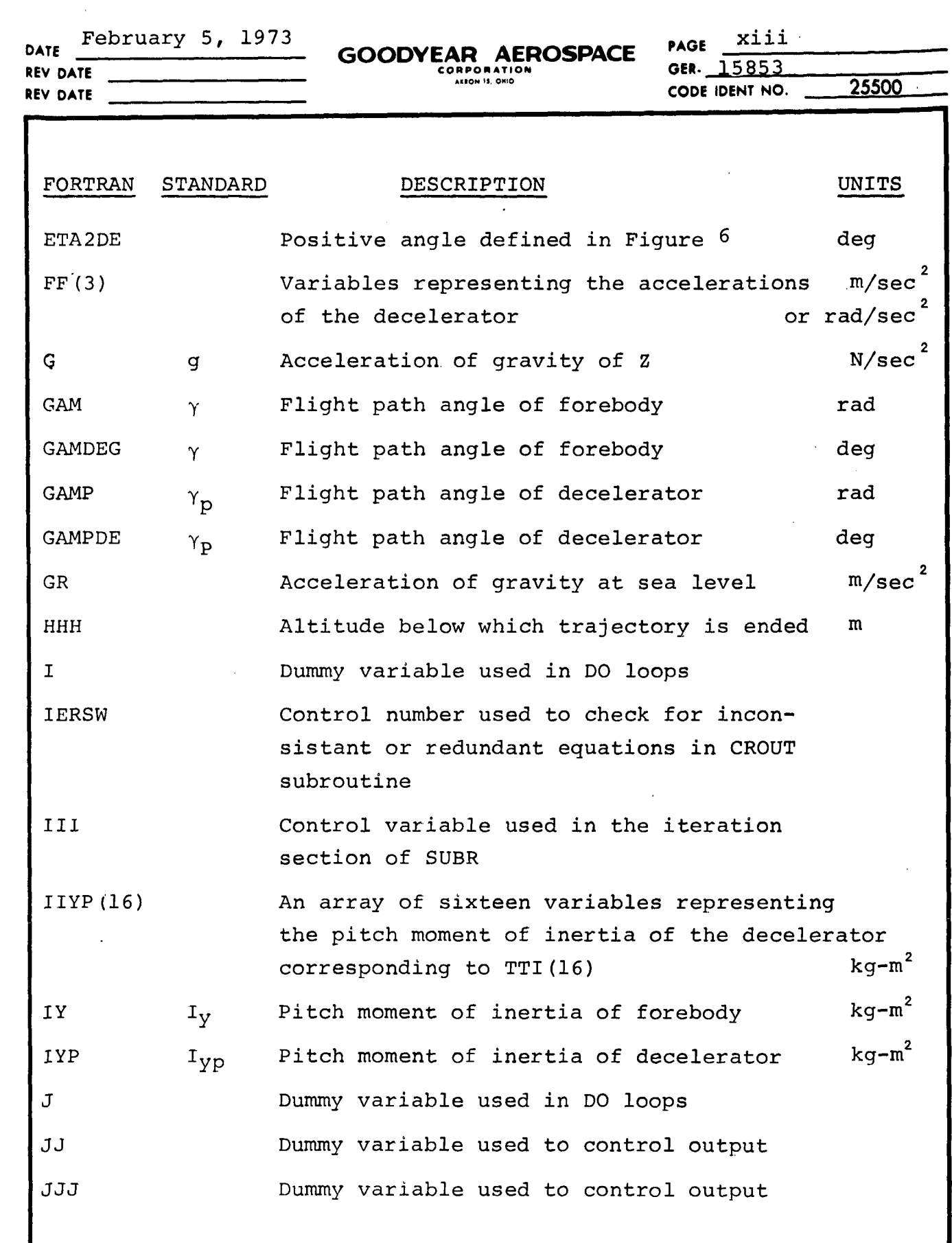

 $\frac{1}{\sqrt{2}}$ 

W a U **0** 3 **W**z **a W** ' **Z II.**

**I** \* **W** I Z

 $\ddot{\cdot}$ 

**DATE** February 5, 1973 **REV DATE REV DATE GOODYEAR AEROSPACE** PAGE **115353 CODE IDENT NO.** 25500

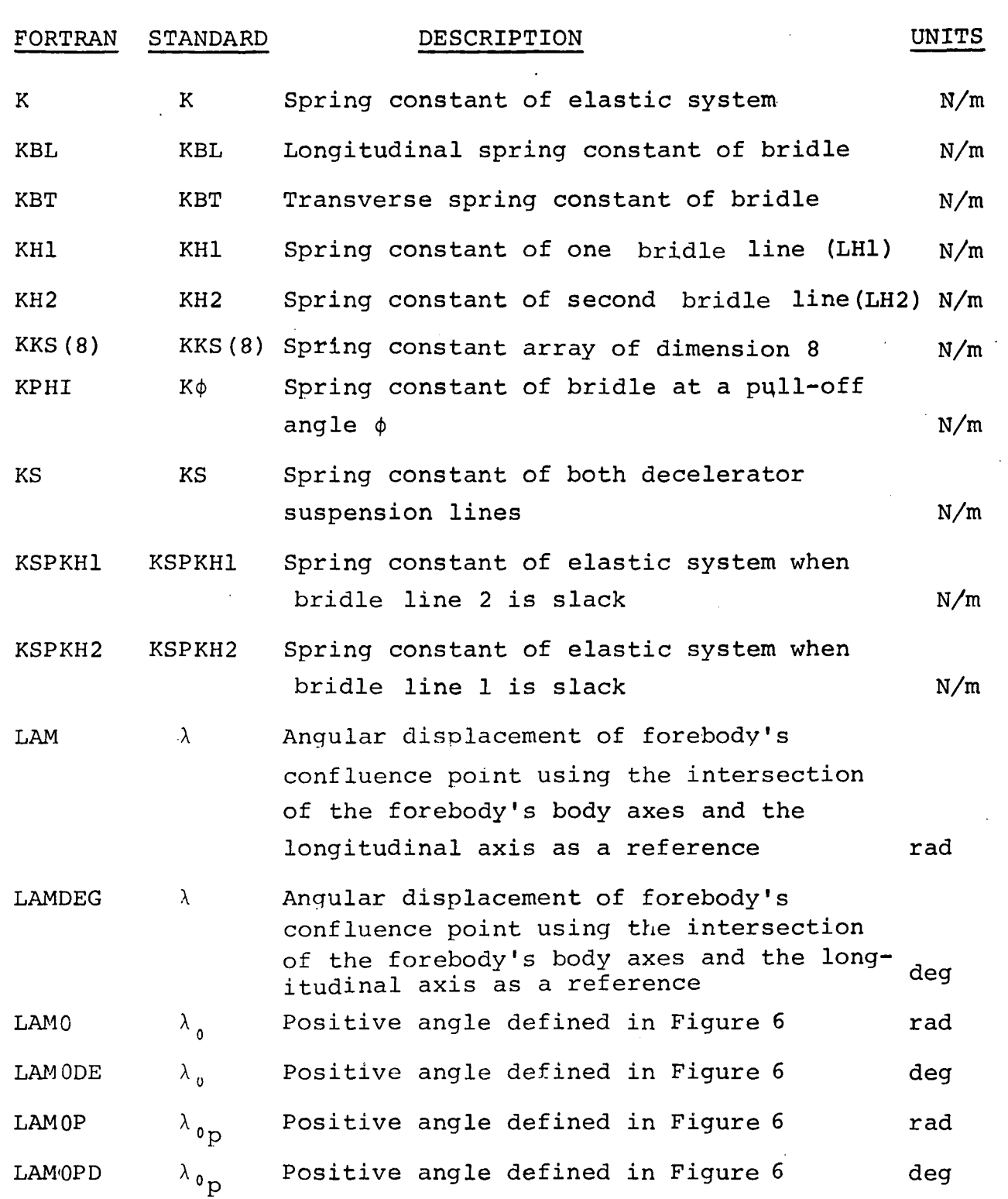

**9 Ii D** U **0 0.** z w W ت<br>م z **w U..** 3I )<br>}<br>}  $\cdot$ 

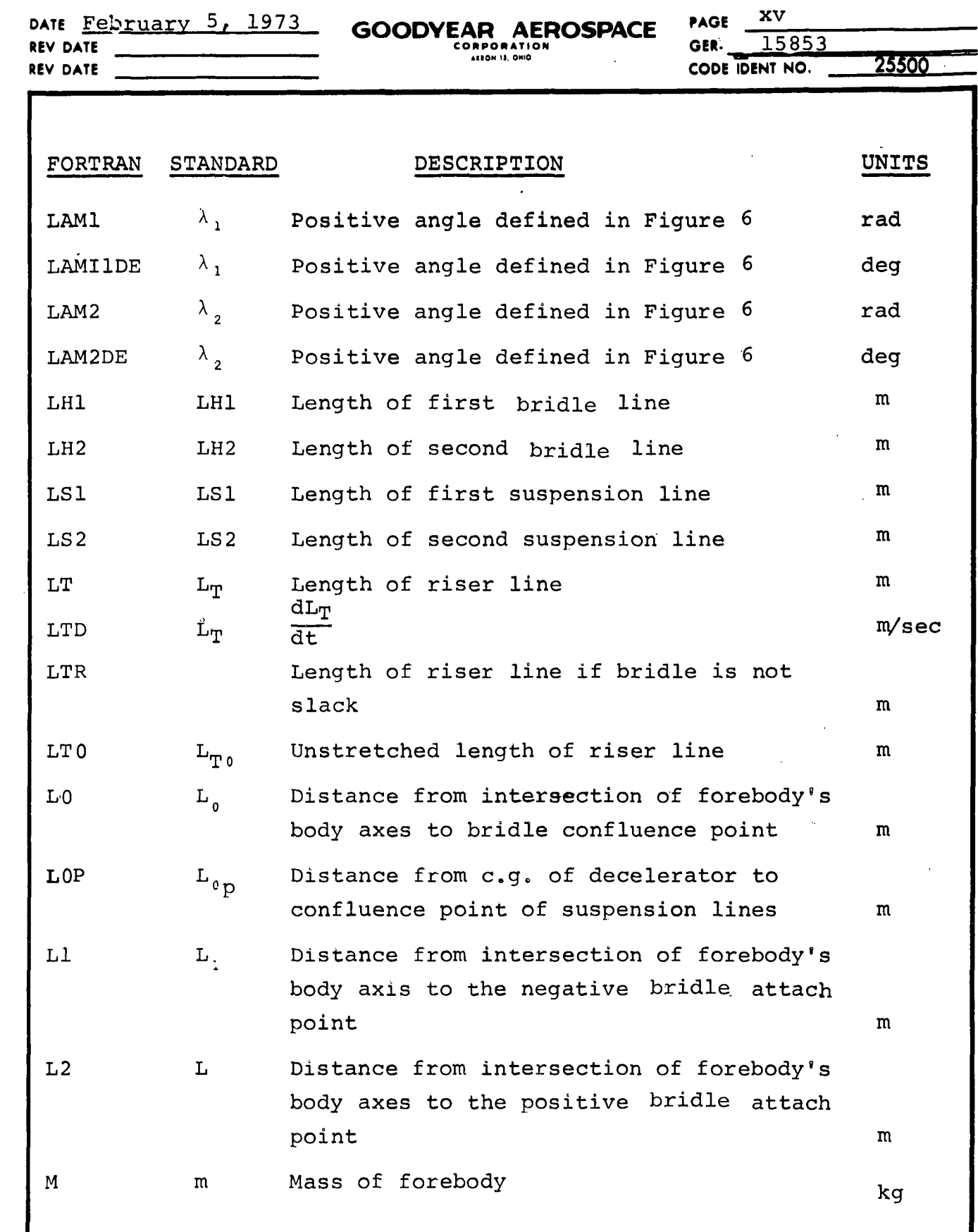

 $\overline{a}$ 

w 0 : ž o w 4o ü,  $\frac{1}{2}$ 

9

 $\ddot{\psi}$ 

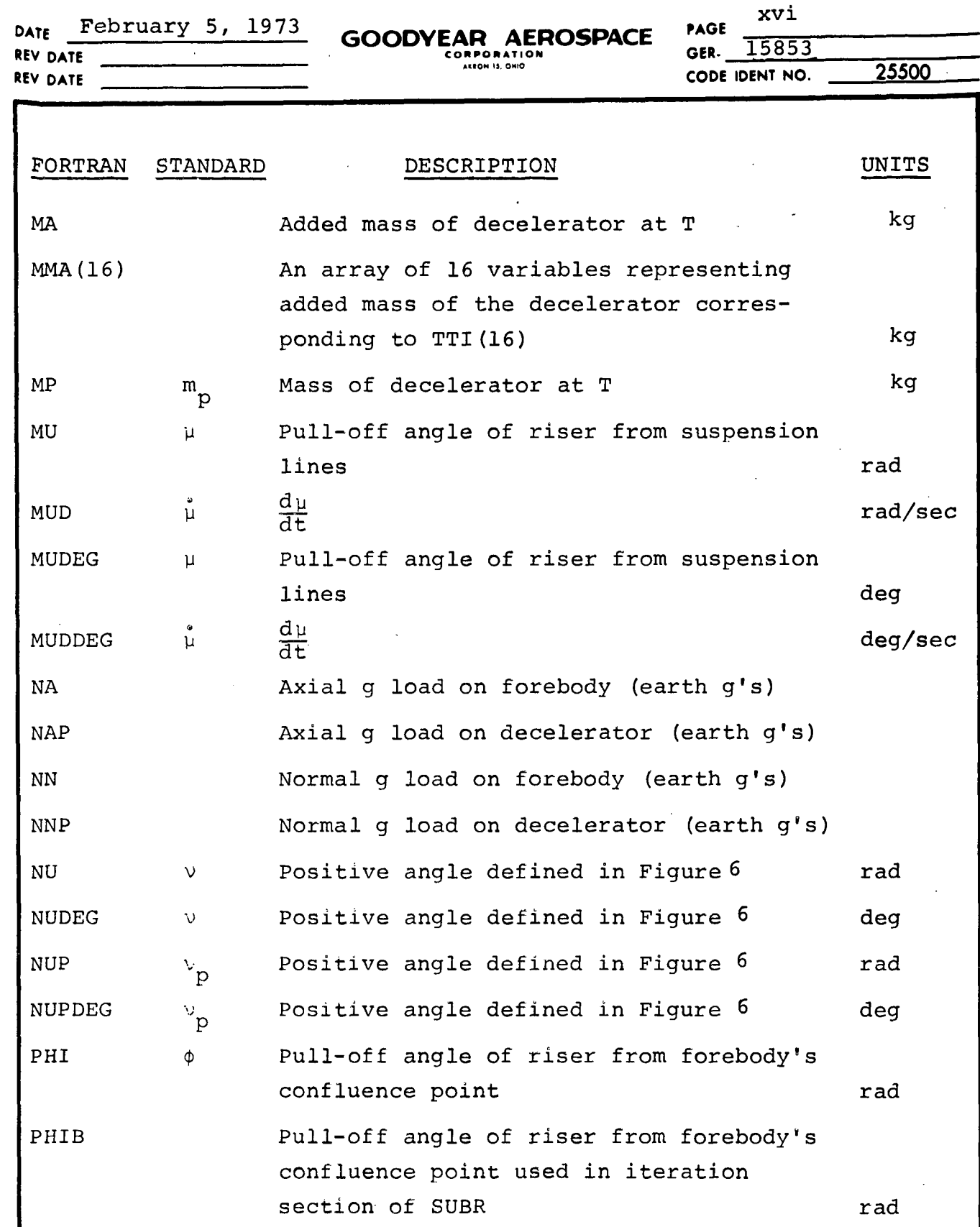

w a w U **0o z** LL. **z w LU** w **O. ZU**

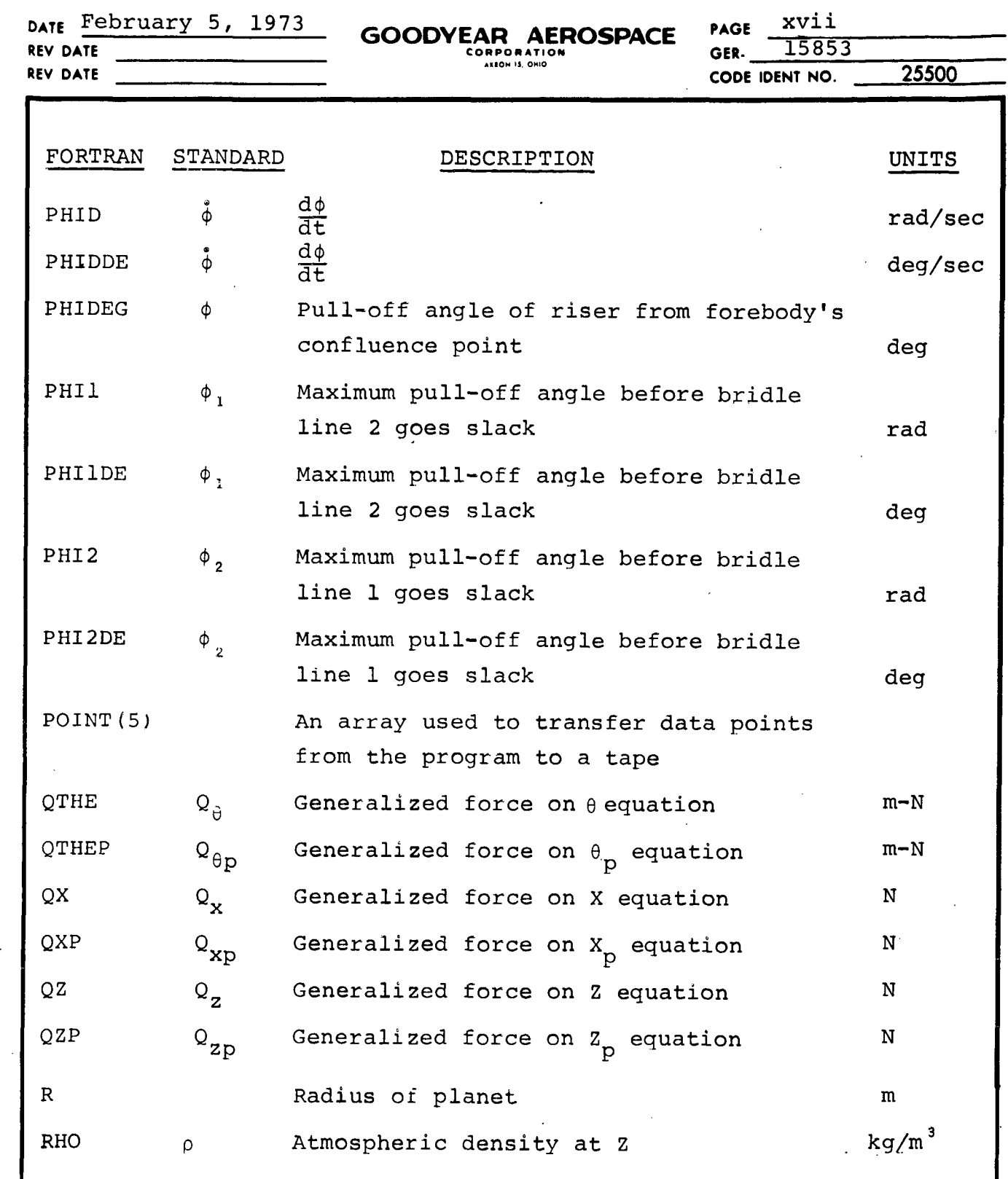

 $\ddot{\phantom{0}}$  $\overline{\phantom{0}}$ 

 $\frac{1}{2}$ 

 $\hat{\boldsymbol{\gamma}}$ 

w **a2** w U o **n.** tL 'W Z i.

r-

س<br>يا ?<br>2

 $\bullet$ 

**DATE** February 5, 1973 **REV DATE REV DATE** GOODYEAR AEROSPACE PAGE XViii **CODE IDENT NO.** 25500

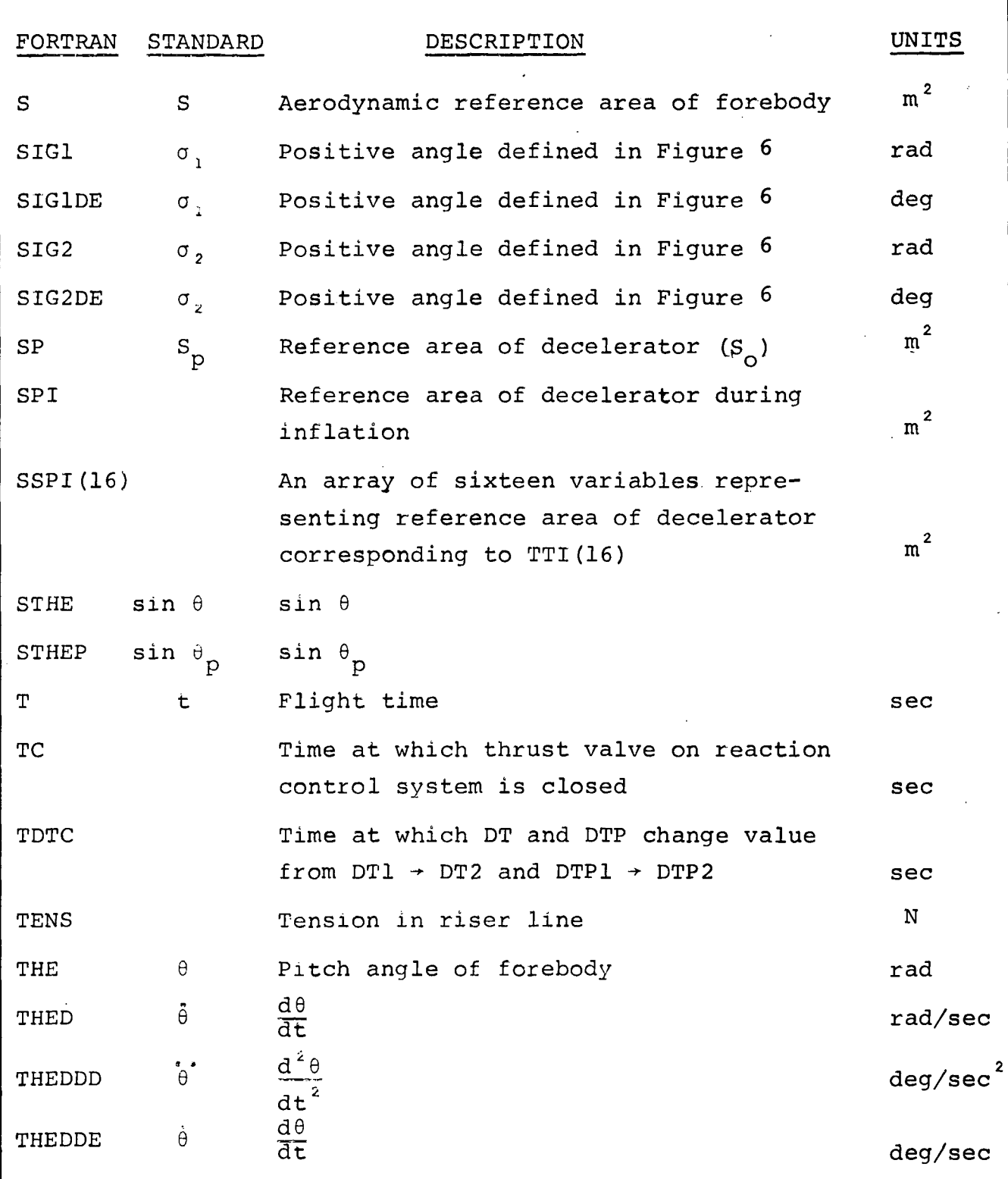

 $\bar{z}$ 

 $\bar{z}$ 

a: u<br>O **a.** ,0 z Z ; w

a:

**DATE** February **5,** 1973 **REV DATE**

**REV DATE** Г

W **'9**

 $\bar{\mathbf{v}}$ **,.** o

wz

**0** .. W

**I LJL**

 $\hat{z} = \hat{z}$ 

**GOODYEAR AEROSPACE** PAGE Xix<br>
CORPORATION CORPORATION CORPORATION

**CODE IDENT NO. .25500**

I

J.

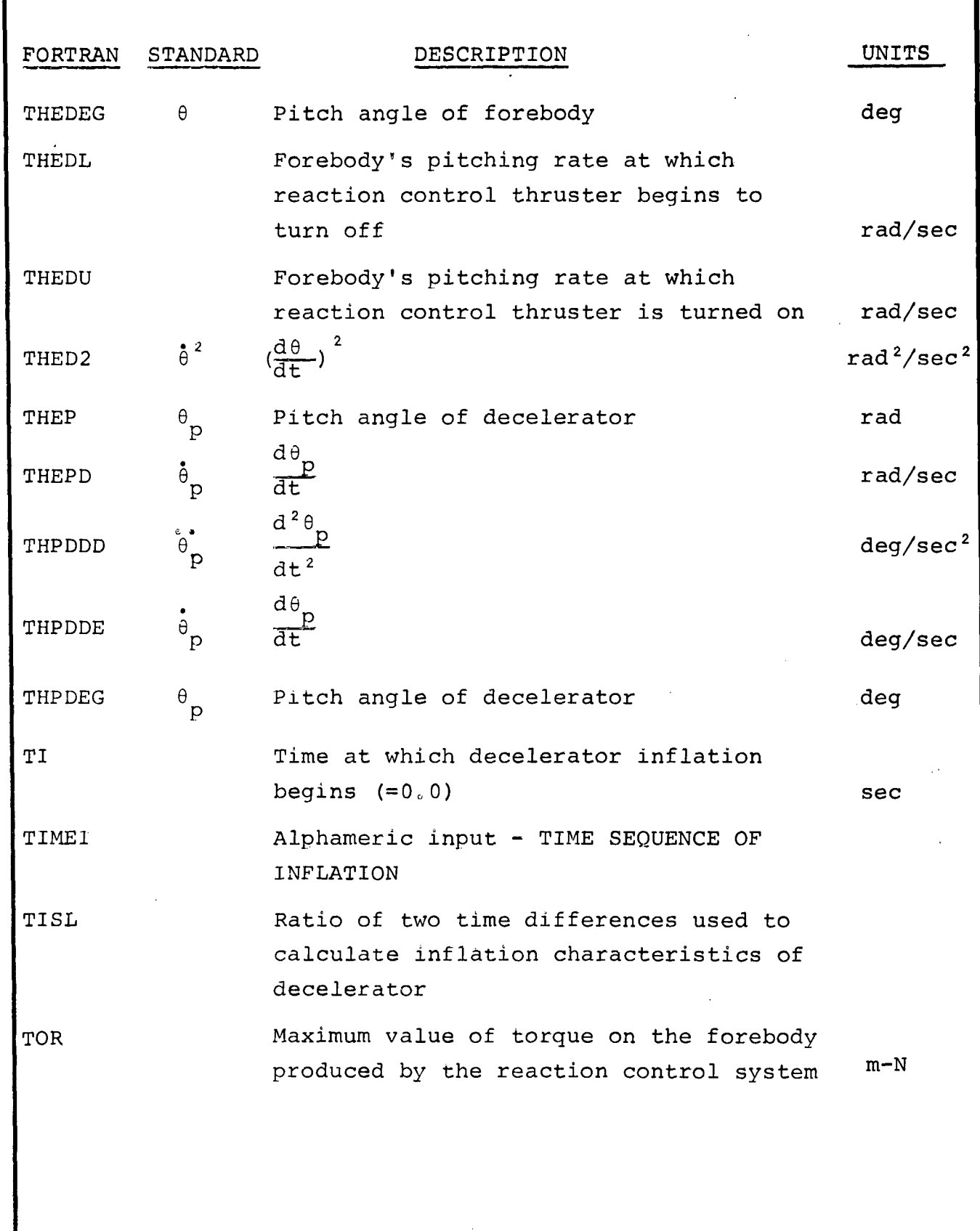

**DATE** February 5, 1973 **REV DATE REV DATE GOODYEAR AEROSPACE PAGE 15853**<br> **CORPORATION** GER. 15853 **25500** 

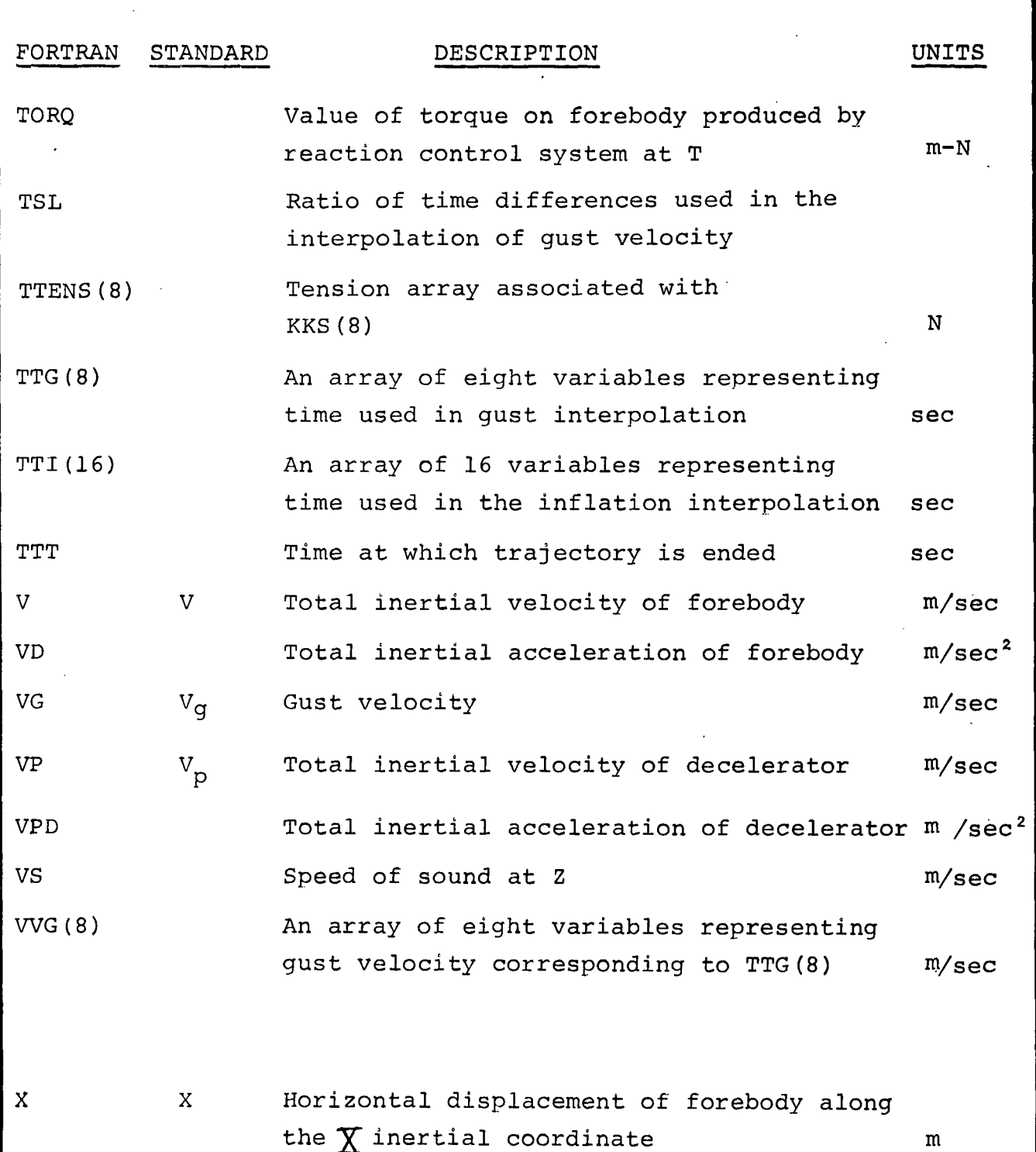

-·

 $\bar{z}$ 

**I?** U **0 I.** .. **0 w Id z** Z **0** z **I Ir**

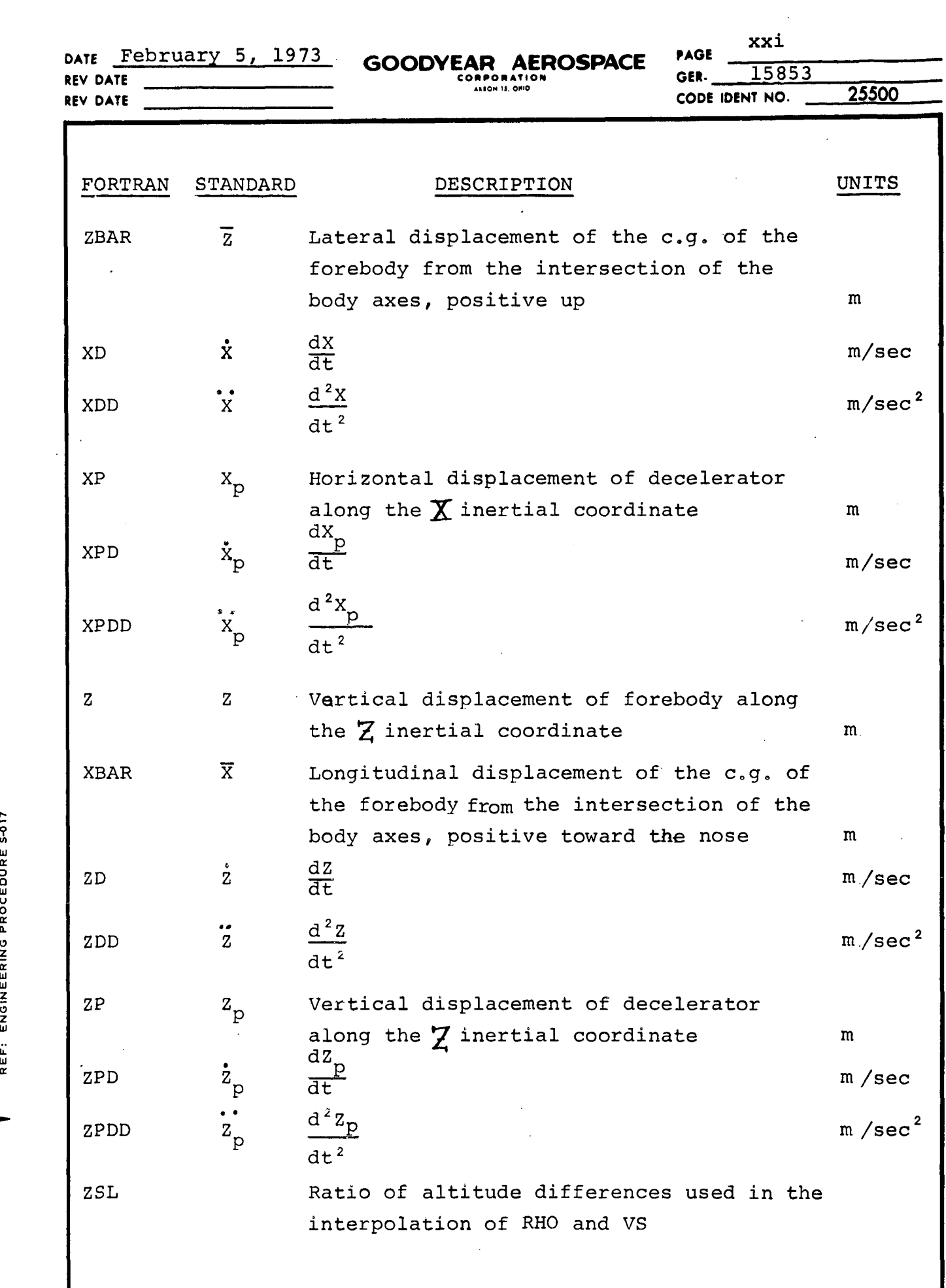

 $\frac{1}{2}$ 

I

 $\ddot{\phantom{0}}$ 

 $\hat{\boldsymbol{\gamma}}$ 

**0**  $\frac{u}{2}$ 

 $\frac{1}{2}$ 

 $\rightarrow$ 

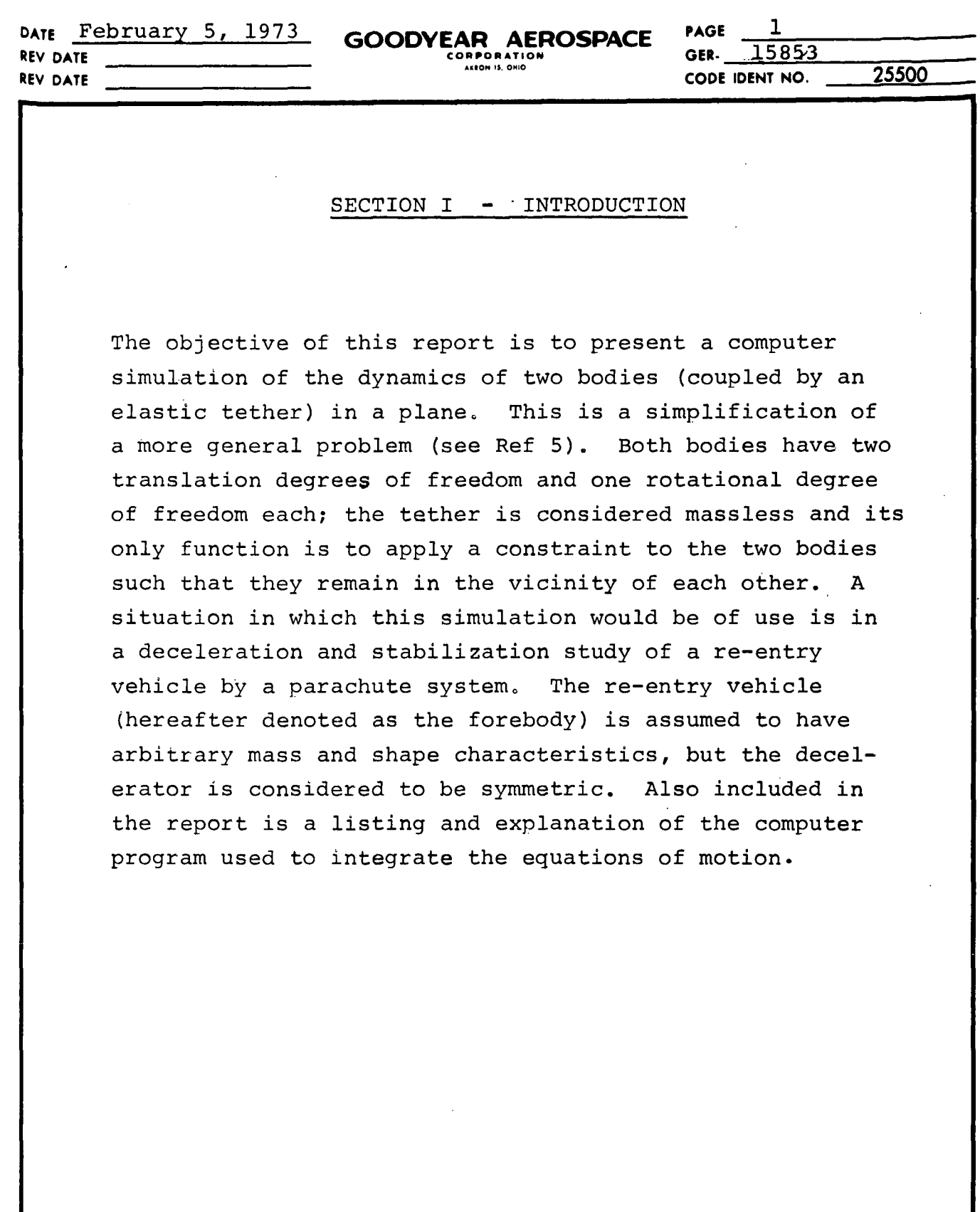

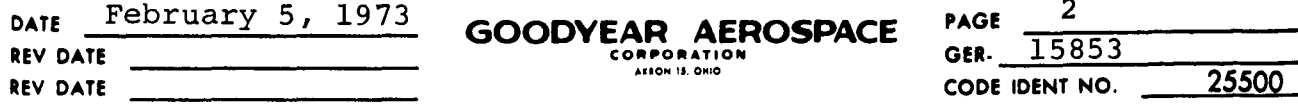

#### SECTION II - EQUATIONS OF MOTION

#### 1. General

The system is defined as two rigid bodies joined by an elastic tether and free to move in a given plane. Both the forebody and the decelerator have 3 D.O.F. In general the forebody may have an off center c.g., but the decelerator is considered to be symmetric and homogeneous. The elastic tether is simulated by a spring and dashpot in parallel and is attached to the forebody by means of a bridle; the tether is attached to the decelerator at the confluence point of the suspension lines or at the apex of a BALLUTE,

The motion is referenced to a Cartesian coordinate system fixed on a flat, non-rotating planet. Coordinate system  $X \ncong$  is an inertial coordinate system (Figure 1);  $X_1 Z_1$  and  $X_{B1} Z_{B1}$  are body axes for the forebody and decelerator respectively. XZ and  $X_B$   $Z_B$  are fixed to The forebody and decelerator respectively at one point<br>and always remain parallel to the inertial  $\overline{X}Z$  axes.<br>In general, axes XZ and  $X_1Z_1$  intersect at the same poin<br>but not at the center of gravity of the forebod and always remain parallel to the inertial  $X \overline{Z}$  axes. In general, axes XZ and  $X_1Z_1$  intersect at the same point but not at the center of gravity of the forebody. Therefore,  $X_1$ ,  $Z_2$  are not principal axes in general. However,  $X_{B}$ ,  $Z_{B}$  are principal axes.  $\vec{r}_1$  is the vector distance from the intersection of the body axes (longitudinal and lateral axes of the forebody) to the confluence point of the forebody. Because of the harness configuration, this confluence point changes location discretely or continuously during a simulation. This problem will be

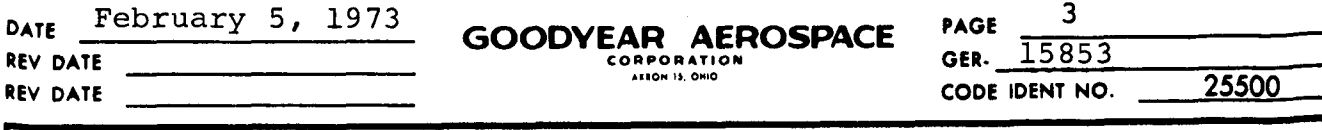

 $Z_{B1}$ 

Z.

discussed in Section III-2.  $\vec{r}_2$  is the vector distance from the intersection of the body axis of the decelerator (c.g. location) to the confluence point of the **decelerator.**

 $-X_B$ 

*C*

2,

**X**

 $\mathsf{X}_\mathsf{I}$ 

 $\blacktriangleright \overline{X}$ 

 $\vec{\pi}_2$  $\vec{P}_{2}$  $\vec{P}$ 

Z

# FIGURE 1 - COORDINATE SYSTEM

 $\overline{\mathbf{u}}$ sI **0W** U . z **<sup>N</sup>** w**T.**

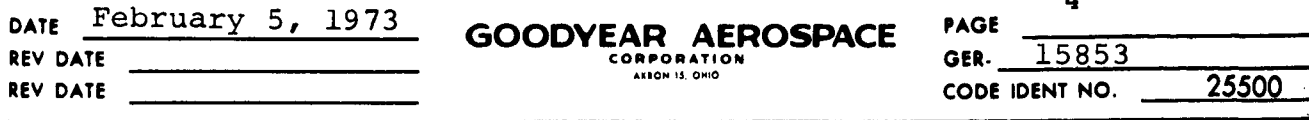

## **2o** Kinetic Energy

L

.Z

**Ui z** *0-e* **;l** z Consider an arbitray body rotating and translating in a plane (Figure 2). Axes  $\overline{X}$   $\overline{Z}$  are inertial axes; axes  $X, Z$ , are orthogonal axes fixed to the body and intersect at point 0. Angular velocity,  $\dot{\theta}$ , has only one component perpendicular to the plane of motion. Linear velocity  $\vec{V}_{0}$  has components  $V_{0_{\textbf{X}}1}$  and  $V_{0_{\textbf{Z}}1}$  along the instantaneous directions of the  $X, Z$ , axes respectively. m is located at the center of mass of the body with position  $\overline{X}$ ,  $\overline{Z}$ relative to the  $X_1Z_1$  axes ( $\overline{X}$  and  $\overline{Z}$  are considered constant in this problem).  $\tilde{u}$  is the velocity of the center of mass with respect to the  $X, Z,$  axes and it has components  $u_{x1}$ ,  $u_{z1}$ ,  $\overline{r}$  is the vector from o to m.

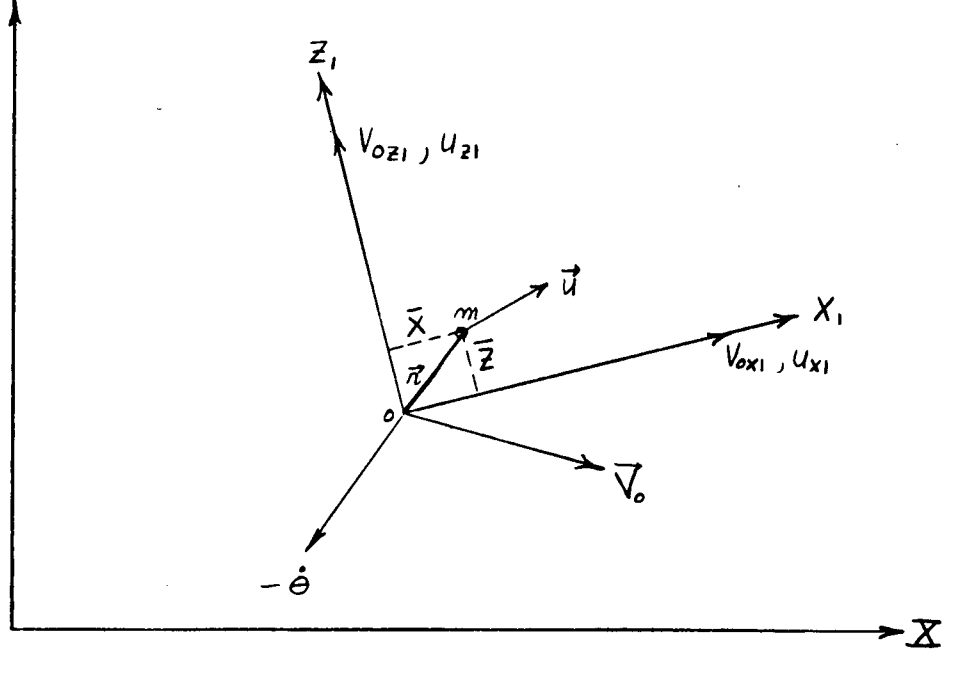

FIGURE 2 - RIGID BODY WITH 3 D. O. F.

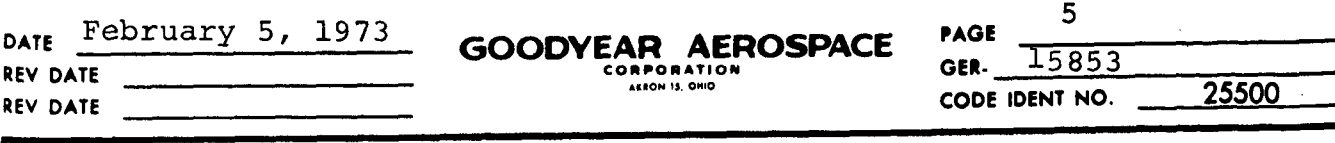

The velocity  $\vec{u}$  can be expressed as follows:

$$
\vec{u} = \vec{\omega} \times \vec{r} = (-\dot{\theta} \vec{j}) \times (\vec{x} \vec{i} + \vec{z} \vec{k}) \qquad (1)
$$

It follows immediately from equation (1):

$$
u_{X^1} = -\hat{\theta} \overline{Z} \}
$$
  
\n
$$
u_{Z^1} = +\hat{\theta} \overline{X}
$$
\n(2)

If the point o has instantaneous velocity components  $V_{0X1}$  and  $V_{0Z1}$  along  $X_1$  and  $Z_1$  ( $\vec{V}_0$  represents a linear velocity of the body as a whole), the inertial velocity along  $X_1 Z_1$ are:

$$
V_{X1} = V_{0X1} + u_{X1} = V_{0X1} - \dot{\theta}\overline{Z}
$$
  
\n
$$
V_{Z1} = V_{0Z1} + u_{Z1} = V_{0Z1} + \dot{\theta}\overline{X}
$$
\n(3)

The kinetic energy is:

$$
T = \frac{1}{2} m (V_{X1}^{2} + V_{Z1}^{2})
$$
 (4)

Expanding equation (4):

$$
T = \frac{1}{2} m [V_{0 \times 1}^2 + V_{0 \times 1}^2] + \frac{1}{2} m [\dot{\theta}^2 (\overline{Z}^2 + \overline{X}^2)]
$$
  
+ m [-V<sub>0 X1</sub>  $\dot{\theta} \overline{Z} + V_{0 \times 1} \dot{\theta} \overline{X}]$  (5)

or

$$
T = \frac{1}{2} m V_0^2 + \frac{1}{2} I_y \dot{\theta}^2 + m(-V_{0X1} \bar{Z} + V_{0Z1} \bar{X}) \dot{\theta}
$$
 (6)

۰, w  $\overline{c}$ u o **0**ō **0** z W z w**a'** z W **z** ll **Is.**

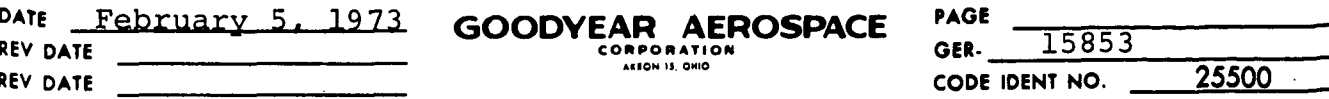

Equation (6) applies to both the forebody and the decelerator. However, in the case of the decelerator  $\overline{x}$  and  $\overline{z}$  are zero. Therefore, for the decelerator:

$$
T_{p} = \frac{1}{2} m_{p} V_{op}^{2} + \frac{1}{2} I_{yp} \dot{\theta}_{p}^{2}
$$
 (7)

6

 $(9)$ 

Velocities  $V_{0X1}$  and  $V_{0Z1}$  must now be transformed from the body axes coordinate system to the inertial coordinate system. Figure 3 shows the relationship.

$$
V_{0 \times 1} = \dot{X} \cos \theta + \dot{Z} \sin \theta
$$
 (8)

$$
\frac{Z}{\sqrt{\frac{1}{10}}}
$$

 $V_{0z1}$  =  $-\hat{X}$  sin $\theta$  +  $\hat{Z}$  cos  $\theta$ 

#### FIGURE 3 TRANSFORMATION ANGLE

The total kinetic energy of the system is:  $T_T = \frac{1}{2} m(\dot{\tilde{X}}^2 + \dot{\tilde{Z}}^2) + \frac{1}{2} m_p (\dot{\tilde{X}}_p^2 + \dot{\tilde{Z}}_p^2) + \frac{1}{2} I_y \dot{\tilde{\theta}}^2 + \frac{1}{2} I_{yp} \dot{\tilde{\theta}}_p^2$ + m  $\check{\theta}$ [- $\check{X}(\overline{Z} \cos \theta + \overline{X} \sin \theta)$ - $\check{Z}(\overline{Z} \sin \theta - \overline{X} \cos \theta)$ ]  $(10)$ 

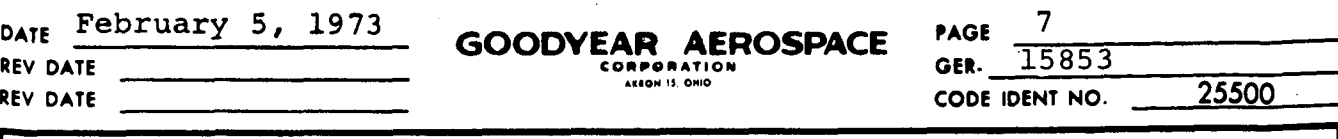

## 3. Potential Energy

The potential energy in the system is due to the weight of the two bodies and to the elasticity in the tether.

 $V_T = mg [Z + \overline{X} \sin \theta + \overline{Z} \cos \theta] + m_p g Z_p + \frac{1}{2} K (L_T - L_{T0})^2$  (11)

 $L_{T0}$  is the unstretched length of the tether and  $L_{T}$ is the stretched length of the tether given by the geometry of the system. Referring to Figure 1:

$$
L_{\text{T}} = |\vec{P}_2 - \vec{P}_1| \tag{12}
$$

 $\vec{P}_1$  and  $\vec{P}_2$  are vectors from the inertial coordinate system to the confluence points of the forebody and decelerator respectively. For the decelerator:

 $\vec{P}_2 = X_n \vec{i} + Z_n \vec{k} + \vec{r}_2$  (13)

$$
r_{2} = \overline{A}_{p} \dot{I}_{p_{1}} + \overline{B}_{p} \dot{K}_{p_{1}}
$$
 (14)

$$
\vec{i}_{p1} = \vec{i} \cos \theta_p + \vec{k} \sin \theta_p \tag{15}
$$

$$
\vec{k}_{p1} = -\hat{i} \sin \theta_p + \hat{k} \cos \theta_p
$$
 (16)

$$
\vec{P}_2 = \vec{1}(X_p + \vec{A}_p \cos \theta_p - \vec{B}_p \sin \theta_p) + \vec{k}(Z_p + \vec{A}_p \sin \theta_p + \vec{B}_p \cos \theta_p)
$$
\n(17)

REF: ENGINEERING PROCEDURE 5-017  $E - 1D - 18(3-70)(J R - 218)$ 

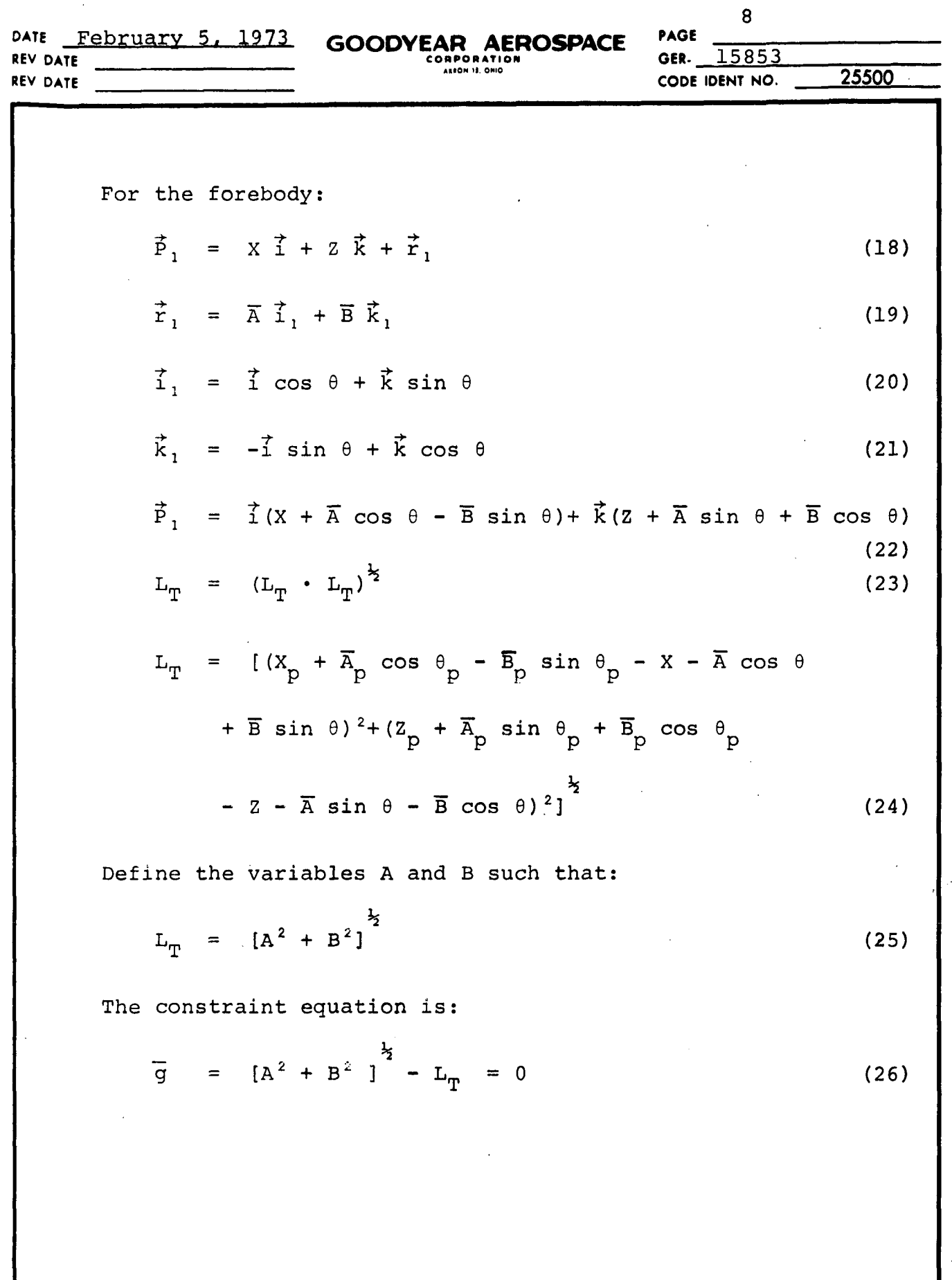

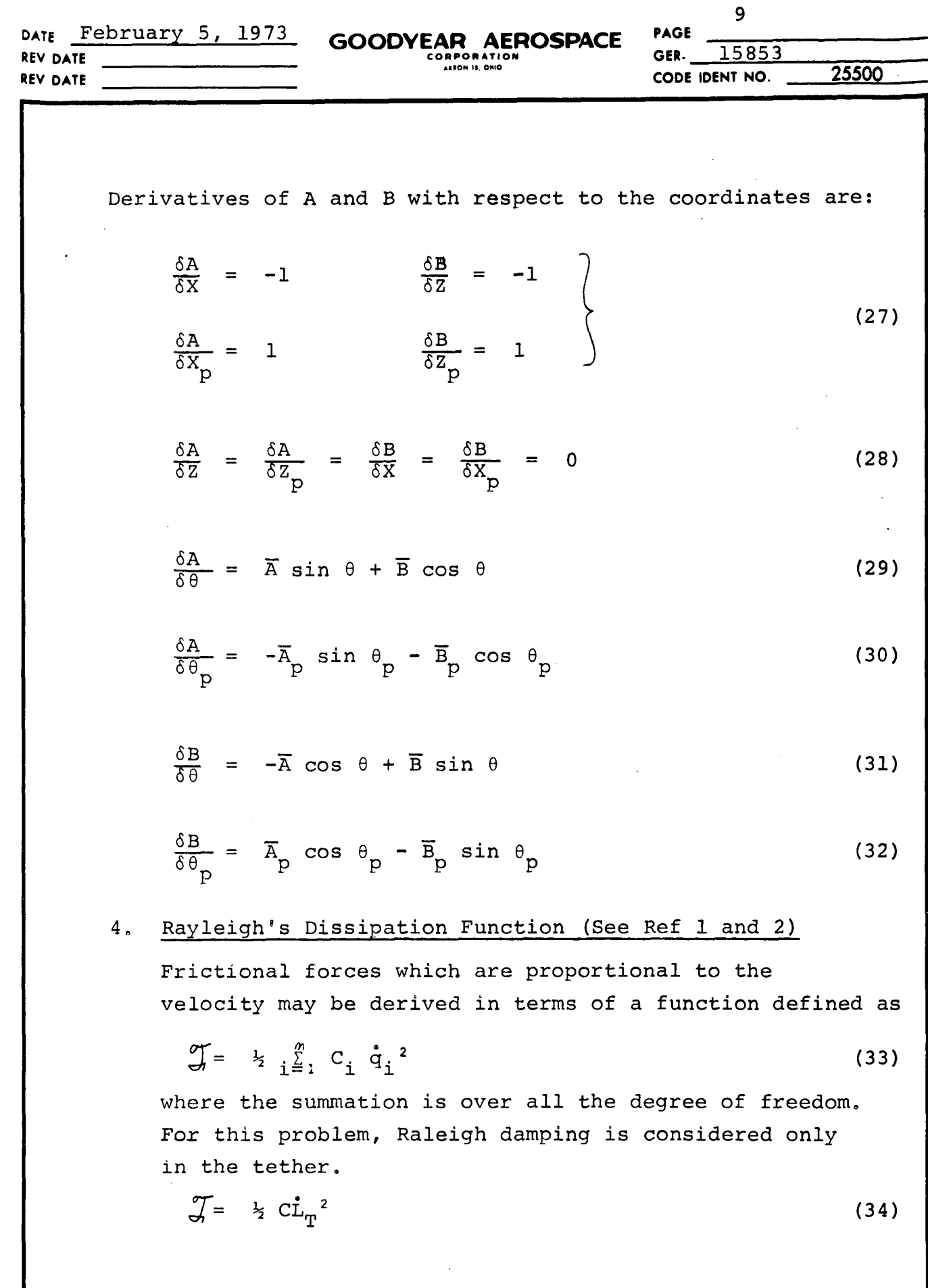

l,

E-IU-18(3-19)(JR-210)<br>REF: ENGINEERING PROCEDURE 5-017

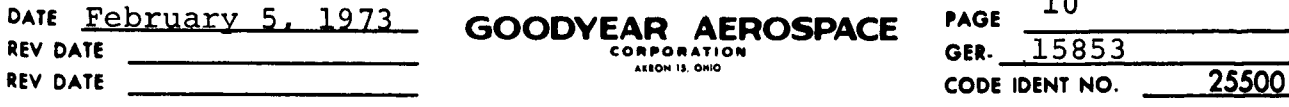

#### 5. Lagrange's Equation

Lagrange's equation for non-conservative forces, holonomic, scleronomic constraint, and Rayleigh's dissipation function can be written

$$
\frac{d}{dt}(\delta \frac{\delta L}{\delta \dot{q}_i}) - \frac{\delta L}{\delta q_i} - \lambda \frac{\delta \dot{\overline{q}}}{\delta q_i} + \frac{\delta \dot{\overline{q}}}{\delta \dot{q}_i} = Q_i \text{ (See Ref 1 \& 2) (35)}
$$

In equation (35), the term  $\lambda \frac{99}{6q_1}$  expresses the generalized force exerted by the tether on the "i"th degree of freedom. The term Is the damping in the spring and  $Q_i$  is the non-conservative aerodynamic and reaction control forces.

The Lagrangian (L) is equal to the total kinetic energy of the system minus the total potential energy of the system,

$$
L = T_T - V_T \tag{36}
$$

Substituting equation (10) and (11) into equation (36), the Lagrangian can be written as a function of the generalized coordinates,  $(X, Z, \theta, X_p, Z_p, \theta_p)$ .

$$
L = \frac{1}{2} m (\dot{X}^2 + \dot{Z}^2) + \frac{1}{2} m_p (\dot{X}_p^2 + \dot{Z}_p^2) + \frac{1}{2} I_y \dot{\theta}^2 + \frac{1}{2} I_{yp} \dot{\theta}^2
$$
  
+  $m \dot{\theta} [-\dot{X}(\overline{Z} \cos \theta + \overline{X} \sin \theta) - \dot{Z}(\overline{Z} \sin \theta - \overline{X} \cos \theta)]$ 

- mg[Z +  $\bar{X}$  sin  $\theta$  +  $\bar{Z}$  cos  $\theta$ ] - m<sub>p</sub> g Z<sub>p</sub> - ½ K(L<sub>T</sub> - L<sub>T0</sub>)<sup>2</sup> (37)

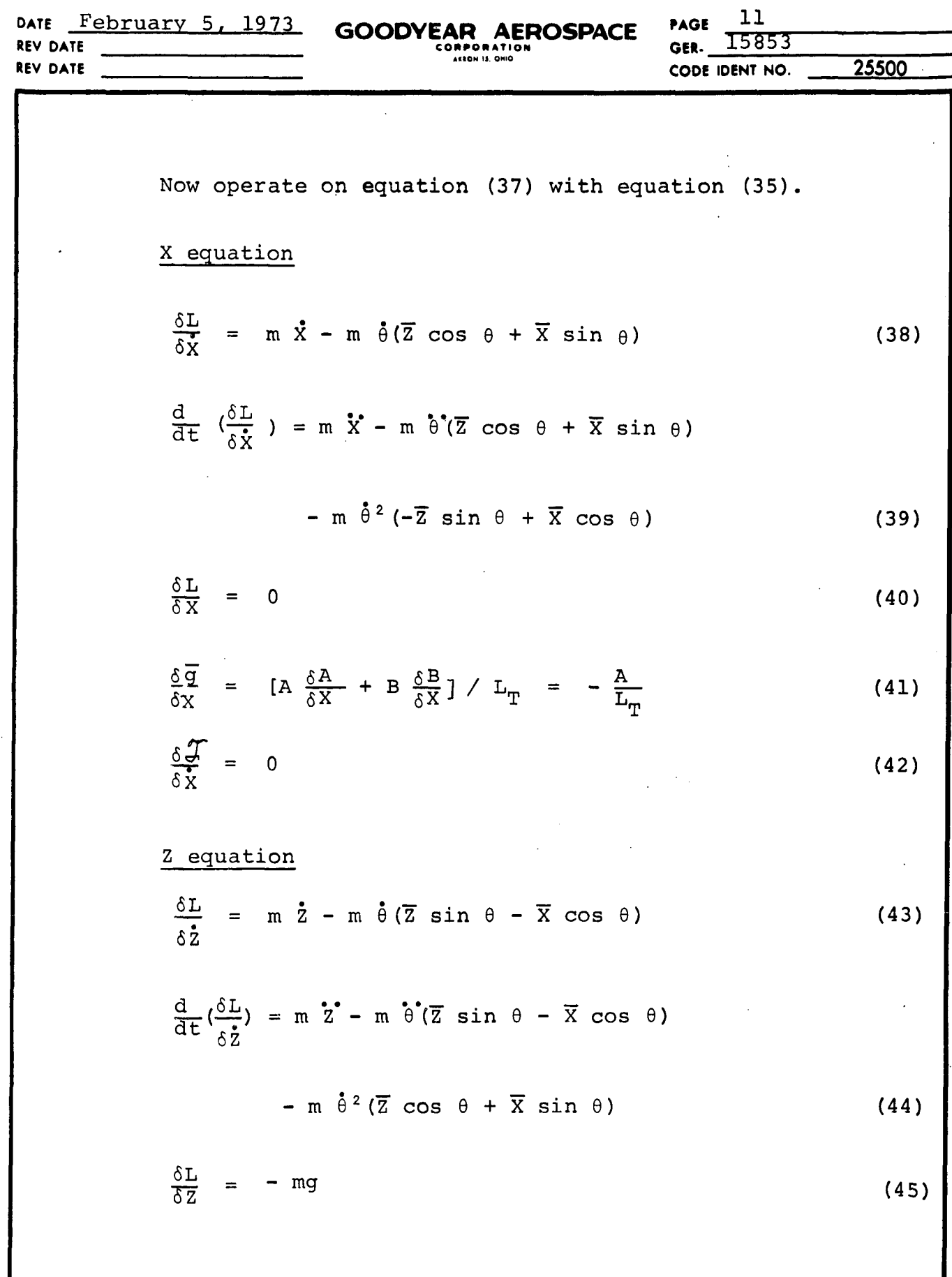

**F-IU-18(J-19)(JK-218)**<br>REF: ENGINEERING PROCEDURE 5-017

 $\overline{\phantom{a}}$ 

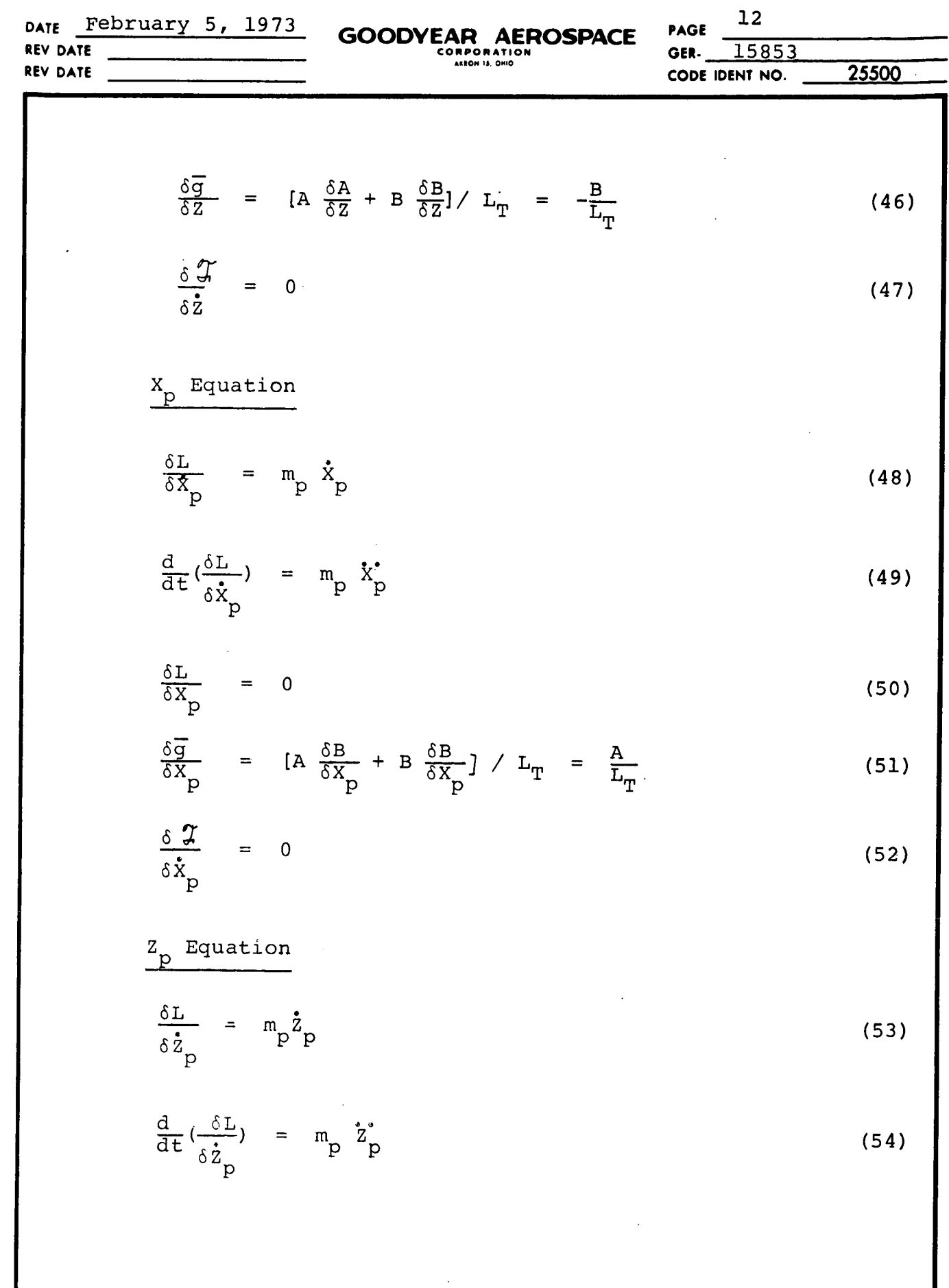

 $\ddot{\phantom{0}}$  $\ddot{\phantom{a}}$  $\overline{\phantom{a}}$ 

 $\bar{\bar{z}}$ 

B-ILI-IO(J-1V)(J K-210)<br>REF: ENGINEERING PROCEDURE 5-017

 $\bar{\beta}$ 

 $\cdot$ 

 $\overline{a}$  $\overline{\phantom{a}}$ 

 $\sim$ 

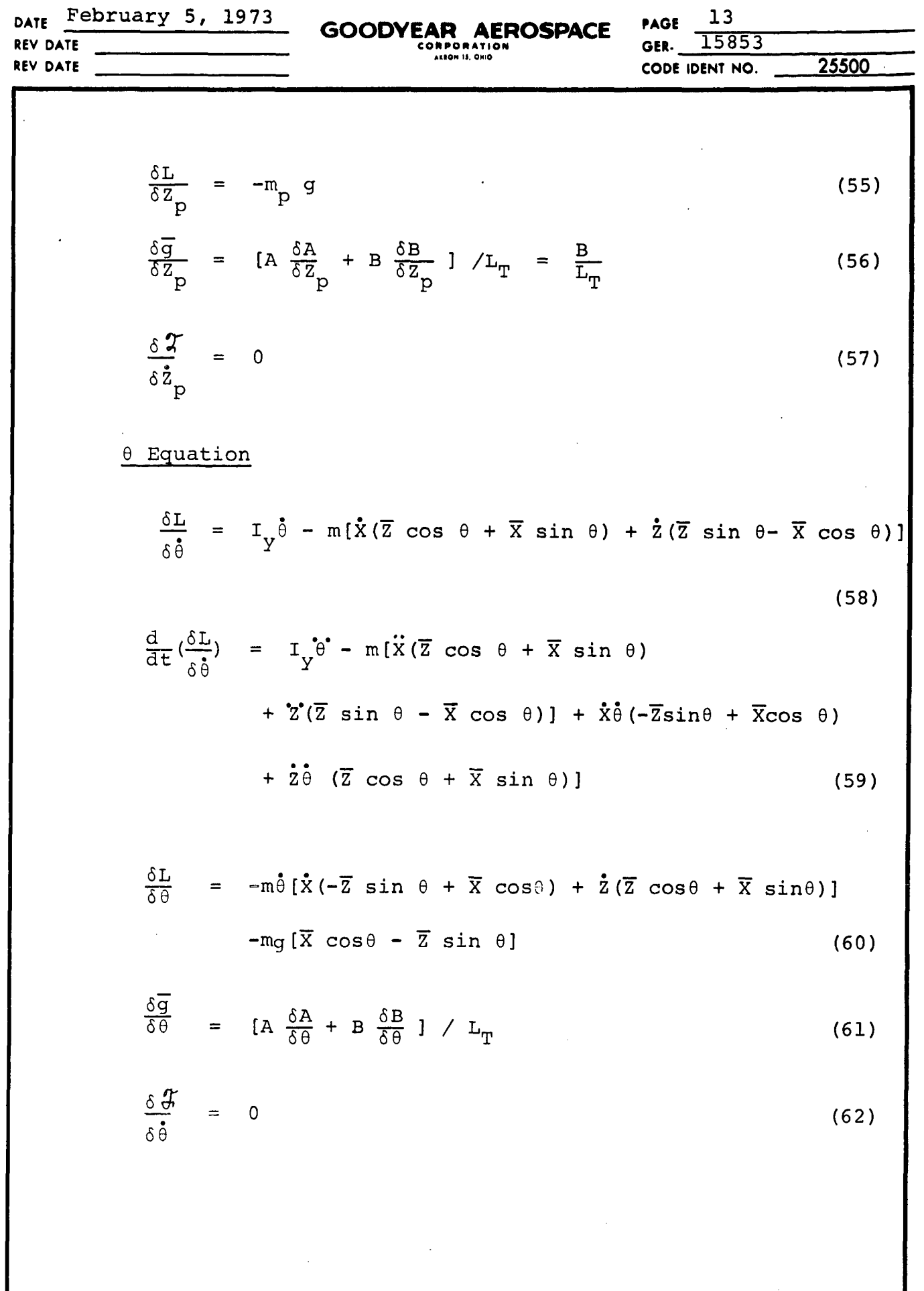

 $\frac{1}{2}$ 

 $\overline{\phantom{a}}$ 

 $\rightarrow$ 

 $\hat{\mathcal{L}}$
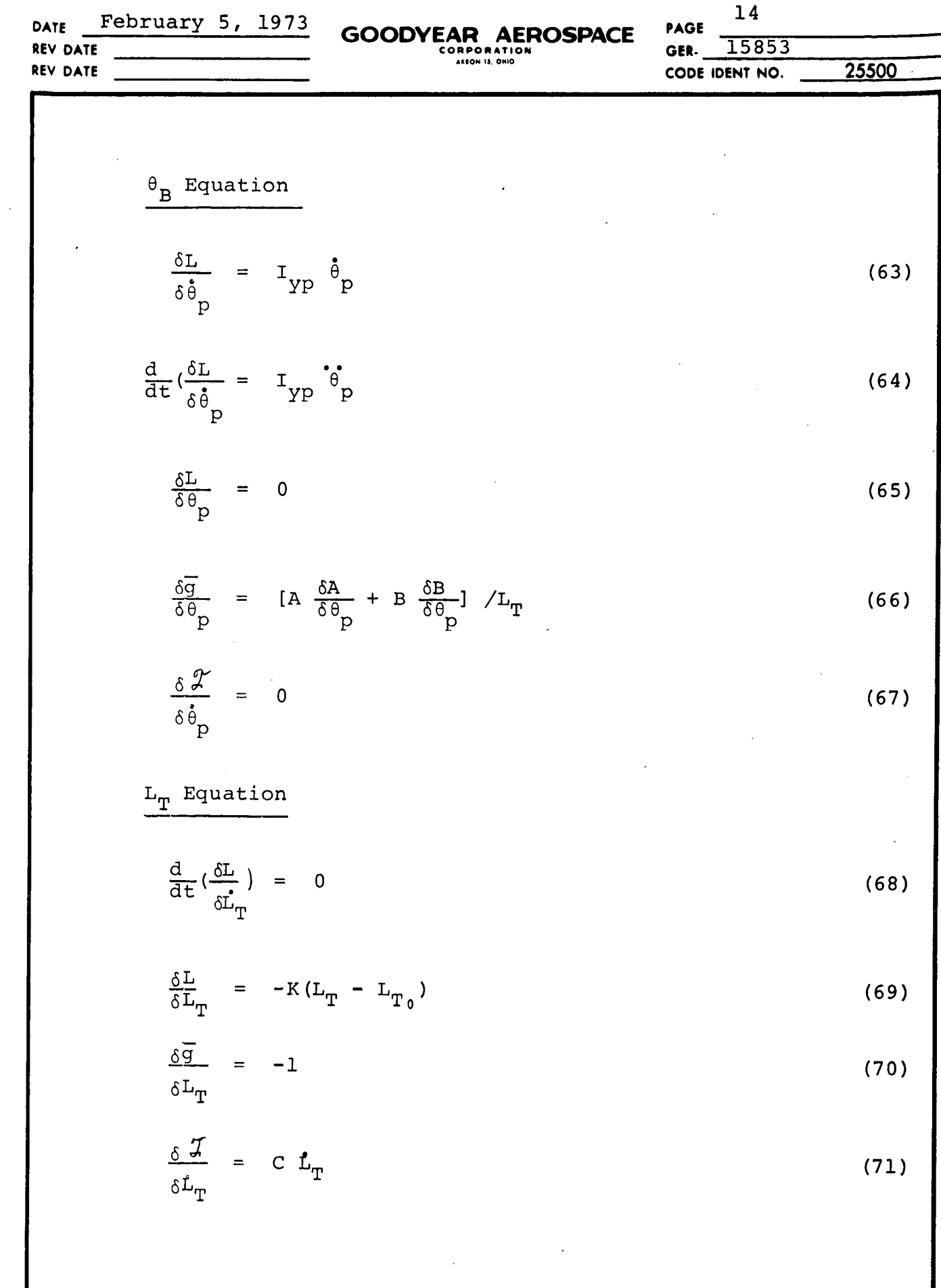

 $\frac{1}{2}$ 

 $\hat{\boldsymbol{\beta}}$ 

w **U** 0**0. 0** w **z 0** z w w z w w I<br>III<br>III<br>III<br>III I I

t I?

 $\overline{\phantom{a}}$ 

w cr

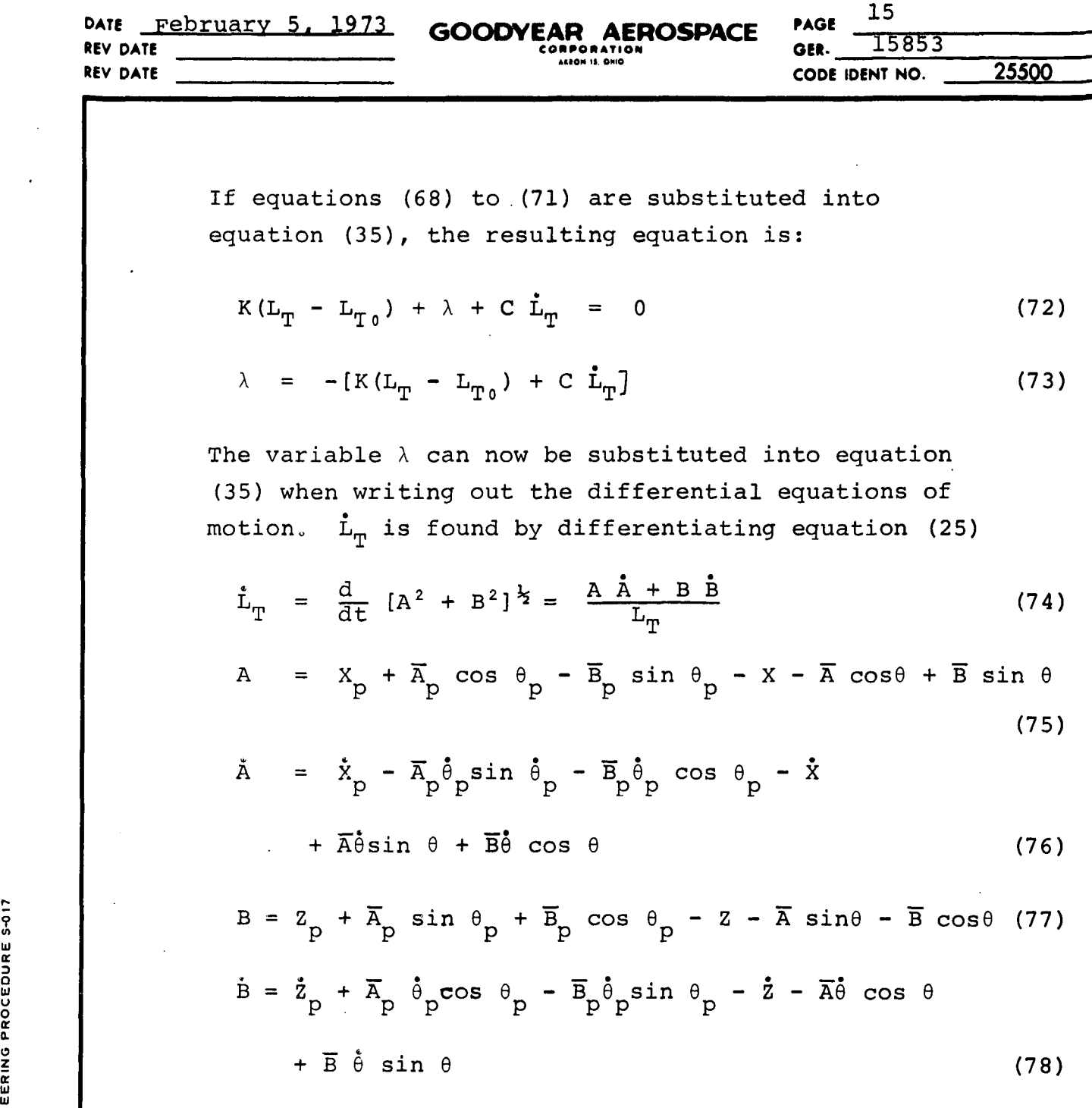

Hence  $\lambda$  can be expressed as a function of the generalized coordinates and their time derivative. The six equations of motion are now expressed as follows:

 $\ddot{\phantom{0}}$ 

,

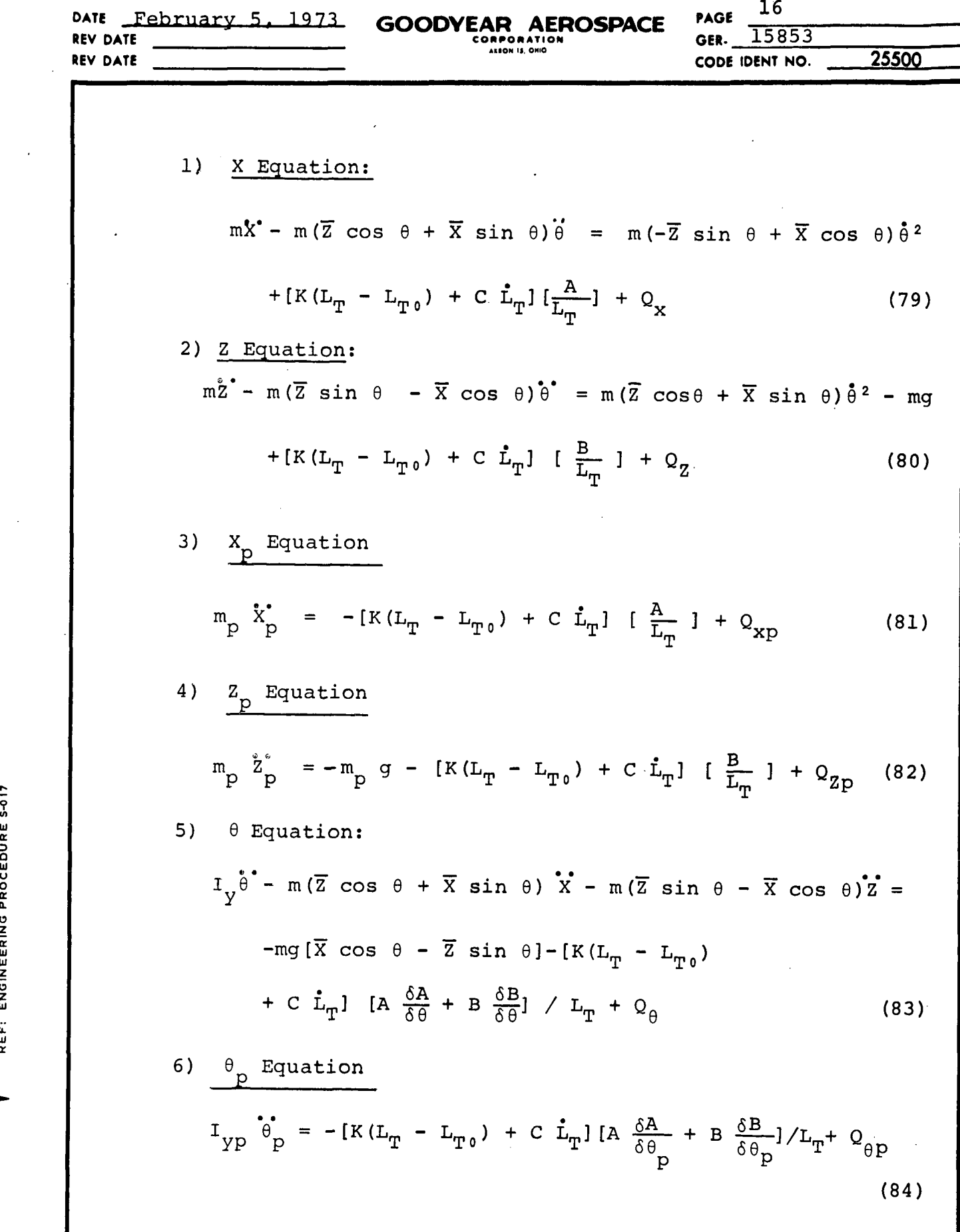

**アンタンスランス STATERING PROCEDURE S-017**<br>REF: ENGINEERING PROCEDURE S-017

 $\ddot{\phantom{0}}$ 

 $\hat{\boldsymbol{\beta}}$ 

 $\overline{\phantom{a}}$ 

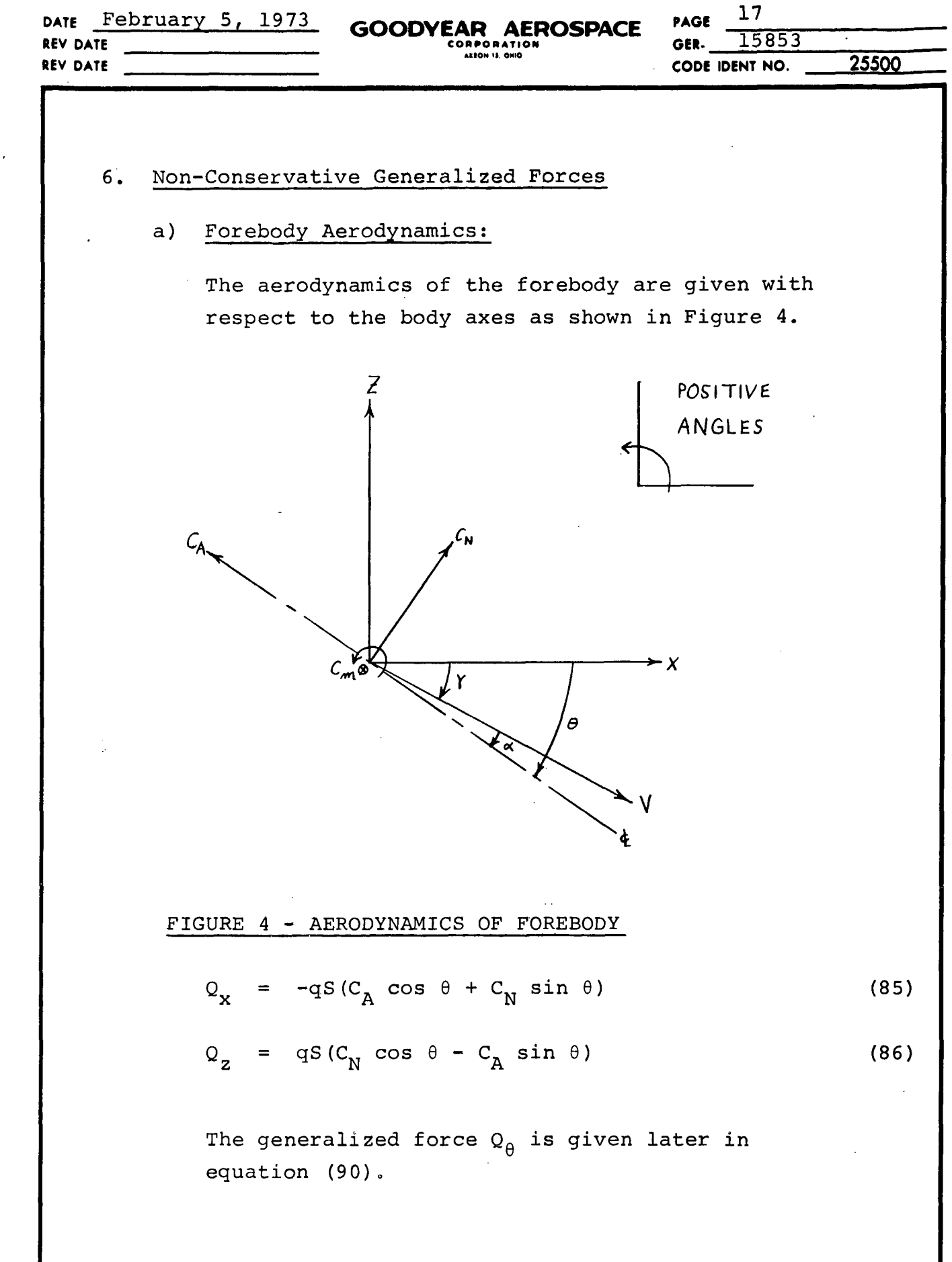

 $\frac{1}{\sqrt{2}}$ 

U

 $\epsilon$ **a:**

**0 a-**

os<br>Mg

3 **U** ,IZ

W

 $\overline{a}$ 

 $\mathbf{r}$ 

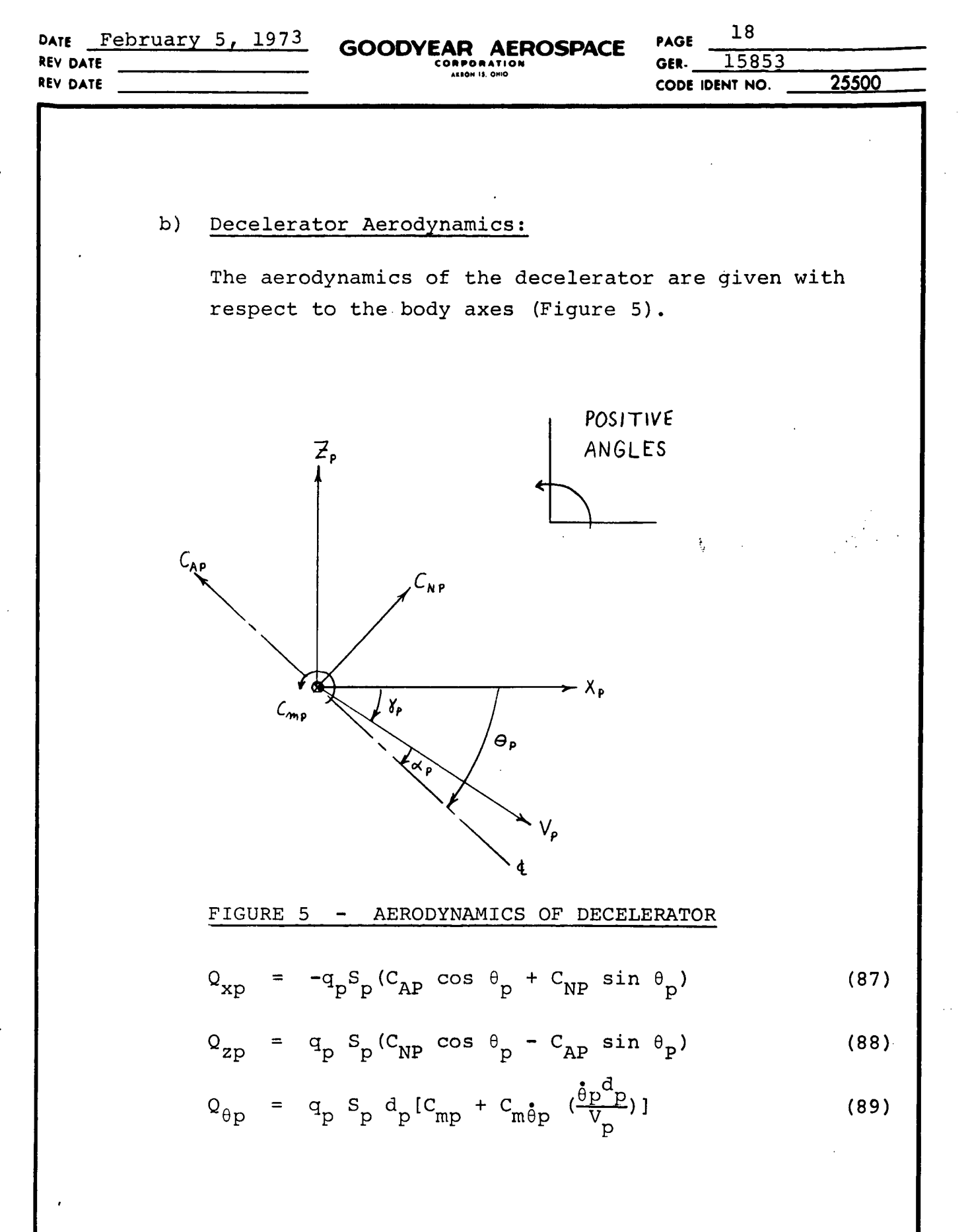

Ŷ,

 $\sim 10^4$ 

*E-W-1*0(*y/u)(18-210)*<br>REF: ENGINEERING PROCEDURE 5-017

 $\ddot{\cdot}$ 

 $\frac{1}{2} \left( \frac{1}{2} \right)$  ,  $\frac{1}{2}$ 

 $\ddot{\phantom{0}}$ 

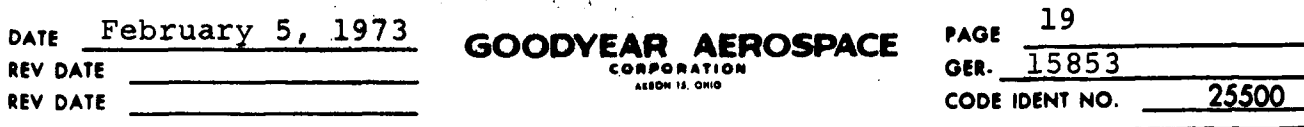

### c) Reaction Control System:

A reaction control system may be used to stabilize the forebody's pitching motions. This is accomplished by checking the pitching rate of the forebody. If the absolute value of the rate is above a given upper value, a restoring torque (TORQ) is applied to the forebody. This restoring torque is maintained  $\mathcal{L}_{2}^{(1)}$ until a given lower value of pitching rate is reached. The torque is then decreased to zero over a finite time increment (DTVC). The generalized force  $Q_{\theta}$  is now written as:

$$
Q_{\theta} = q S d [C_m + C_m \frac{\dot{\theta} d}{V}] + TORQ
$$
 (90)

I? **0Z E-ID-18(3-70)(JK-218)** - **z**

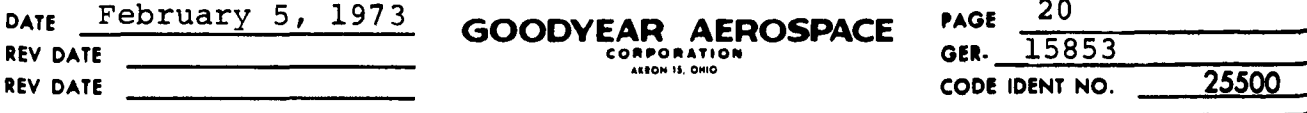

### 7, Solution of Equations of Motion

Because the center of mass of the forebody is not located at the intersection of the longitudinal and vertical axes (point 0, Figure 2), the equation of motion of the forebody are coupled in the second derivatives. These equations ((79), (80), (83) have the following form:

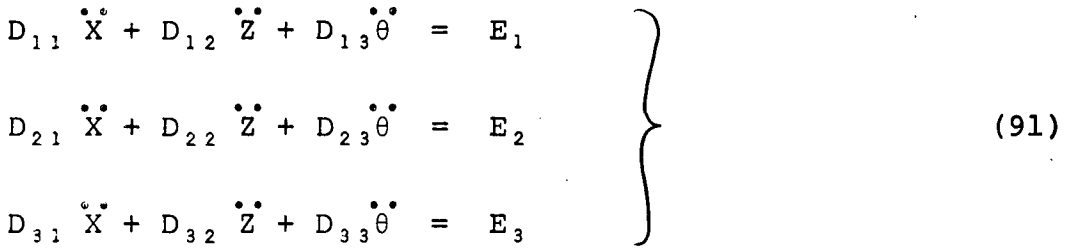

Before numerically integrating equation (91), they are separated using Crout reduction (Refer to Ref 3). The final form will be;

$$
\tilde{q}_{i} = f_{i}(X, Z, \theta, X_{p}, Z_{p}, \theta_{p}, \dot{X}, \dot{Z}, \dot{\theta}, \dot{X}_{p}, \dot{Z}_{p}, \dot{\theta}_{p}, t)
$$
  
\n
$$
i = 1, 2, 3
$$
 (92)

The equations of motion for the decelerator are not coupled in the second derivative and can be written in the form:

 $X_{n}$  = F p p  $Z_{\text{p}} = F_2$   $(93)$  $\mathbb{P}$   $\mathbb{P}$   $\mathbb{$ 

> The six second order differential equations of motion, (92) and (93), can now be numerically integrated using 4th order Runge-Kutta. (Re Ref. 4).

REF: ENGINEERING PROCEDURE 5-017 E-ID-18(3-70)(JR-218)

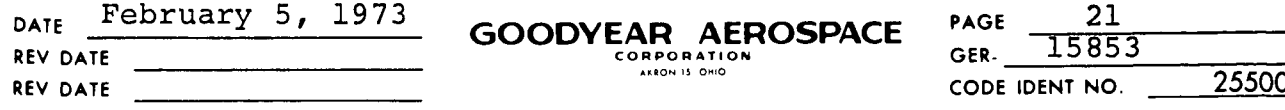

### SECTION III

# APPLICATION OF THE EQUATIONS OF MOTION TO THE ANALYSIS OF A ROCKET BOOSTER RECOVERED BY A PARACHUTE

(Ref. Figure 6)

## 1. General

The mathematical model defined up to this point applies to a general system. Except for the tether line, the entire system is rigid. In actual application the structure between either body reference point and the appropriate tether end is not rigid. In other words there is an elastic structure between the end of the tether and the referenced body. The tether is attached to the forebody by an elastic bridle, and to the aft body by the elastic suspension lines of a parachute. An effective system spring constant must be used to adequately account for the effect the suspension lines and bridle have on the system spring constant.

The bridle consists of two lines (LH1, LH2) attached to points (1 and 2) located on the forebody. The other ends of lines LH1 and LH2 attach to the tether. An important fact to remember is that the lines can't carry a compressive load and one bridle line will go slack if the tether tension load is directed in such a direction as to lie outside  $\sigma_1$  or  $\sigma_2$ . Therefore, when the tether tension load is directed along one of the bridle lines or outside  $\sigma_1$  or  $\sigma_2$ , the opposite line goes slack and the tether and the line become one longer tether connecting the aft body to the forebody at point 1 or 2 depending upon which bridle line is carrying the load. The suspension lines in the

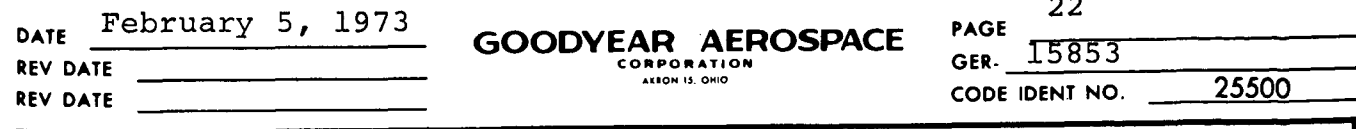

parachute (aft body) are resolved into two lines (LS1 and LS2). Each line has a spring constant (KS) which is used together with the bridle spring constant  $(K\phi)$ , see Equation 133) in calculating an effective system spring constant (K) for the dynamic two body system. It should be noted here that the computer program from which this program has been adapted was written for the Viking program. This system had a very short rigid tether, the elastic effects of which were included in the parachute suspension line spring constant (KS). Therefore, one half the tether spring constant should be added in series with one of the parachute suspension line spring constants, and the resultant spring constant is the spring constant KS used in this computer program.

The parachute shown in Figure 9 can be made elastic or rigid by removing or adding the "C" in the comment column of the card CALL SUSPEN in the subroutine, SUBR. It has been found that a rigid parachute representation results in a much faster running program, with little change in tether tension when compared to a system with an elastic parachute. Therefore, this program calls for the rigid parachute simulation; and if desired it can be made elastic as discussed above.

GOODYEAR AEROSPACE GER 15853  $r_{\texttt{Page 23}}$ 

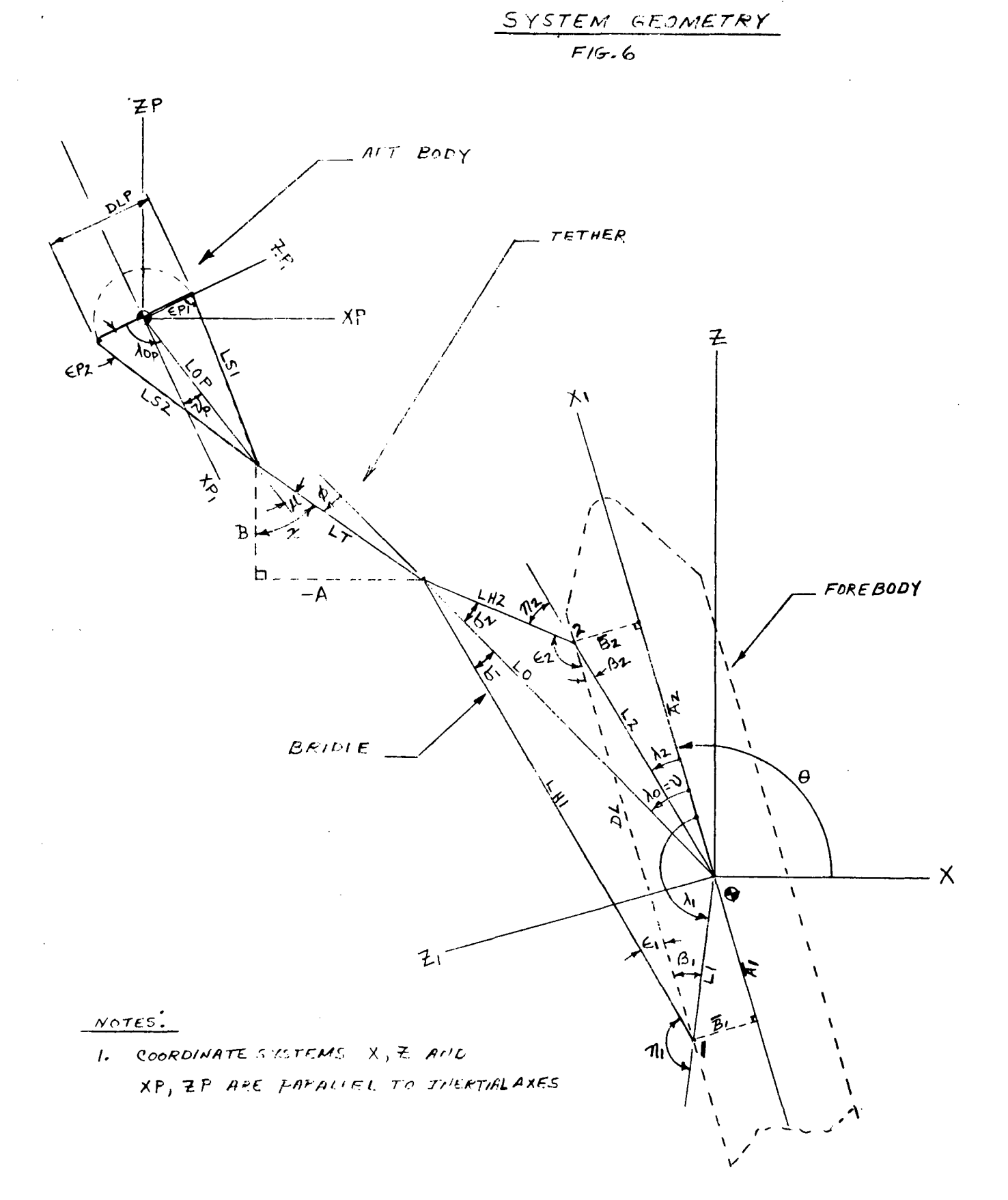

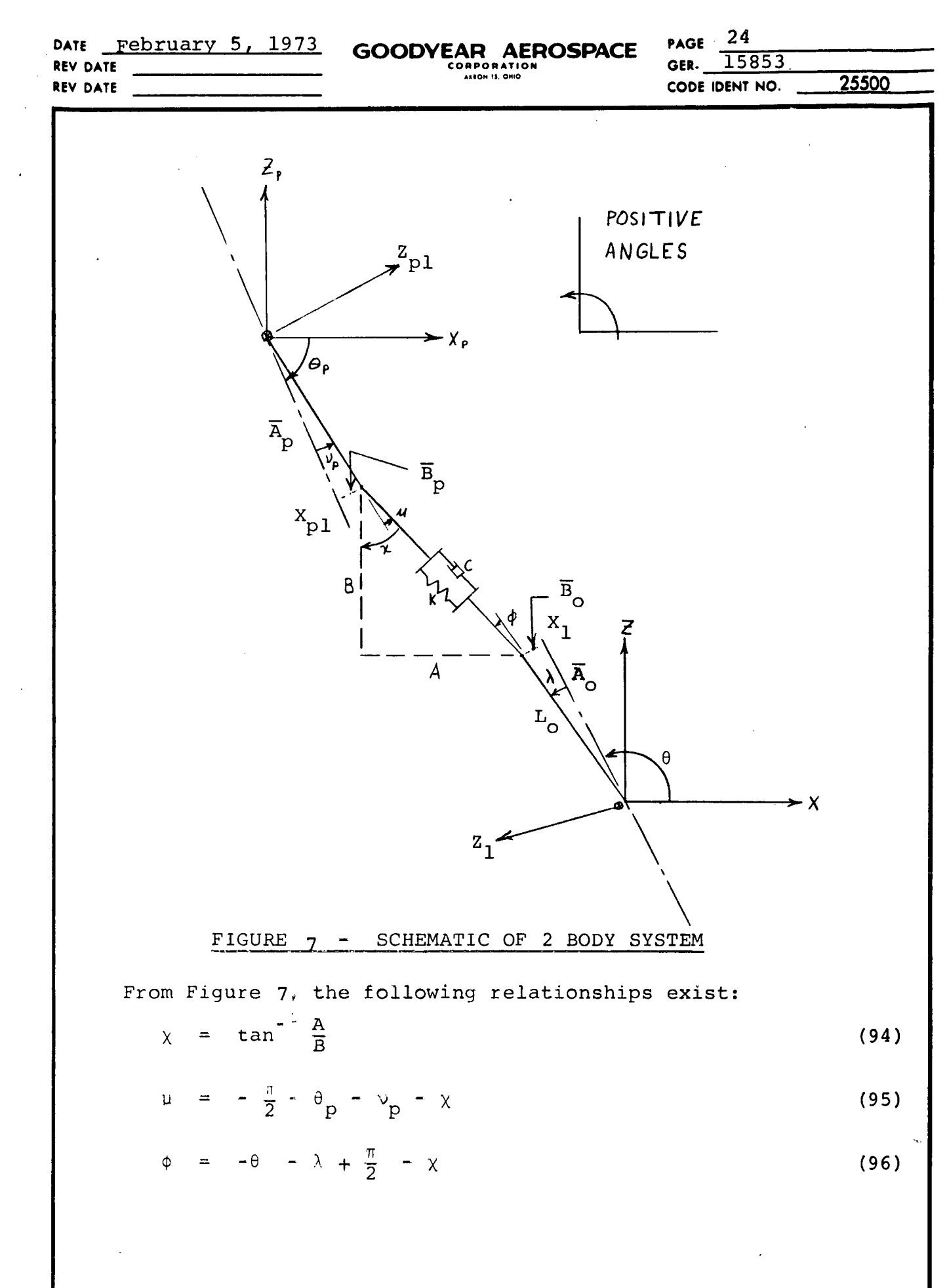

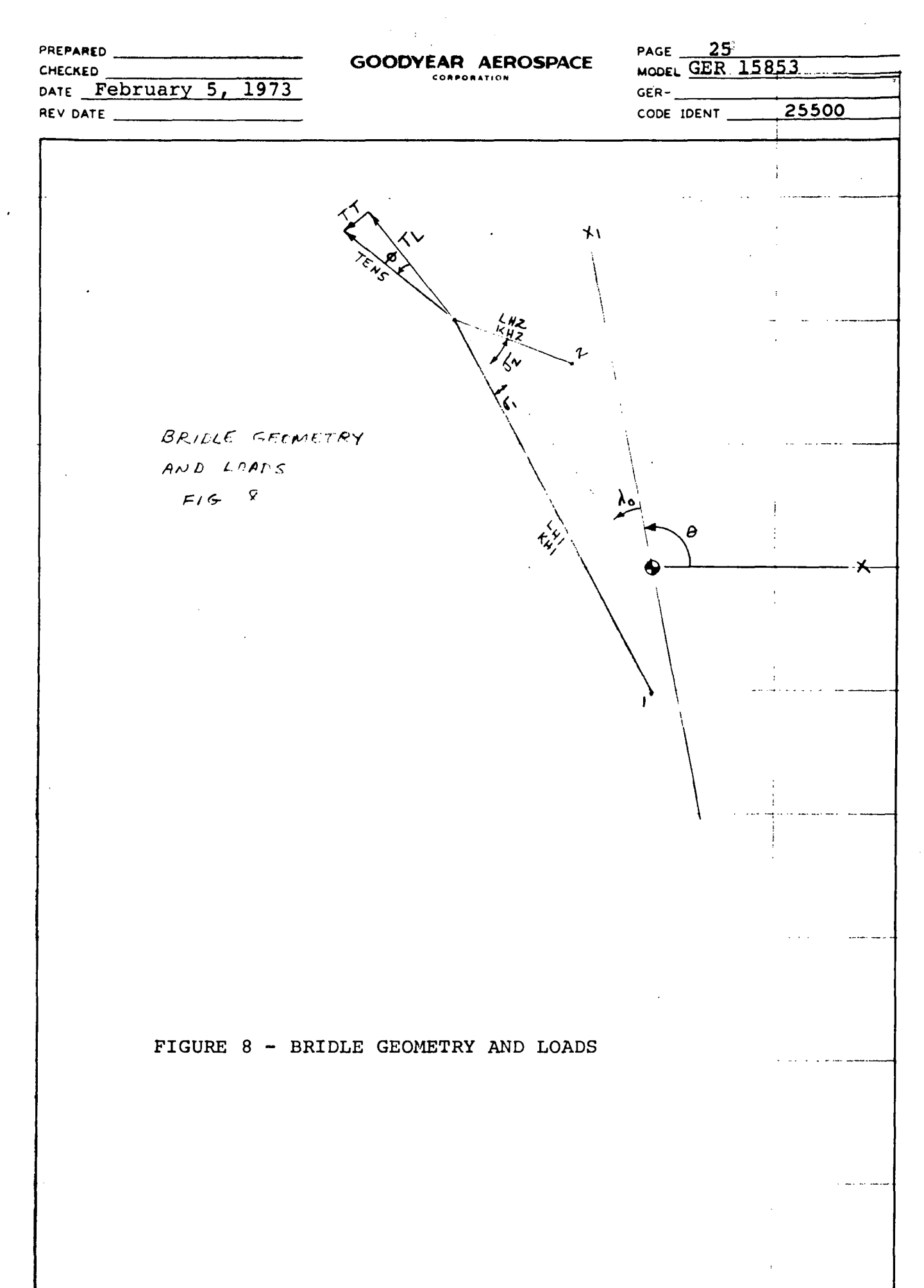

REF ENGRG PROCEDURE S-017

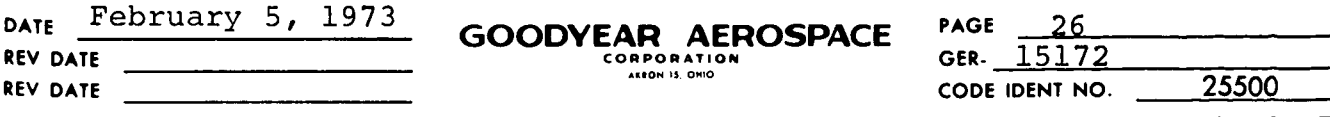

### 2. Bridle Geometry

At any given time the bridle schematic will be as shown in Figure 6. The complete geometry of the system, shown in Figure 6 can be defined by inputting six variables. These variables are LH1, LH2,  $\overline{A}_1$ ,  $\overline{A}_2$ ,  $\overline{B}_1$ ,  $\overline{B}_2$ . LH1, and LH2 are always positive and represent the lengths of the two bridle lines of the bridle.  $\overline{A}_1$  and  $\overline{A}_2$  are positive towards the nose of the vehicle. They represent the distance to the location of the bridle attach points along the centerline.  $\overline{B}_1$  and  $\overline{B}_2$  represent distances to the bridle attach points along the lateral axis of the vehicle. With these six values the geometry of Figure 6 is defined through the following equations:

$$
L_1 = \sqrt{\overline{A}_1}^2 + \overline{B}_1^2
$$
 (97)

$$
L_2 = \sqrt{\overline{A}_2}^2 + \overline{B}_2}^2
$$
 (98)

2: 2 **<sup>0</sup>**DL = (B2 - 1)2 + (A2 - Al) (99)

$$
\beta_1 = \cos^{-1}[(L_1^2 + DL^2 - L_2^2)/(2 \star L_1 \star DL)]
$$
 (100)

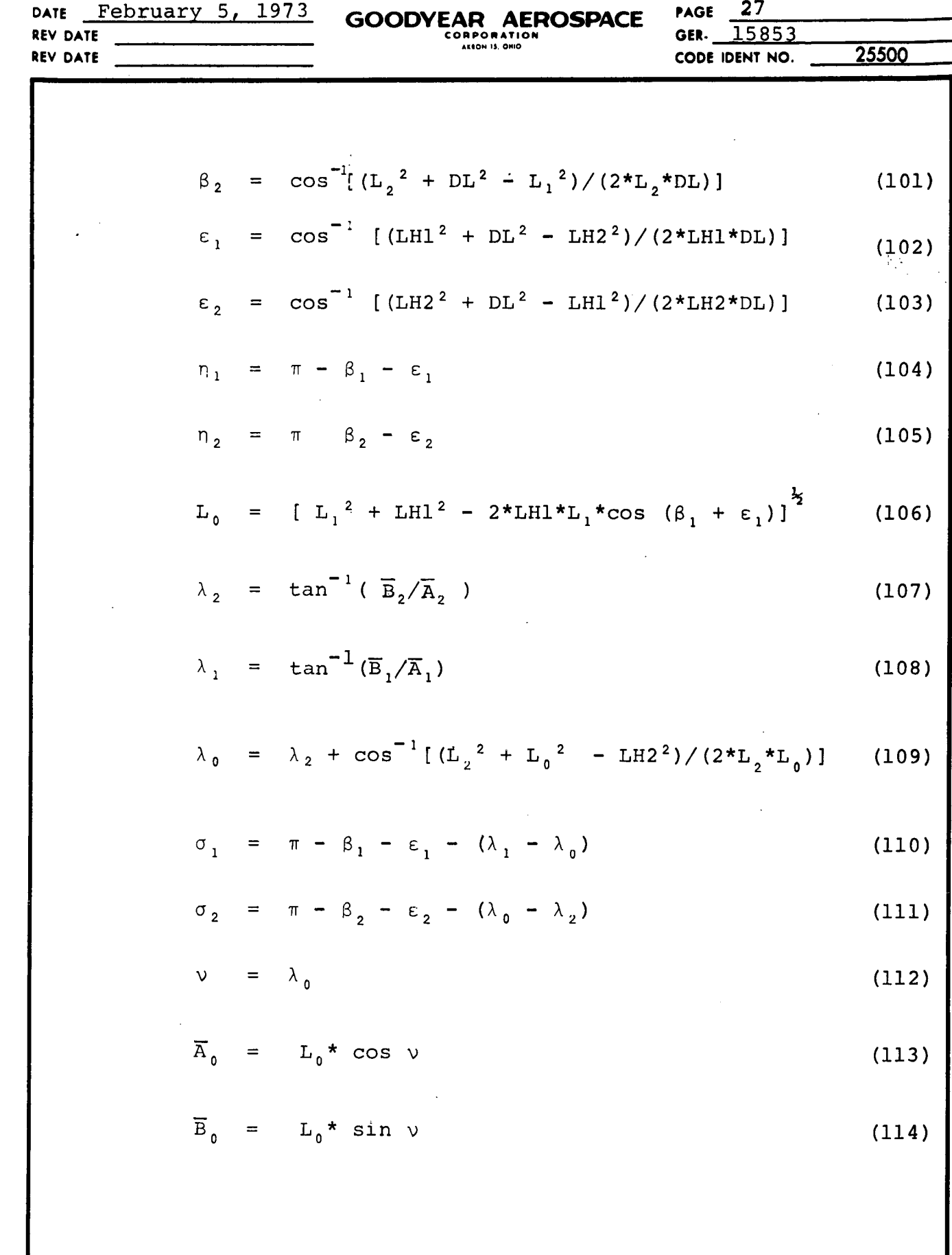

J.

 $\hat{\beta}$ 

 $\frac{1}{2}$ 

**IU -z** D W O. Z

l,

**iL d**

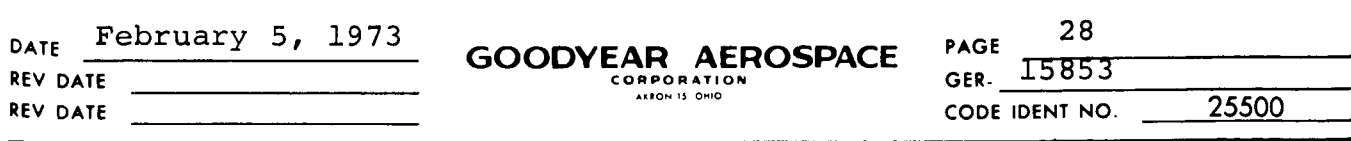

Equations (97) to (114) are used to find the point which the tension is acting through. If  $\phi$  is greater than  $\sigma_1$ , the confluence point of the forebody is located at  $(\overline{A}_1 \quad \overline{B}_1)$ ; if  $\phi$  is less than  $\sigma_2$ , the confluence point is at  $(\overline{A}_2, \overline{B}_2)$ . Otherwise the confluence point is at  $(\overline{A}_{0}, \overline{B}_{0})$ . However,  $(\overline{A}_{0}, \overline{B}_{0})$  is a variable depending on LH1 and LH2 which depend on the tension and the angle  $\phi$ . The following method is used to find LH1 and LH2 when each leg of the bridle is under tension. Figure 8 shows a schematic of the forebody bridle.

The tension loads in lines LH1 and LH2 are given by Equations 115 and 116.

$$
T_1 = TENS\left[\begin{array}{cc} -\sin\phi & \cos\sigma_2 \\ \sin(\sigma_1 + \sigma_2) & \sin(\sigma_1 + \sigma_2) \end{array}\right]
$$
 (115)

$$
T_2 = TENS \left[ \frac{\sin \phi \cos \sigma_1}{\sin (\sigma_1 + \sigma_2)} + \frac{\cos \phi \sin \sigma_1}{\sin (\sigma_1 + \sigma_2)} \right]
$$
 (116)

The change in lengths of bridle lines LH1 and LH2 from unstrained length is given by Equations 117 and 118.

$$
DL = T_1/KH1 \qquad (117)
$$

$$
DL = T_2/KH2 \tag{118}
$$

The bridle spring constants, KBT and KBL in the  $\begin{array}{c|l}\n\text{S}{\tiny S}_{\tiny 2}^{\tiny 5} & \text{DL} & = \text{T}_2/\text{KH2} \\
\text{The bridge spring constants, KBT and KBL in the directions of forces TT and TL are given by Equations} \\
\text{119 and 120.} & \text{22.} & \text{23.} & \text{24.} & \text{25.} & \text{26.} & \text{27.} & \text{28.} & \text{29.} & \text{20.} & \text{21.} & \text{21.} & \text{21.} & \text{22.} & \text{23.} & \text{24.} & \text{25.} &$ 119 and 120.

KBT = 
$$
\left[\frac{\cos \sigma_2}{\sin(\sigma_1 + \sigma_2)}\right]^2 \cdot \frac{1}{\text{KHI}} + \left[\frac{\cos \sigma_1}{\sin(\sigma_1 + \sigma_2)}\right]^2 \cdot \frac{1}{\text{KH2}}\right]^1
$$
 (119)

KBL = 
$$
\left\{ \left( \frac{\sin \sigma_2}{\sin (\sigma_1 + \sigma_2)} \right)^2 \cdot \frac{1}{KHI} + \left( \frac{\sin \sigma_1}{\sin (\sigma_1 + \sigma_2)} \right)^2 \cdot \frac{1}{KH2} \right\}^{-1}
$$
 (120)

igi.

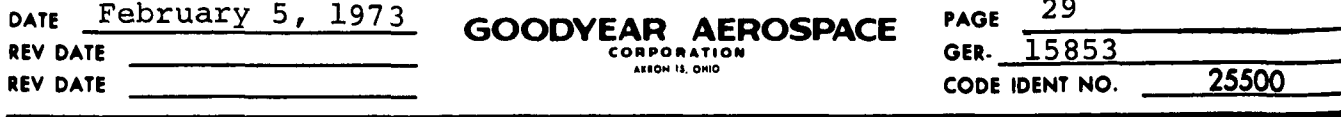

Now using equations 117 and 118

$$
LH1 = LH1 + DL1
$$
 (121)

 $LH2 = LH2 + DL$  (122)

If the value of LH1 and LH2 are now used in equations (97) to (114) the confluence point will be translated and  $\overline{A}_0$  and  $\overline{B}_0$  will be used to give new values of A, B,  $\phi$ ,  $\mu$ , etc. Now the process is repeated. This is done until  $\phi_i$  -  $\phi_{i-1}$   $\leq$  .5 degree. If the iteration does not converge for  $i \leq 10$ , the program will write out "ITERATION DOES NOT CONVERGE" and will continue on. It has been observed that during some computer runs the iteration did not converge but continued on to the next step without any noticeable effect to the results. Usually, if the iteration does not converge, a smaller At is needed. This of course cost more time on the computer.

.<br>O

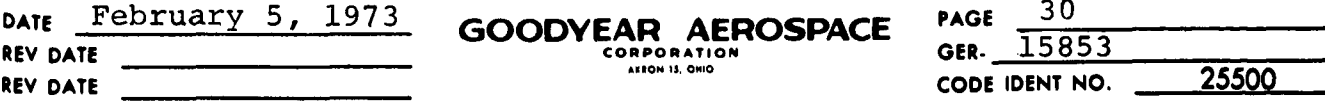

#### Parachute Suspension Geometry  $3.$

A typical parachute has many suspension lines. To include the effect of each line separately is no small task. Consequently, the suspension system is assumed to be two lines as shown in Figure 9.

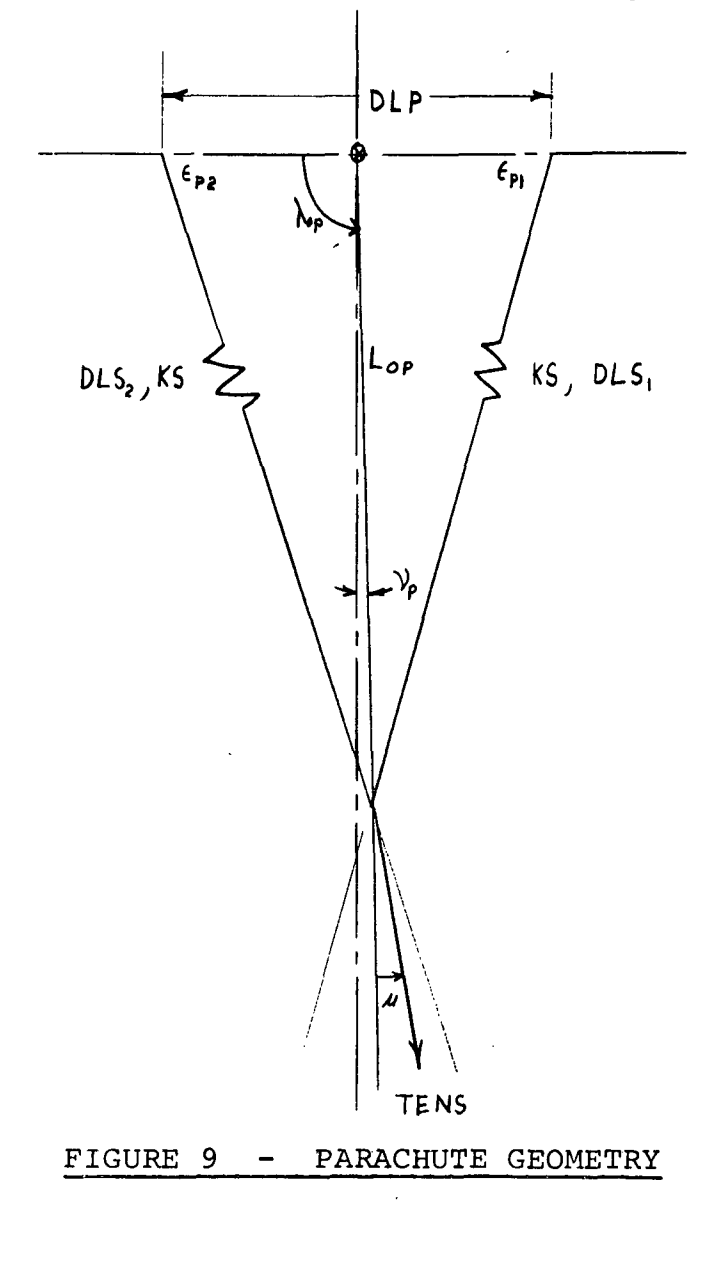

REF: ENGINEERING PROCEDURE 5-017 E-ID-18(3-70)(JR-218)

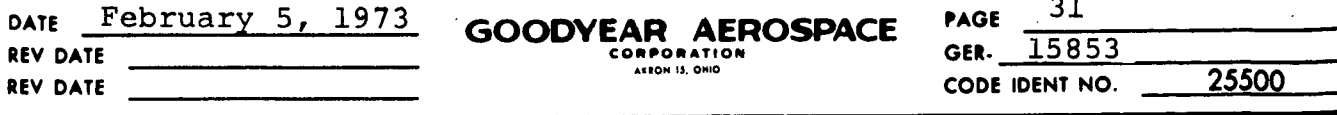

Since the parachute is symmetric, three quantities will define its geometry (DLP, LS1, LS2). The following equations result from this input:

$$
E_{D1} = \cos^{-1}[(\text{DLP}^2 + \text{LS1}^2 - \text{LS2}^2)/2 \text{*DLP*LS1})]
$$
 (123)

$$
\varepsilon_{p^2} = \cos^{-1} \left[ (DLP^2 + LS2^2 - LS1^2) / 2 \star DLP \star LS2) \right]
$$
 (124)

$$
L_{0p} = \left[ \left( \frac{DLP}{2} \right)^2 + LSI^2 - DLP * LSI * \cos \epsilon_{p1} \right]^{\frac{1}{2}}
$$
 (125)

$$
v_p = \cos^{-1} [((\frac{DLP}{2})^2 + L_{0p}^2 - LS2^2) / (DLP * L_{0p})] - \frac{\pi}{2}
$$
 (126)

$$
\overline{A}_{p} = L_{op} \cos \nu_{p} \tag{127}
$$

$$
\overline{B}_p = L_{op} \sin \nu_p \tag{128}
$$

Like the bridle confluence point the suspension lines confluence point can also translate. Summing forces in two orthogonal directions, and assuming the system to be in equilibrium, yields

$$
TENS * \cos(\mu + \nu_n) = \text{DLS}_1 * KS \sin \varepsilon_{n1} + \text{DLS}_2 * KS \sin \varepsilon_{n2} \tag{129}
$$

TENS\*sin( $\mu$  +  $\nu_p$ )=-DLS<sub>1</sub>\*KS cos  $\varepsilon_{p_1}$  + DLS<sub>2</sub>\*KS cos  $\varepsilon_{p_2}$ (130)

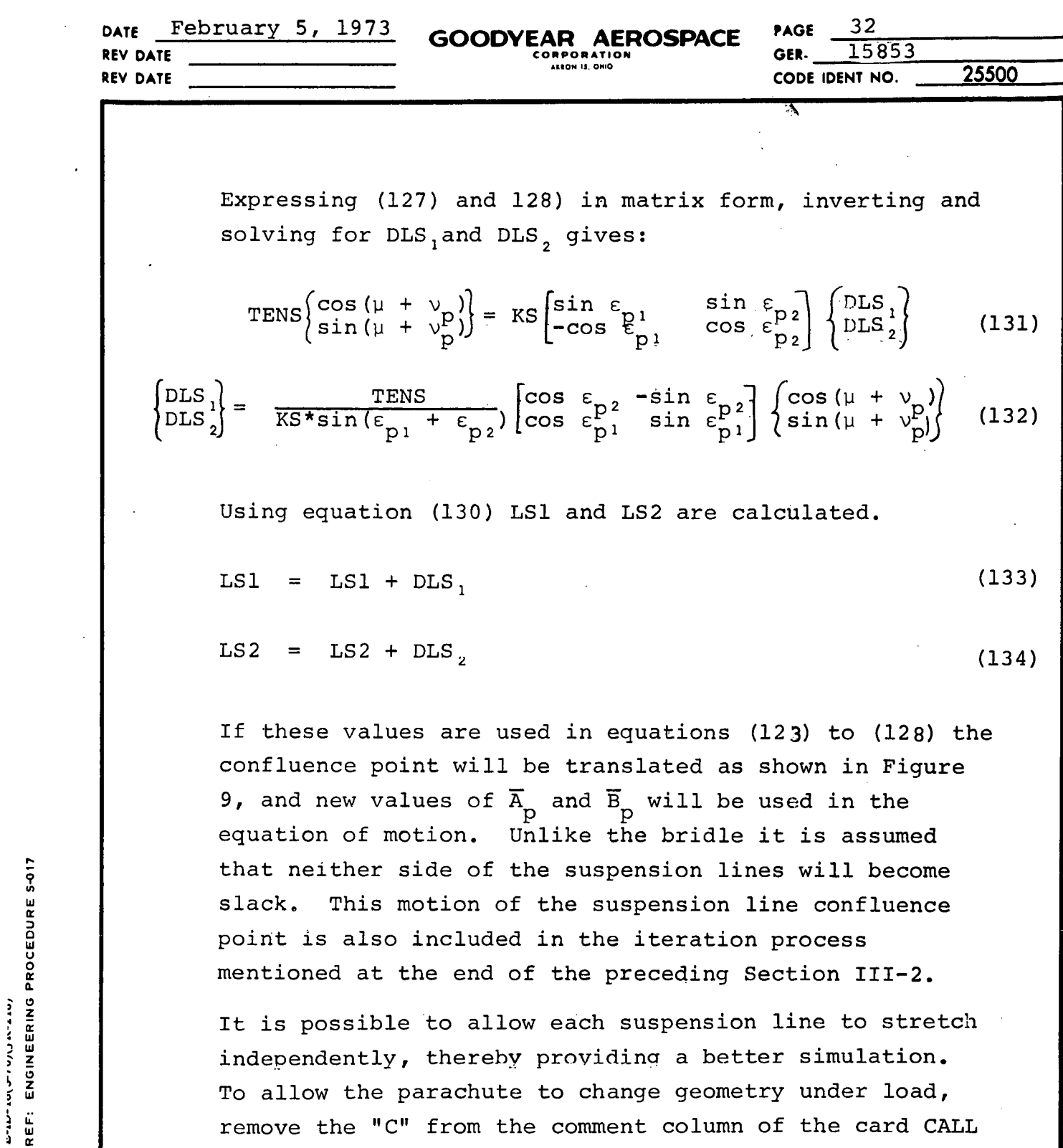

remove the "C" from the comment column of the card CALL SUSPEN in the subroutine SUBR. This allows entry to SUSPEN and provides for stretch in the suspension lines.

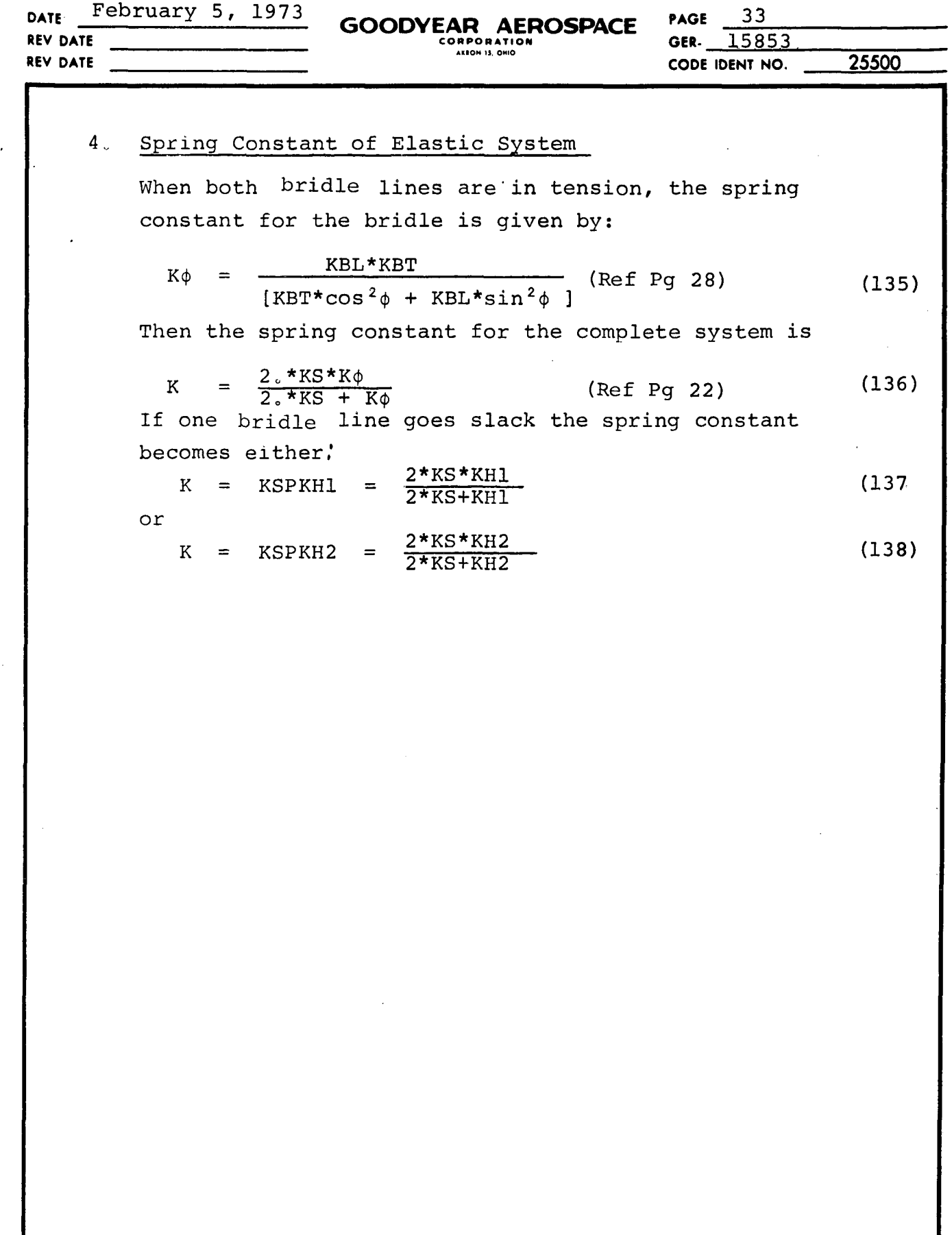

o

w

D ' **iN** z **w,**

 $\bullet$ L.

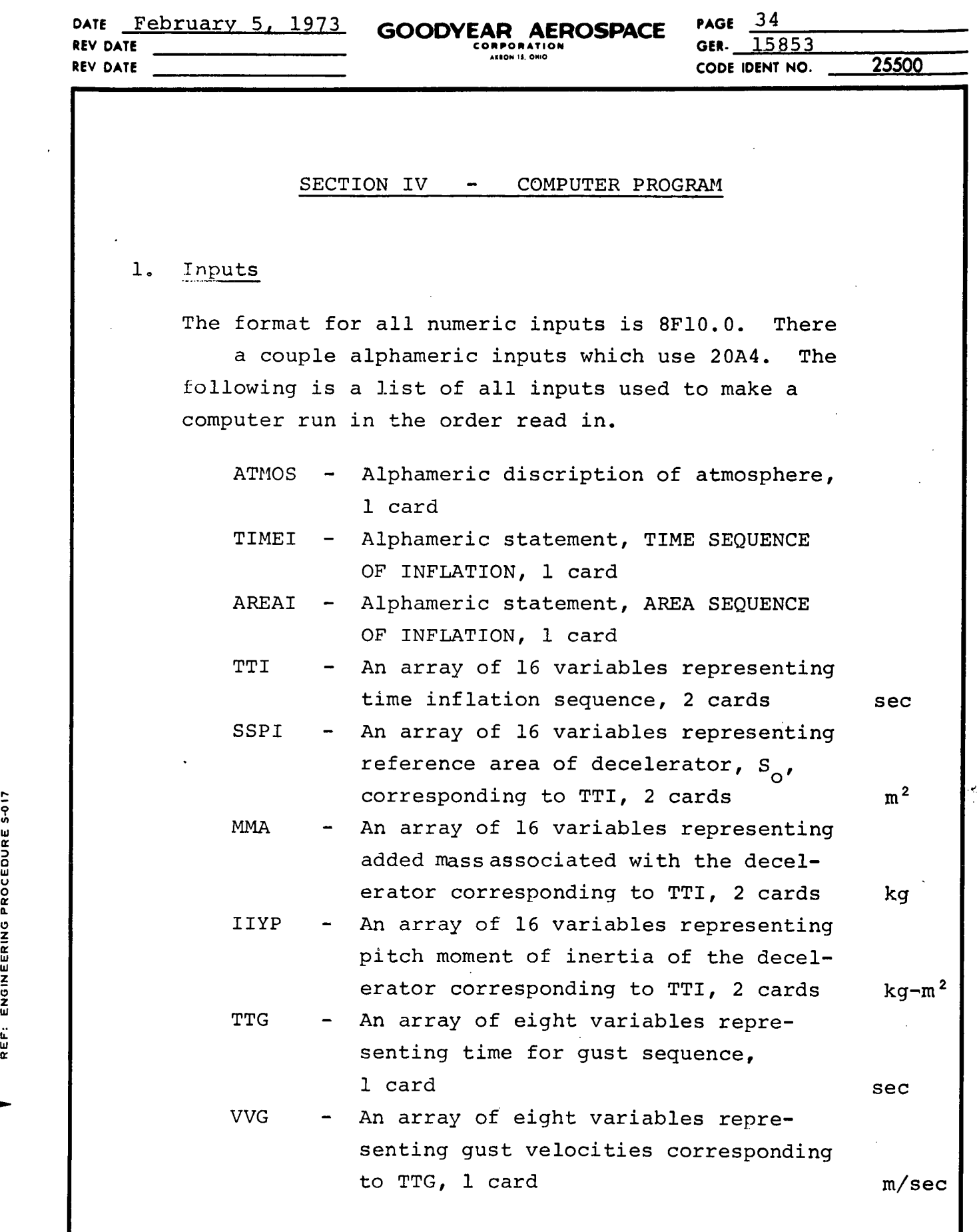

U z

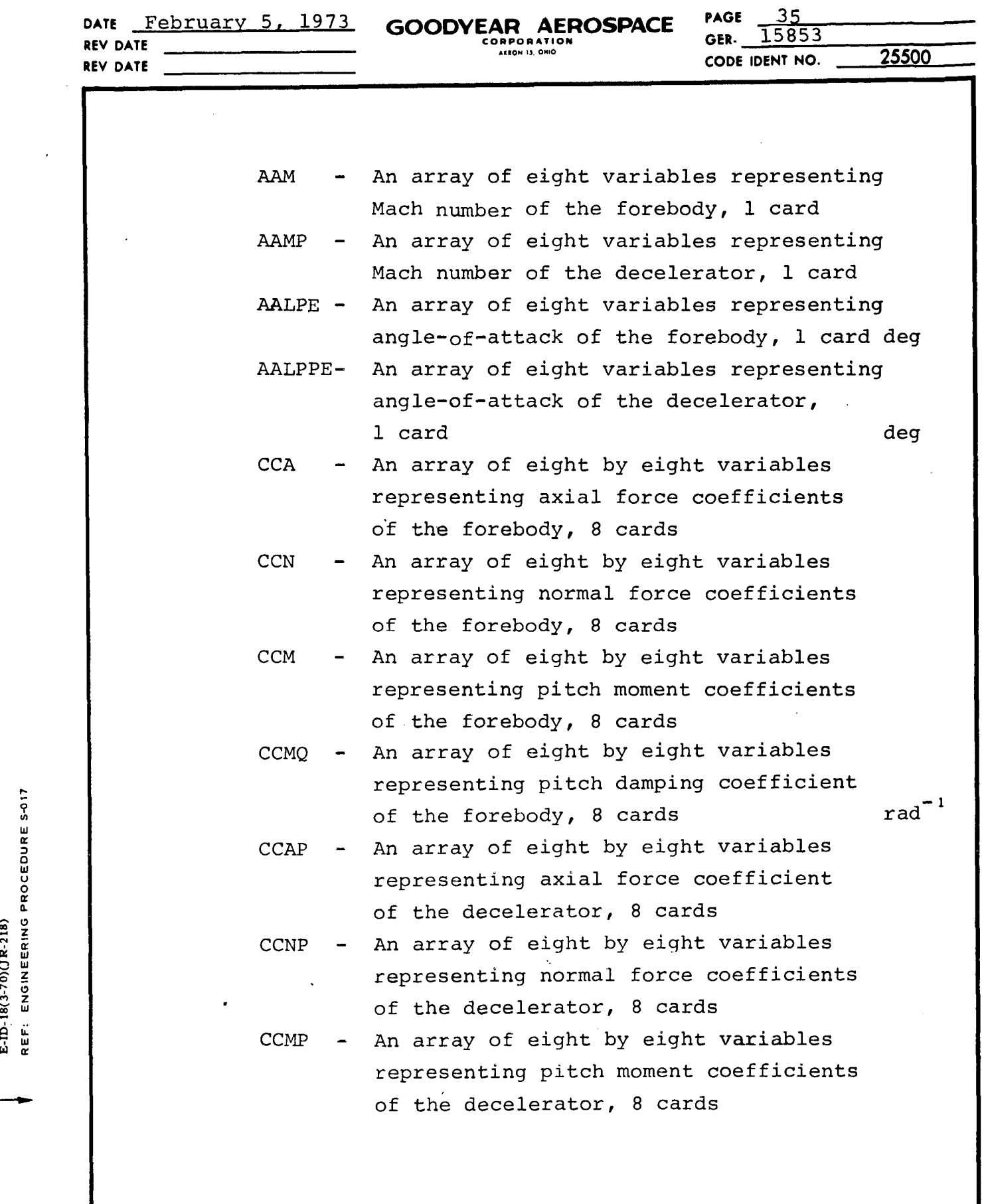

**w** 3w

 $\ddot{\phantom{0}}$ 

 $\bar{\bar{z}}$ 

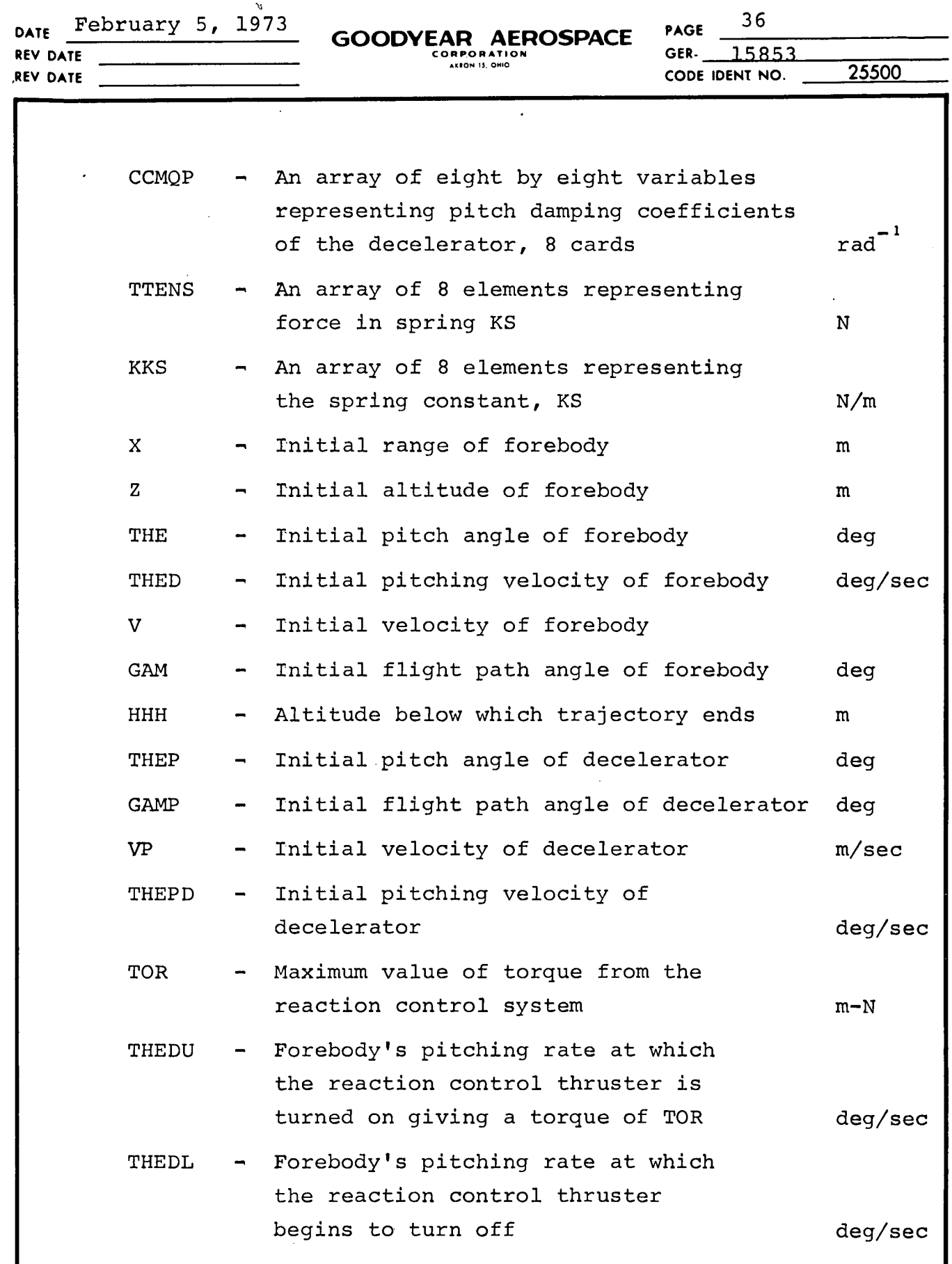

l,

 $\frac{1}{\pi}$ 

W o **C**z 0 W **IJ 0** z<br>c

> **I.** w hi n'

 $\bullet$ 

I-

 $\ddot{\phantom{a}}$ 

 $\ddot{\phantom{0}}$ 

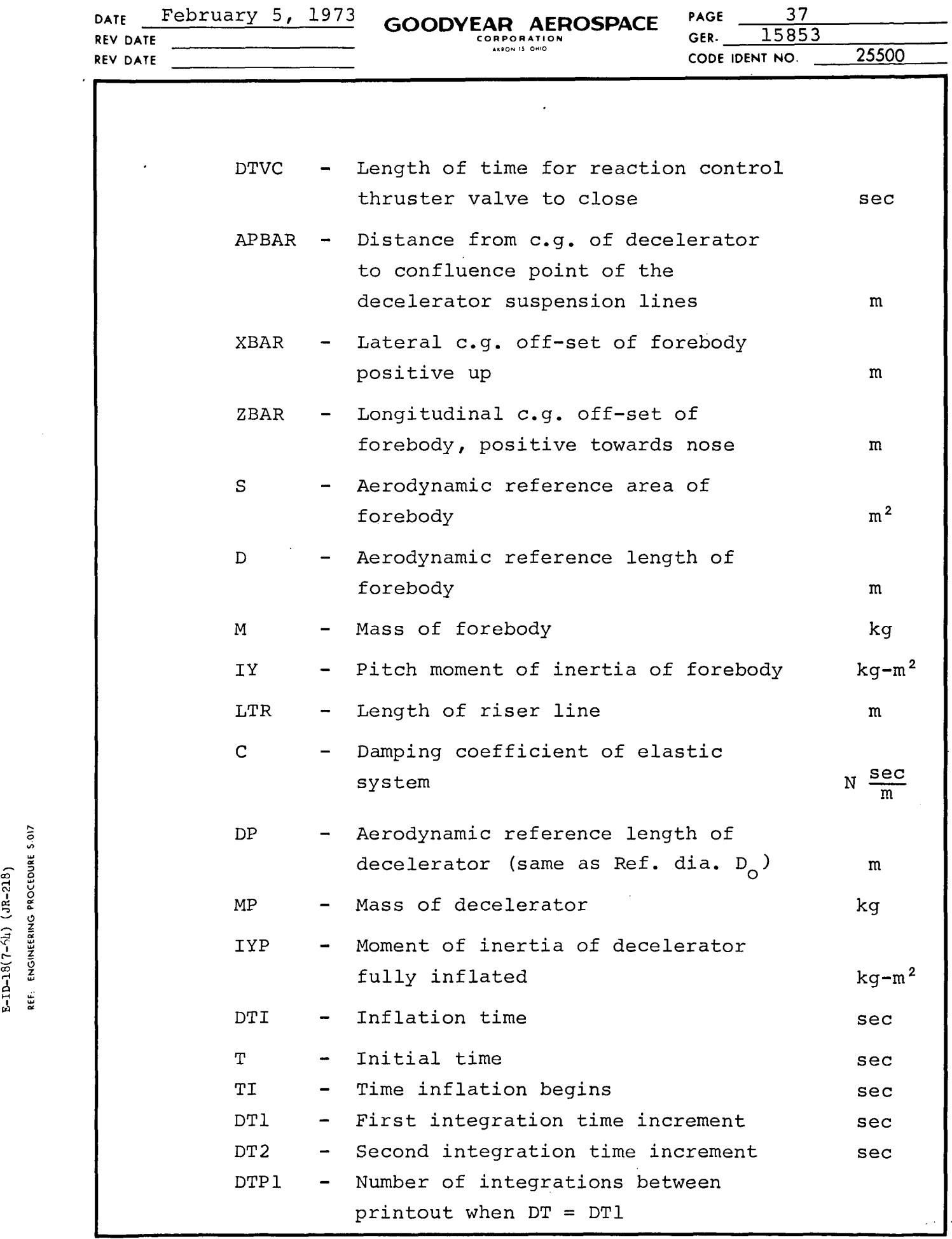

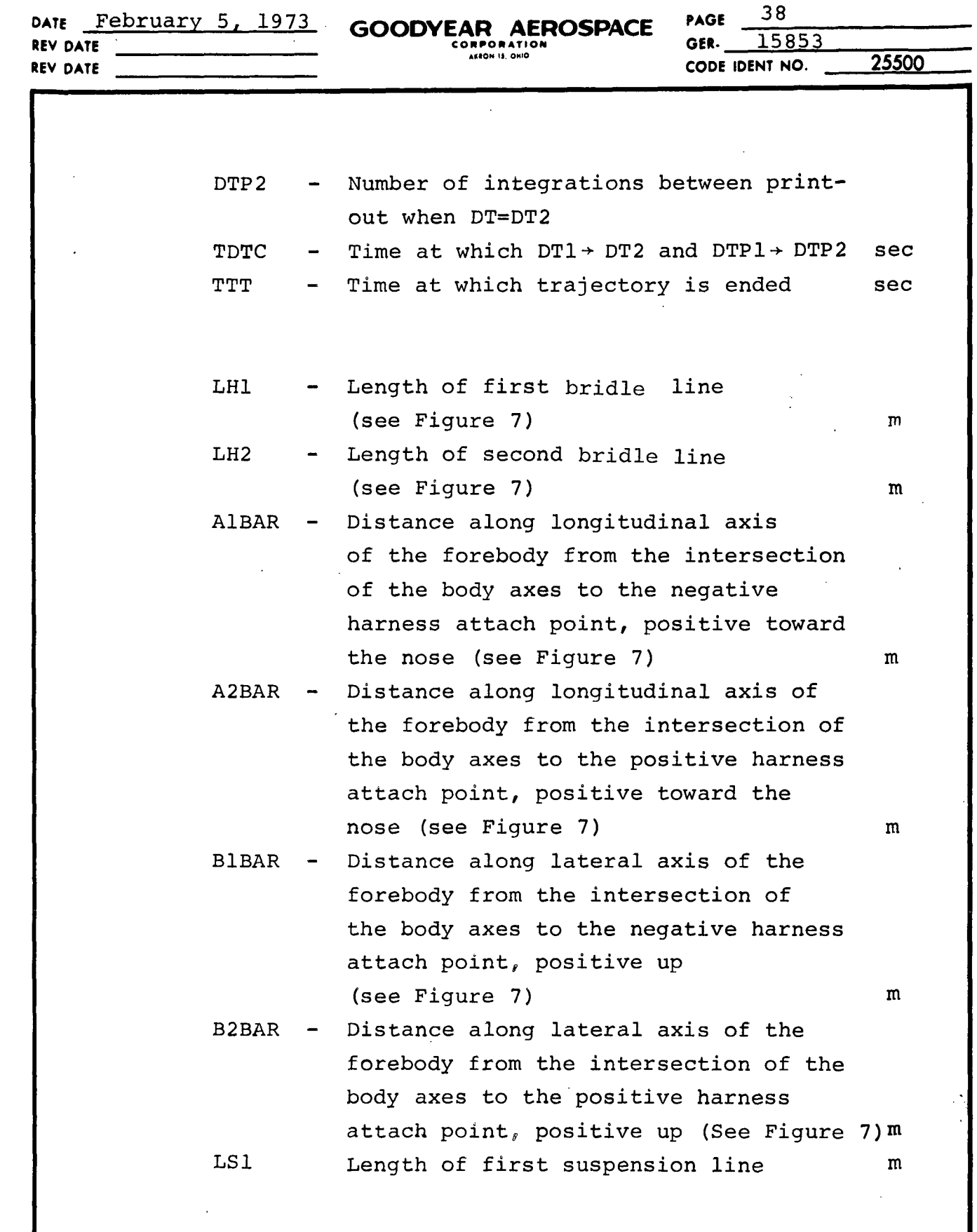

 $\ddot{\phantom{0}}$ 

 $\beta$  is a second constant.

 $\ddot{\phantom{0}}$ 

 $\ddot{\phantom{0}}$ 

 $\bar{t}$ 

 $\vec{p}$ **'U0 U 0 a. z** ',h \* **I.n**

÷,

 $\ddot{\phi}$ 

**I-**

Ŷ,

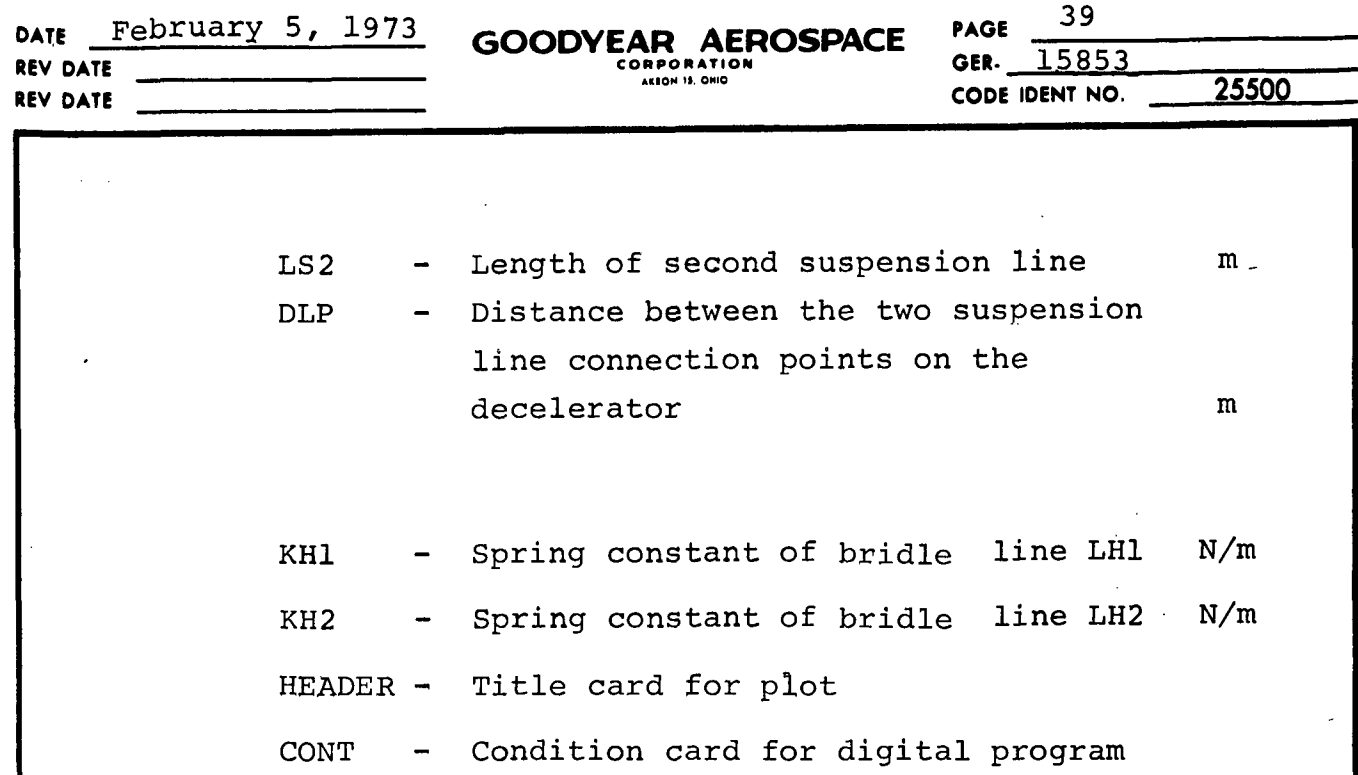

J.

 $\hat{\gamma}$ 

J,

 $\overline{a}$ 

**9** ' o i, a W U 0 **z** ,w

 $\hat{\boldsymbol{\beta}}$ 

IZ

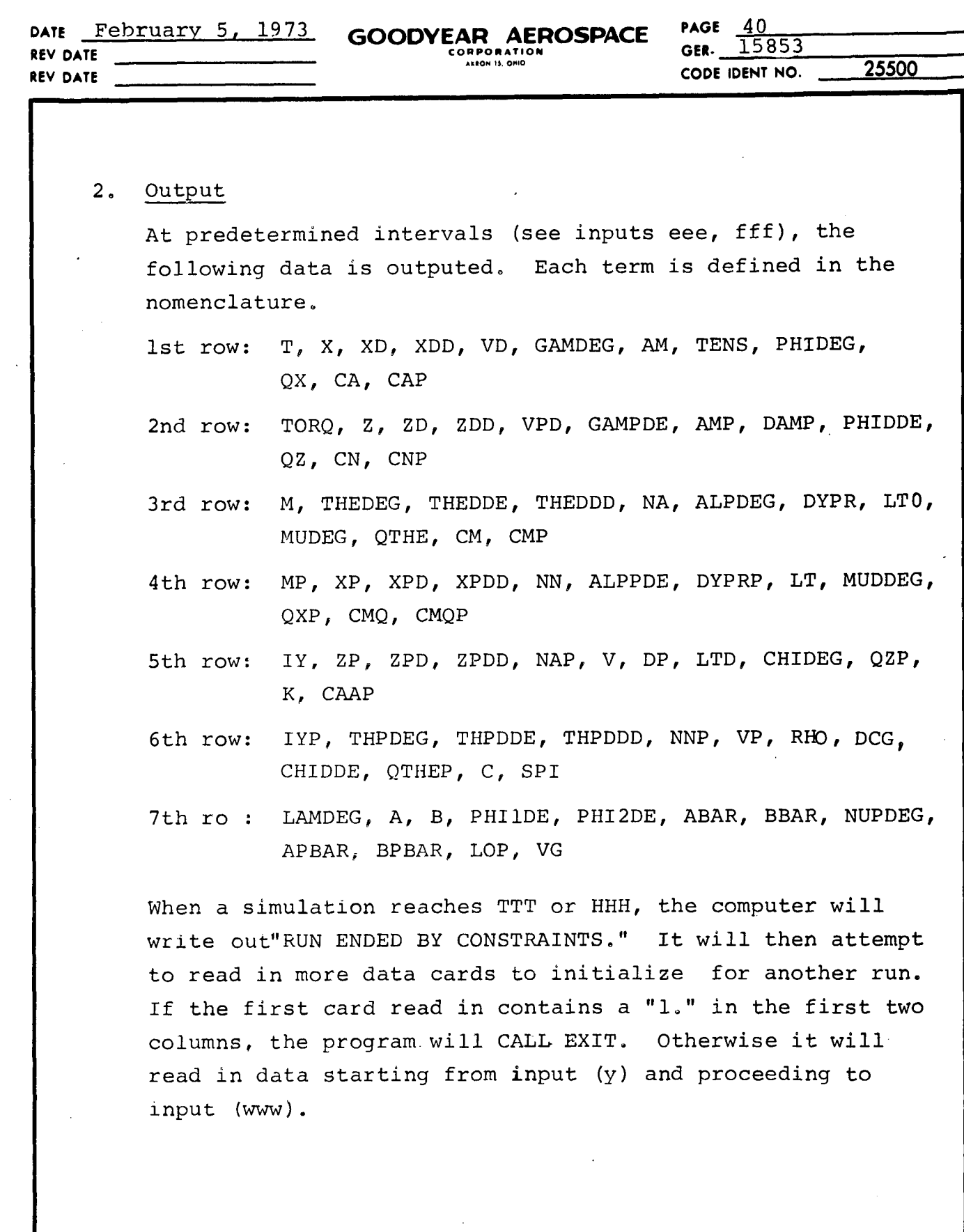

 $\ddot{\phantom{0}}$ 

a w a w a. 3U ,,J o z *Iii*

 $\rightarrow$ 

r-9

 $\epsilon$ 

**DATE** February 5, 1973 **REV DATE REV DATE**

**CODE IDENT NO. 25500**

 $\overline{\phantom{a}}$ 

 $41\,$ 

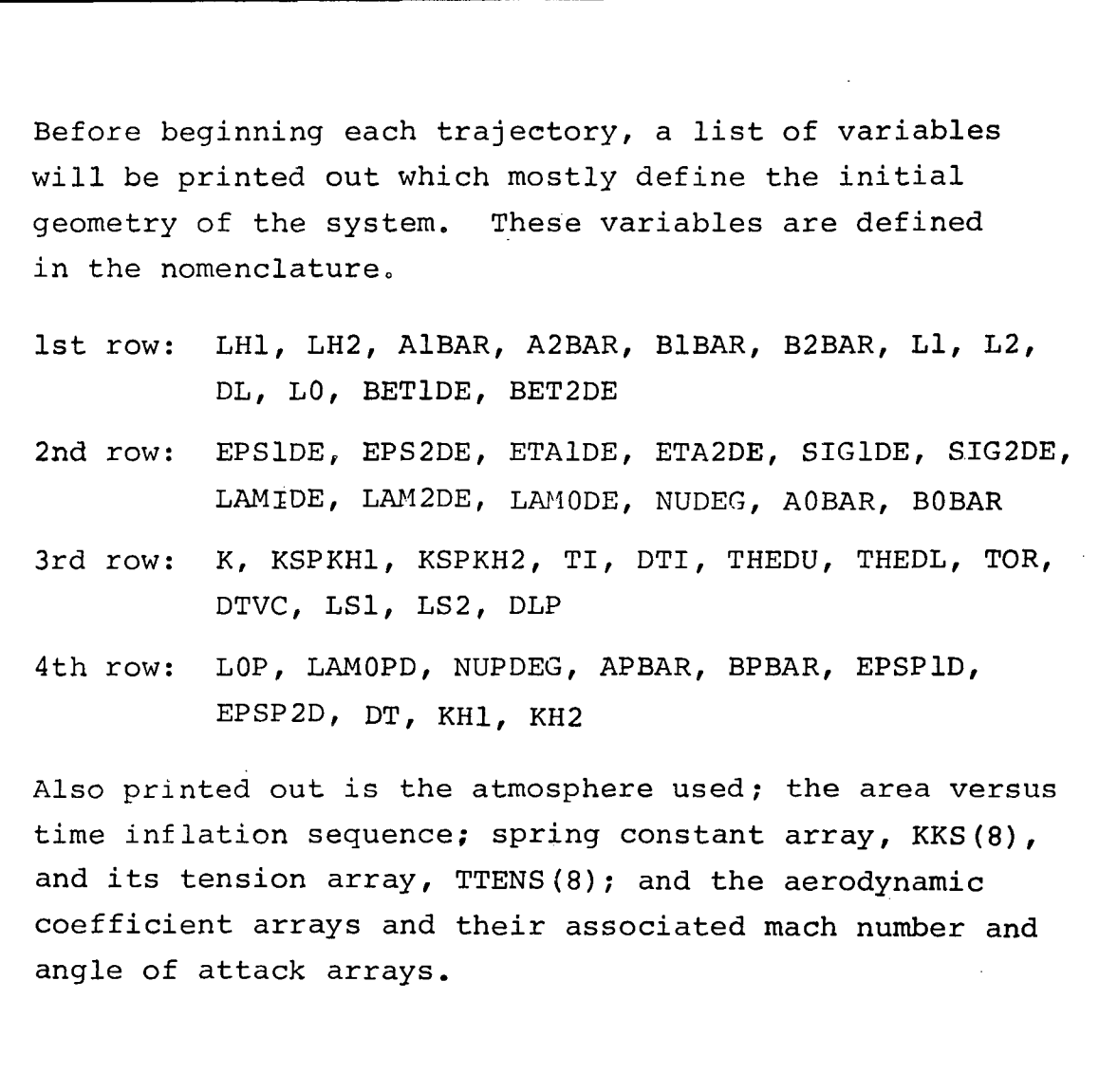

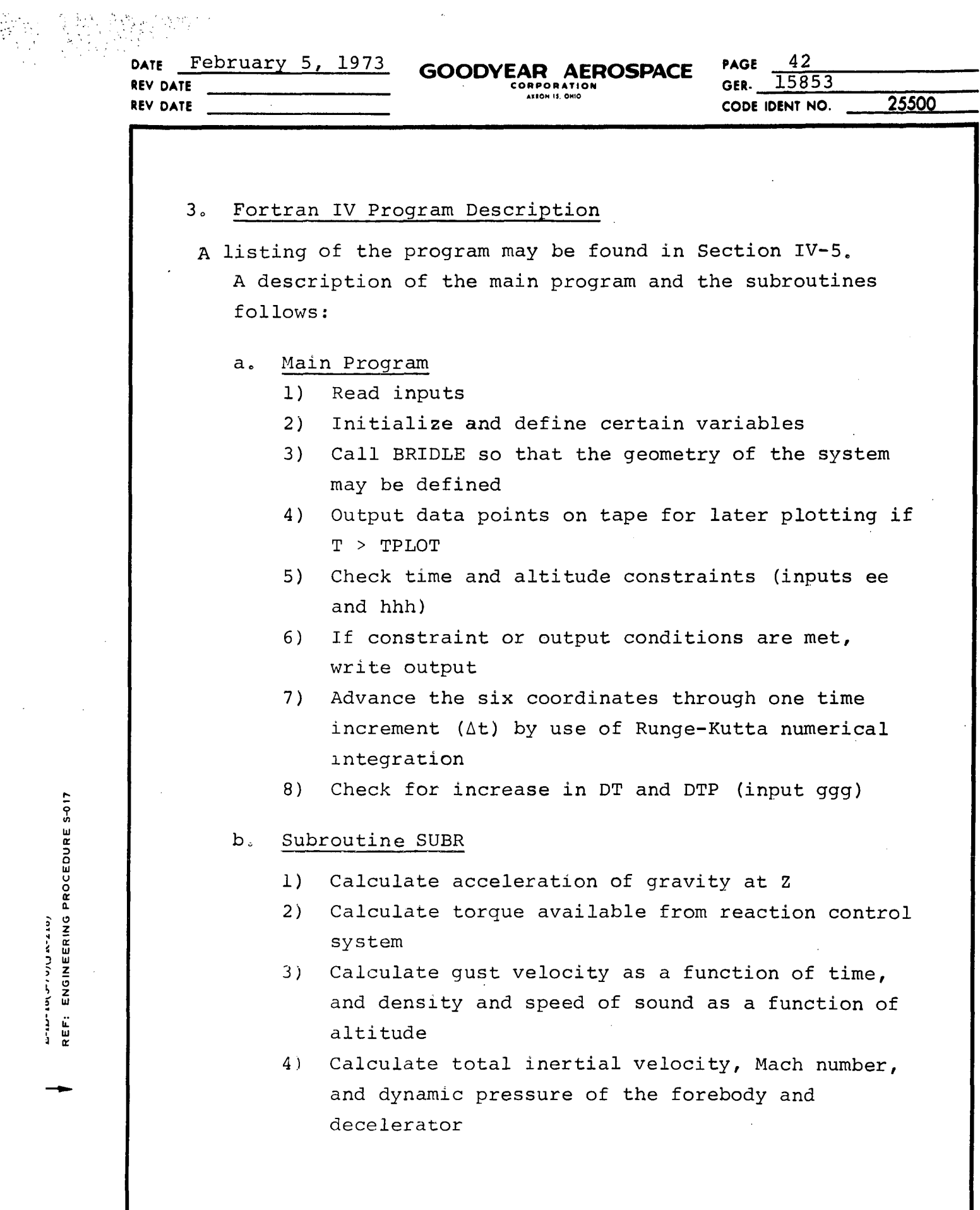

 $\frac{1}{\sqrt{2}}$ 

 $\ddot{\phantom{0}}$ 

2-2012 ENGINEERING PROCEDURE 5-017

 $\rightarrow$ 

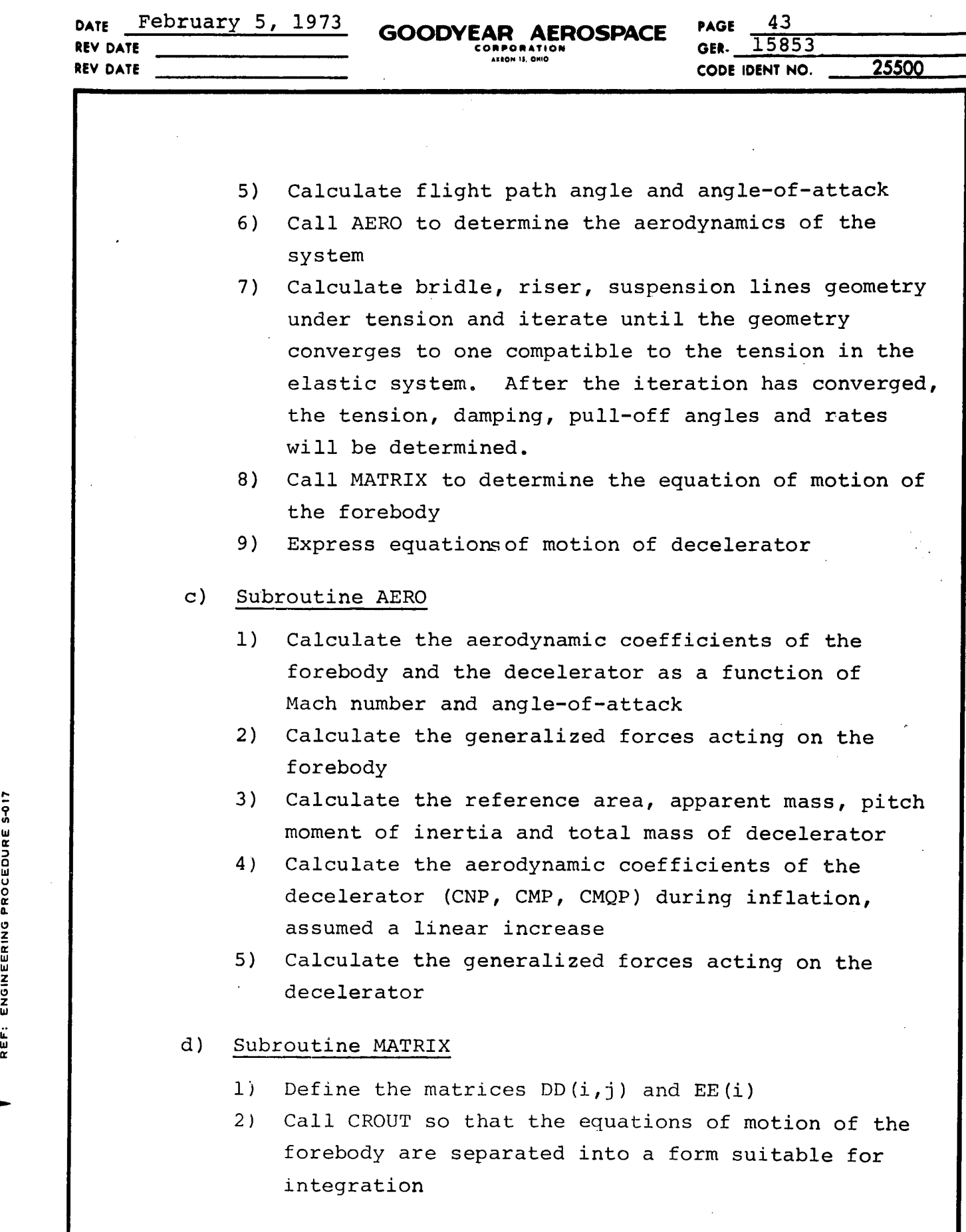

U

ے<br>س

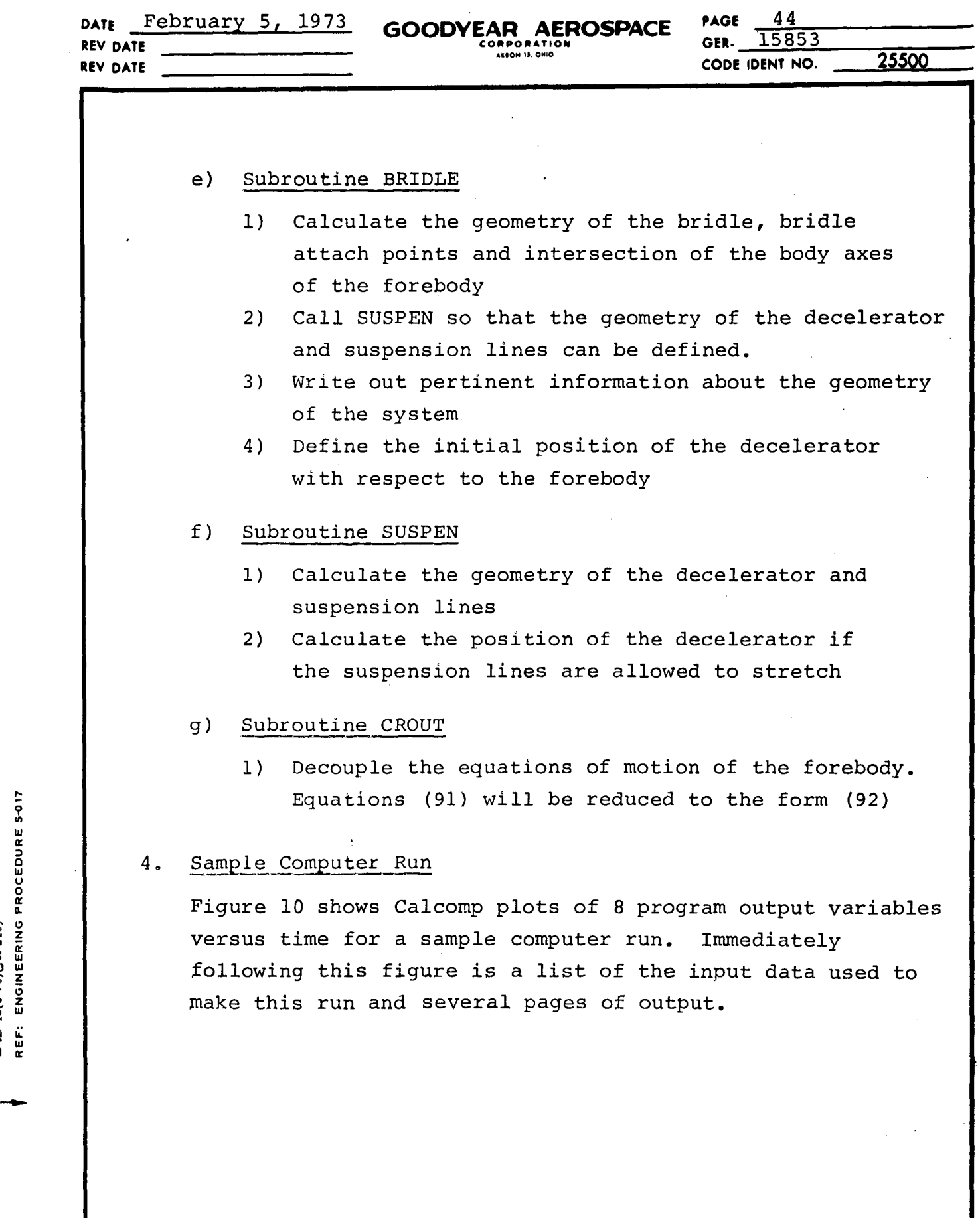

 $\bar{\gamma}$ 

I

I

l,

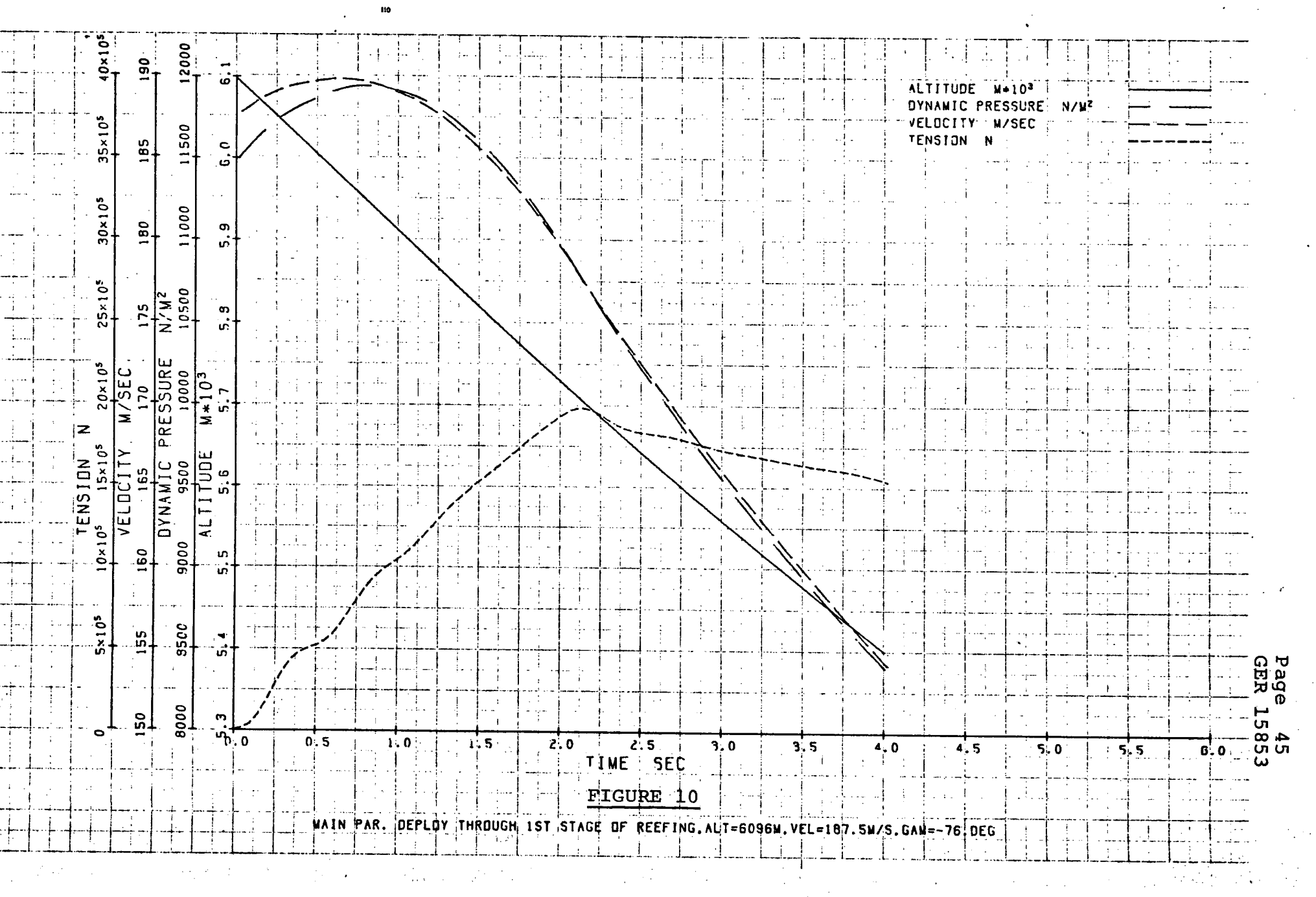

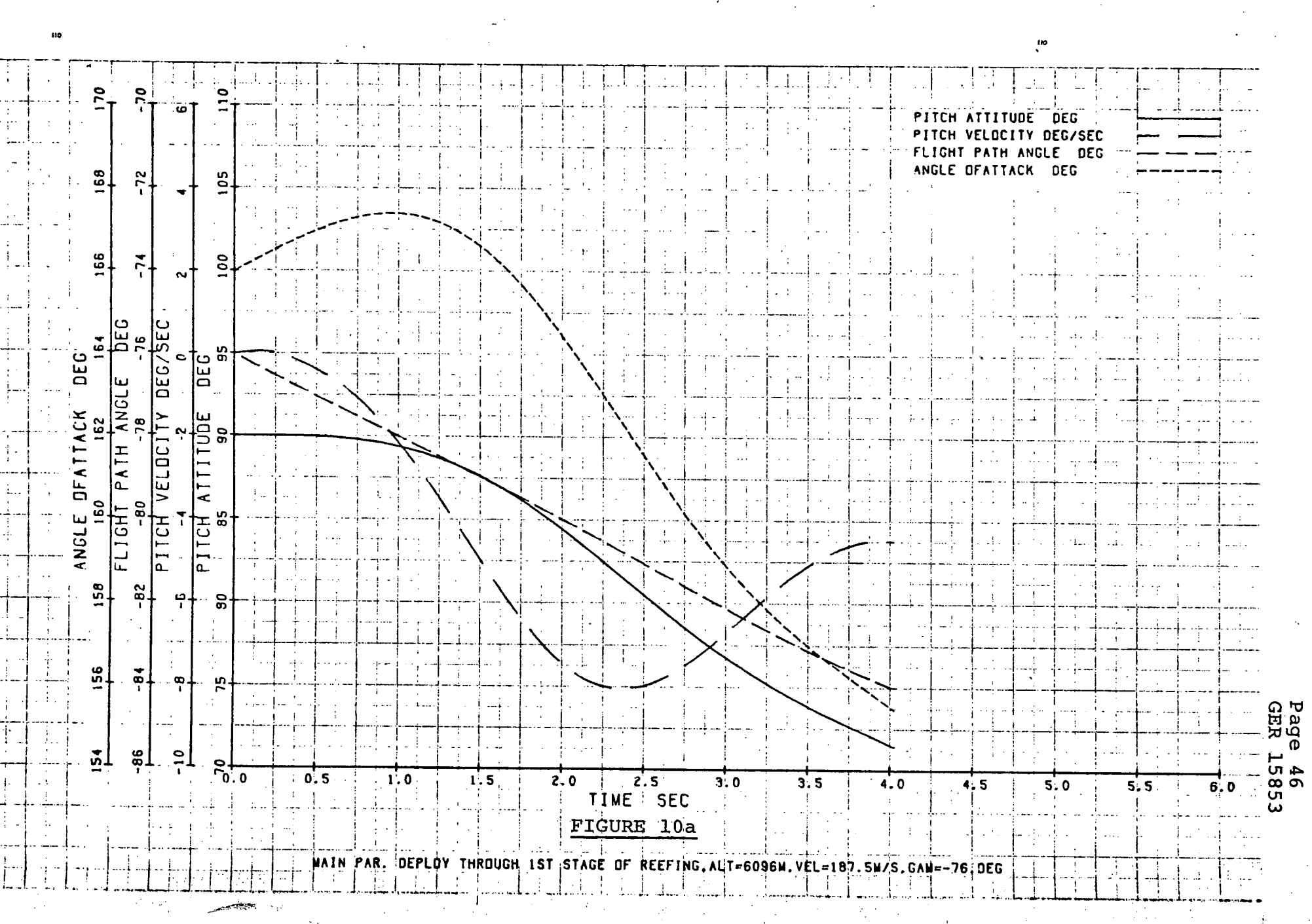

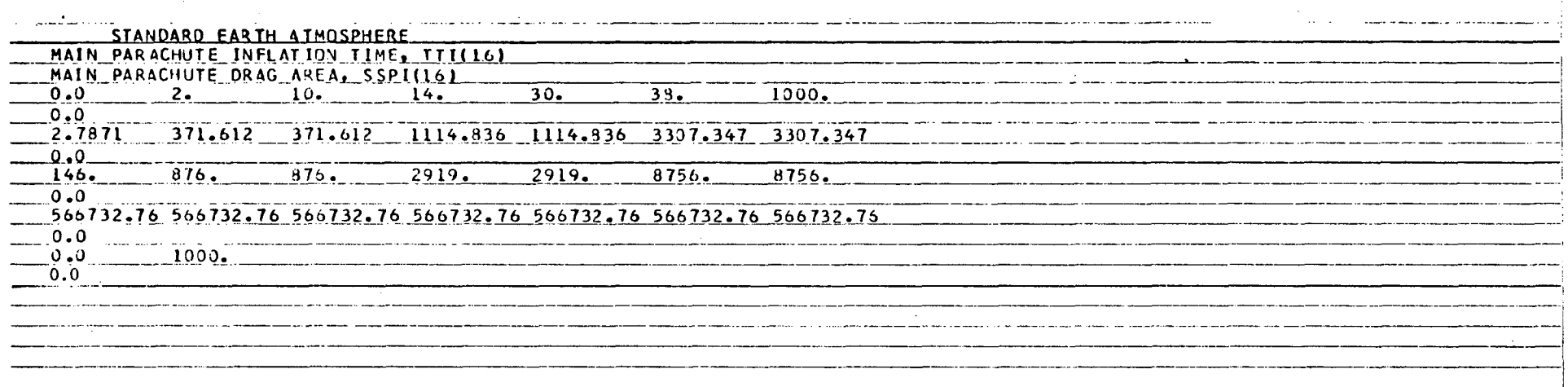

 $\hat{\mathcal{L}}$  $\ddot{\phantom{1}}$ 

 $\frac{1}{2}$ 

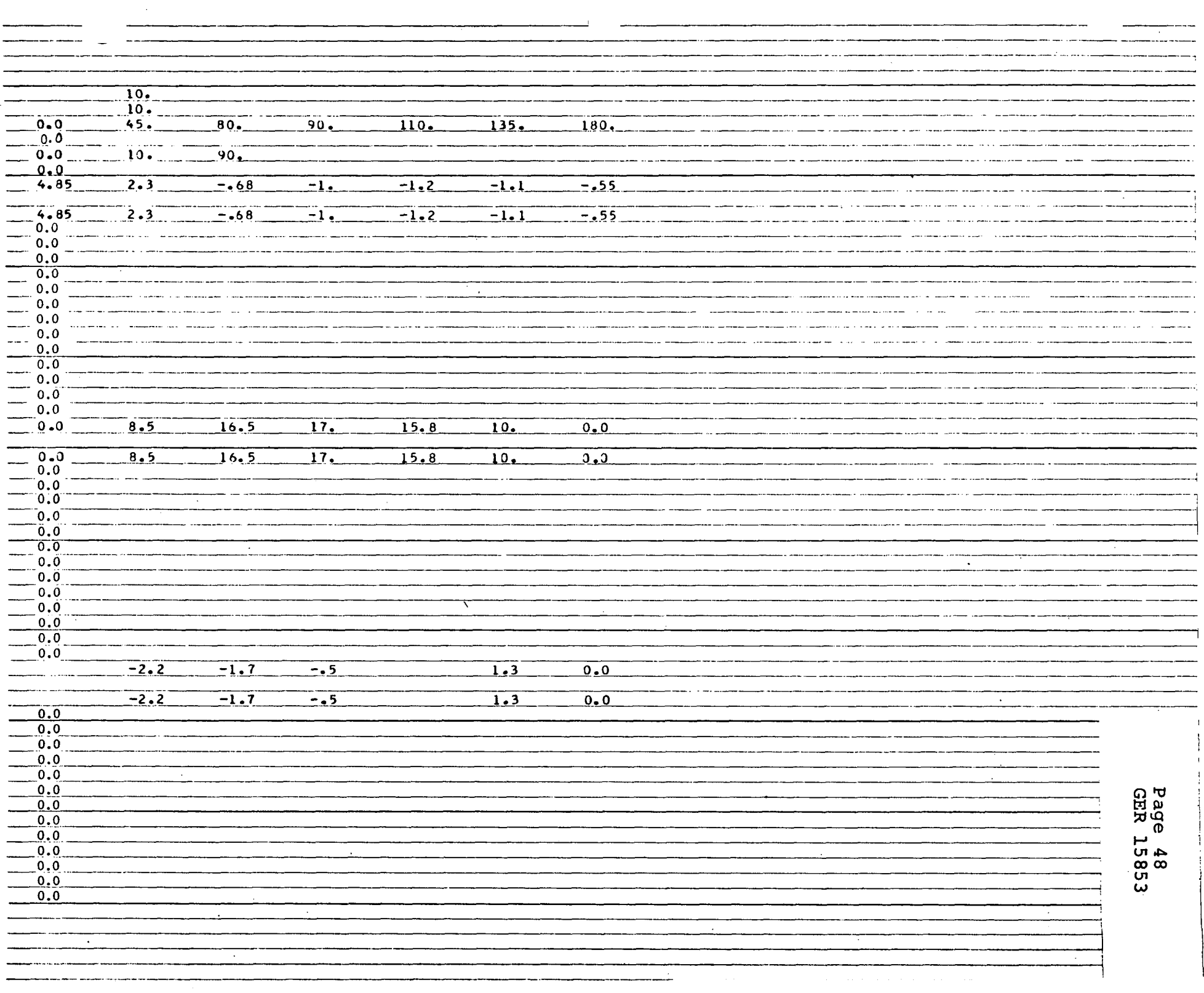

 $\mathcal{L}^{\mathcal{L}}$ 

 $\mathcal{F}^{\mathcal{G}}_{\mathcal{G}}$  ,  $\mathcal{G}^{\mathcal{G}}_{\mathcal{G}}$ 

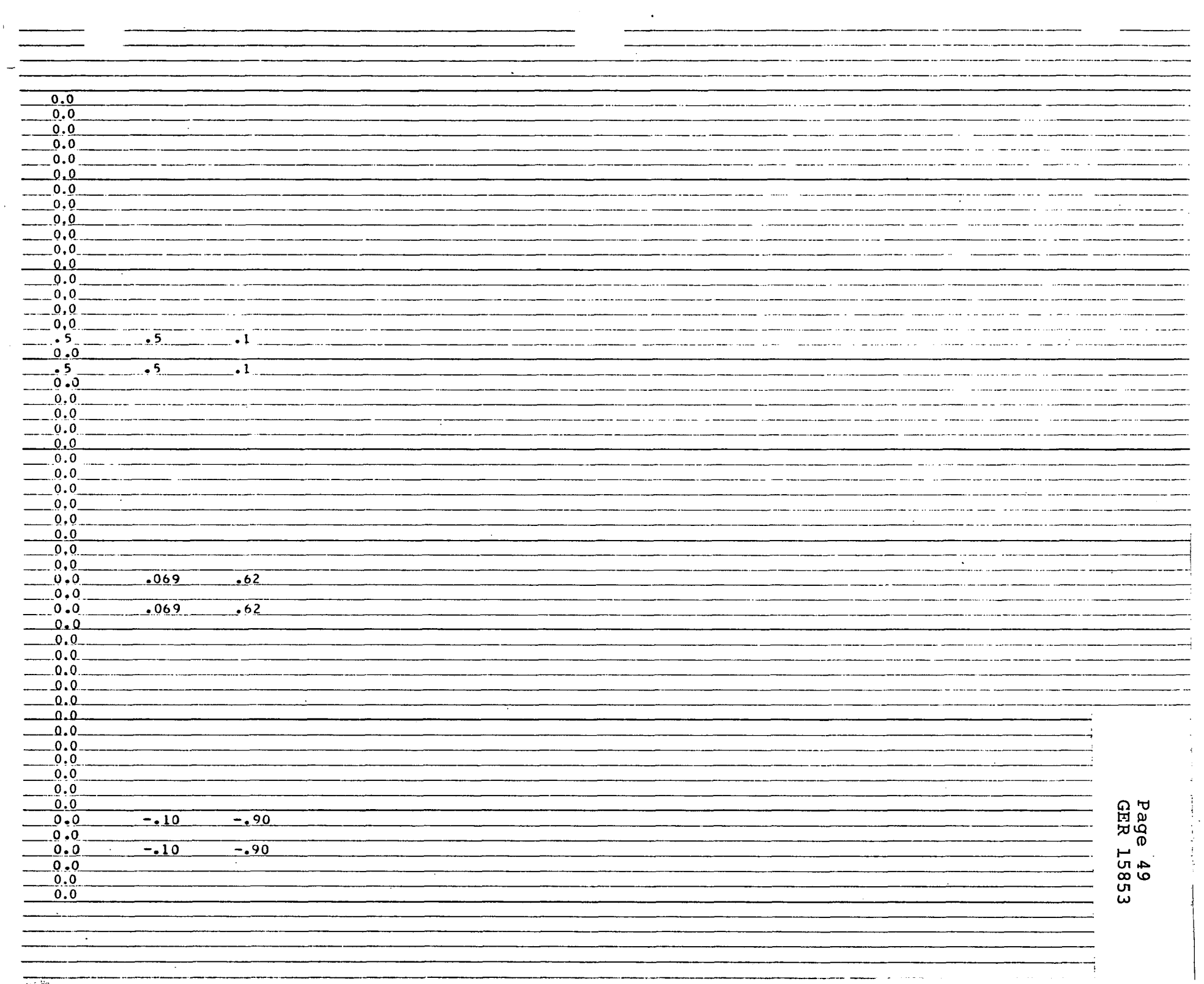

राज क्षेत्र

 $\frac{1}{4}$  .
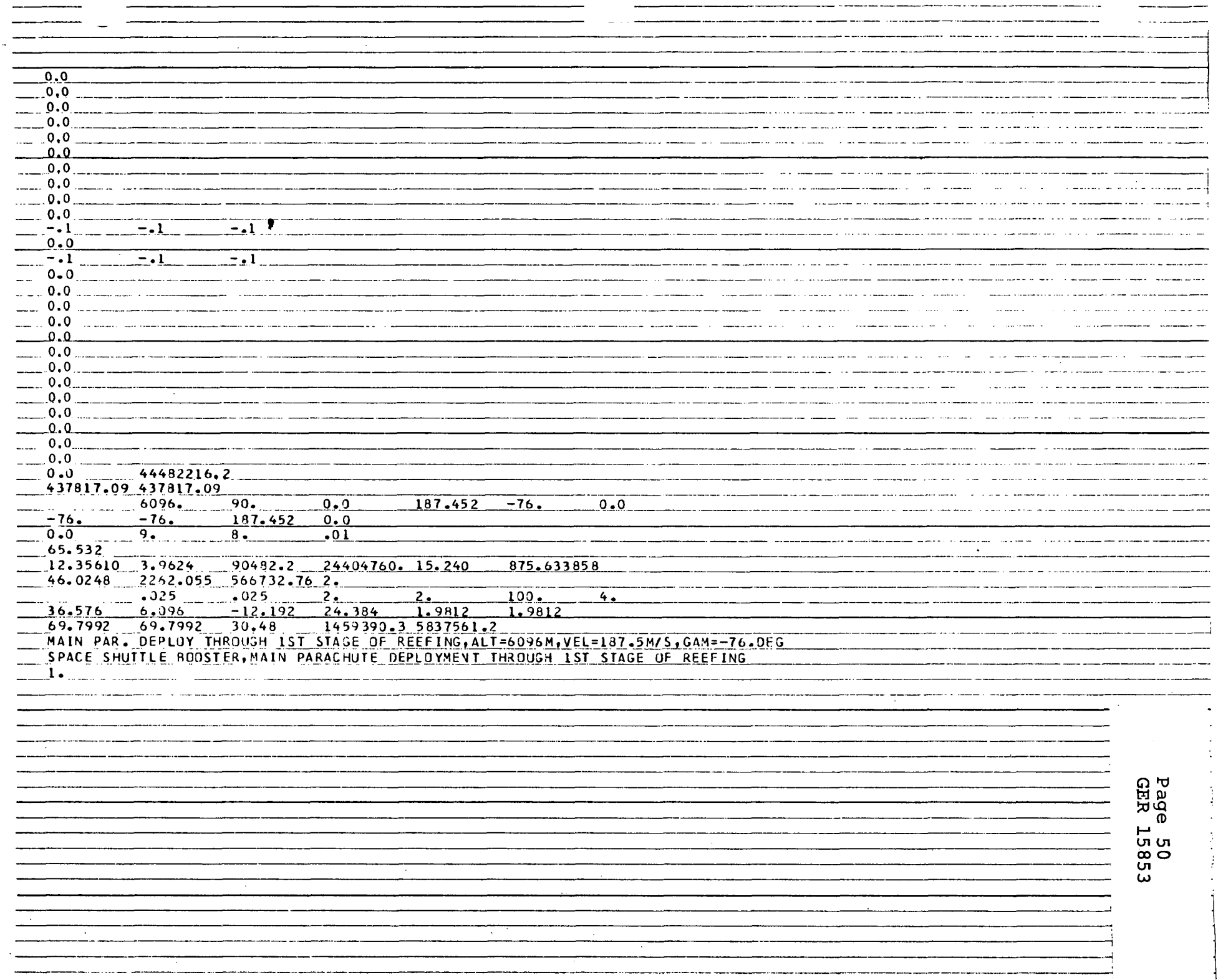

 $\epsilon$ 

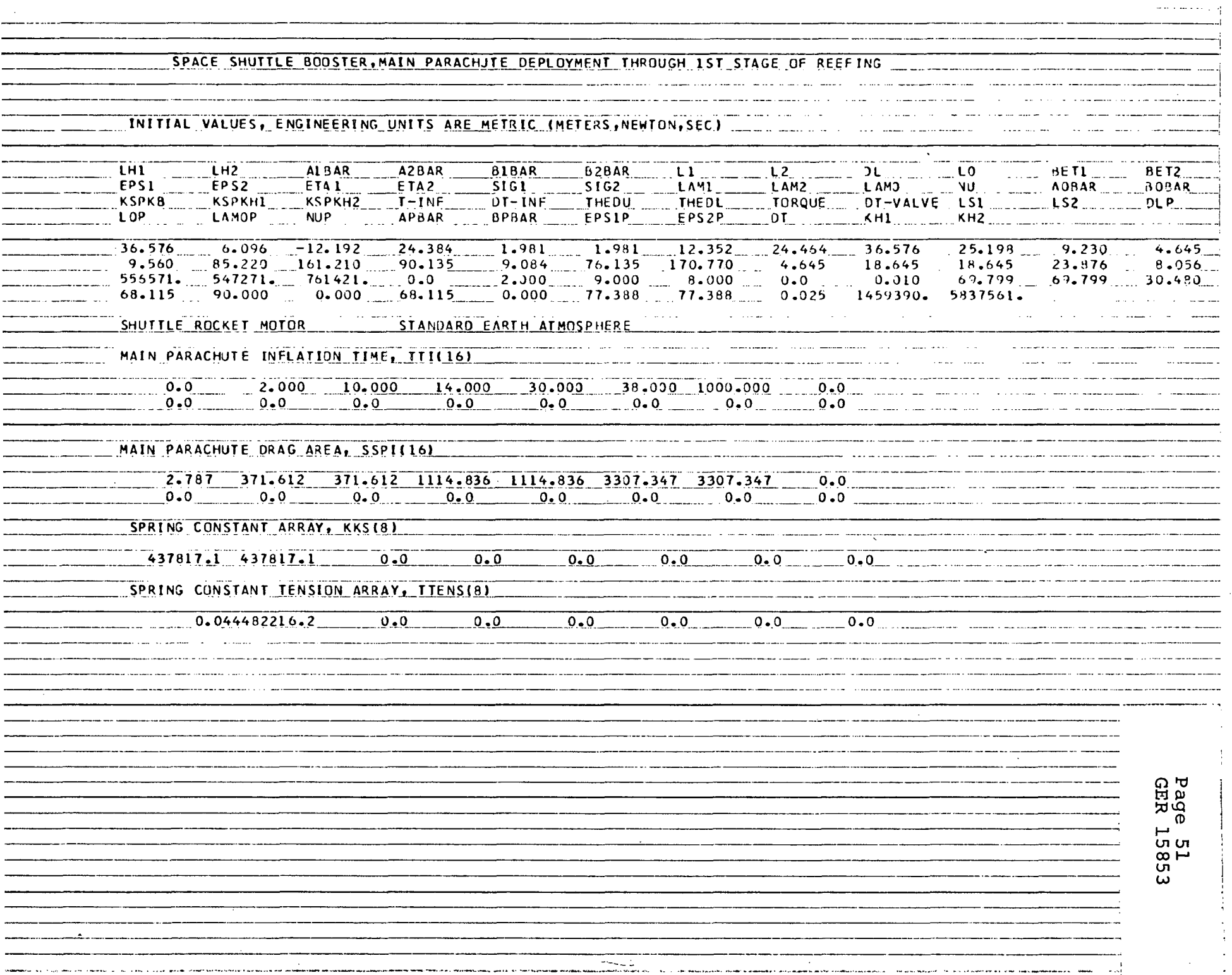

一定

 $\alpha$  .  $\mathcal{L}^{\mathcal{L}}$ 

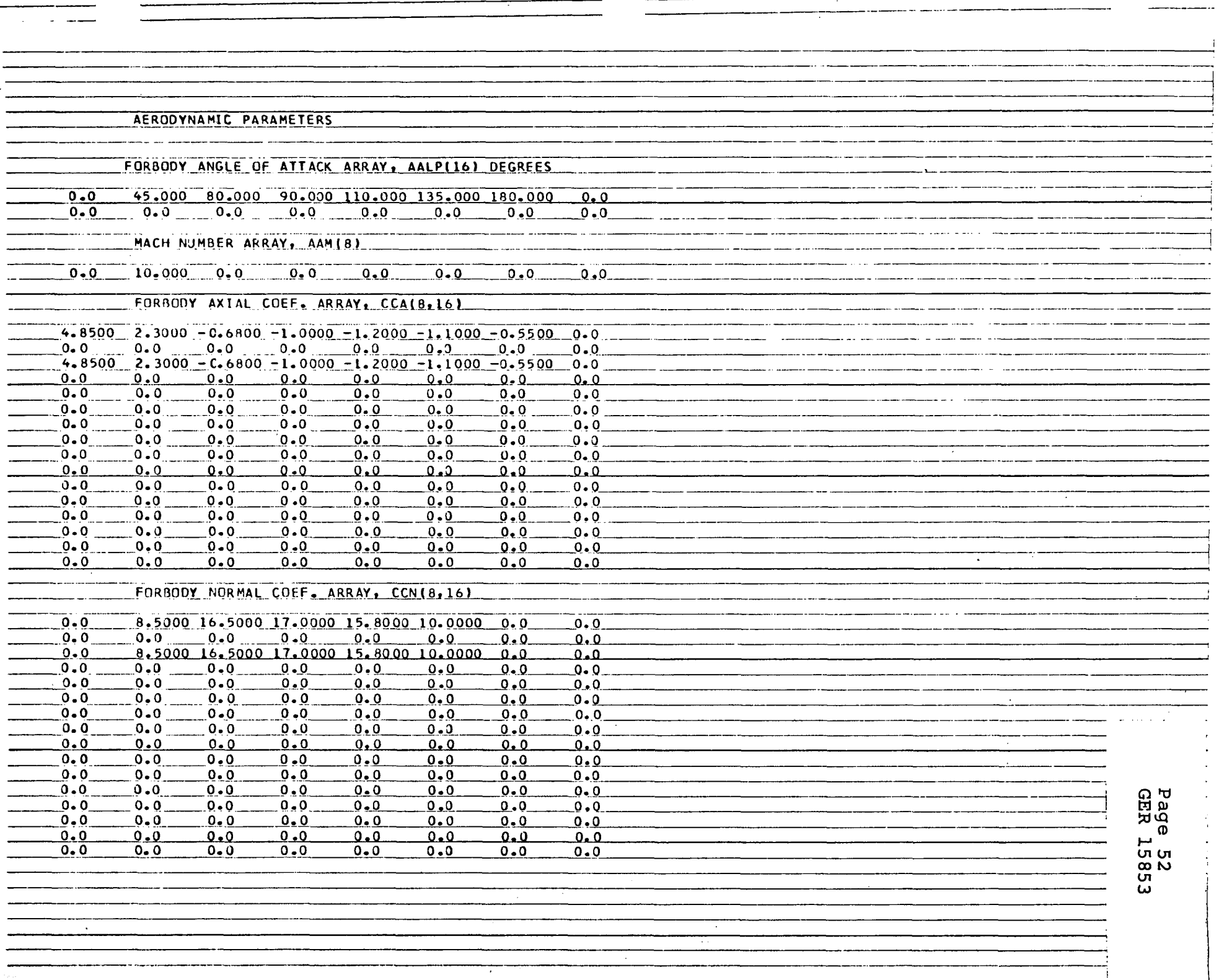

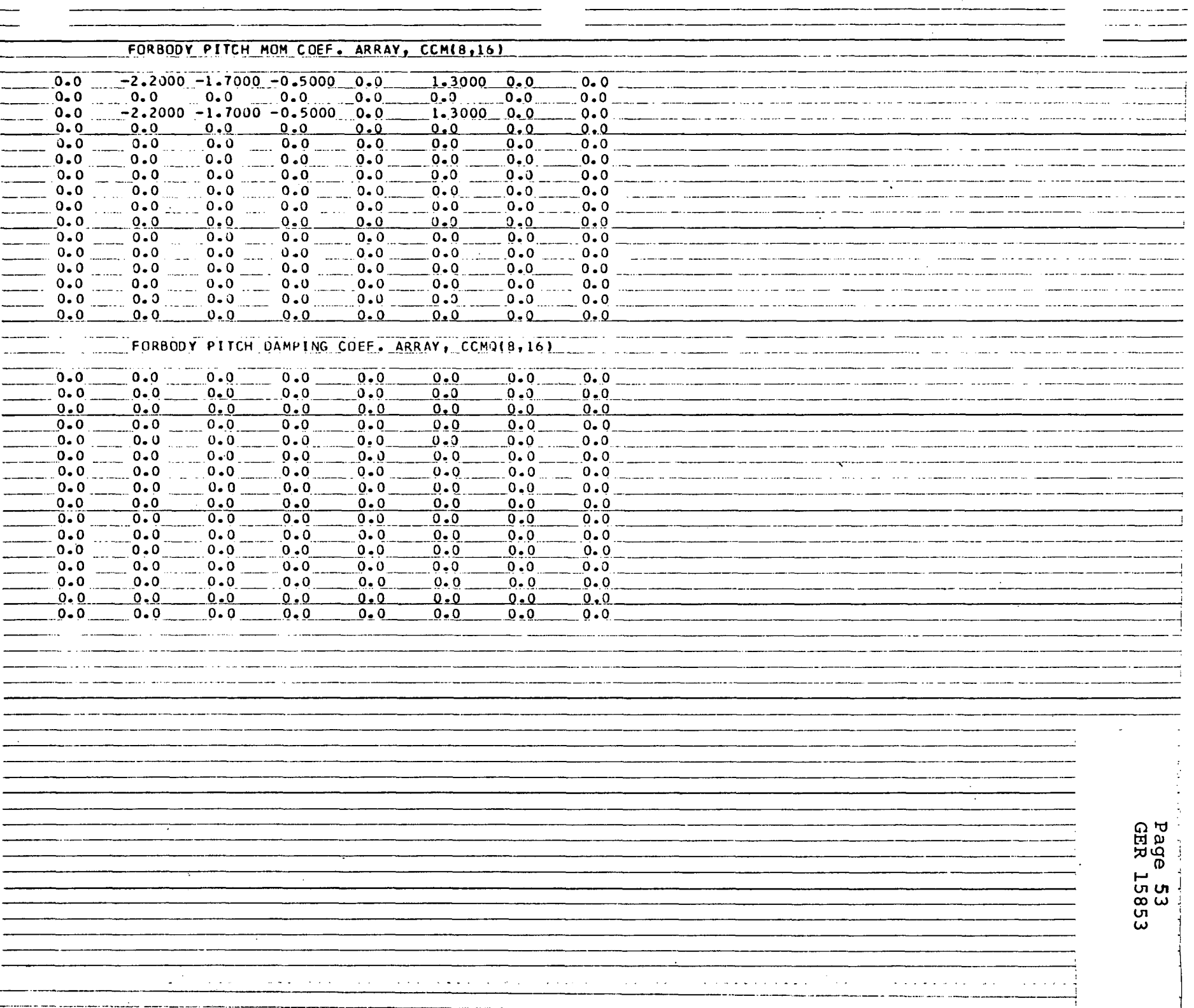

-

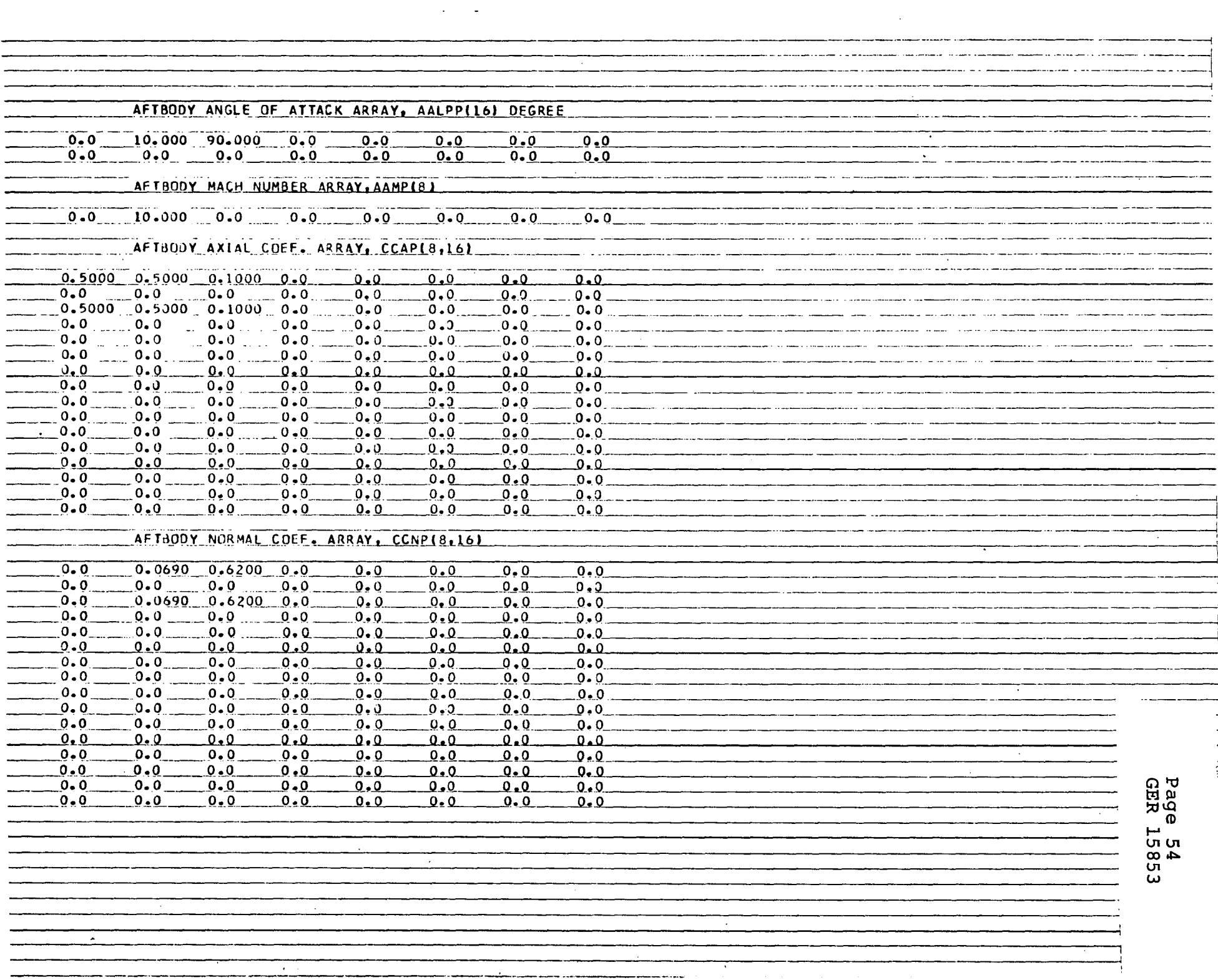

a La Sila

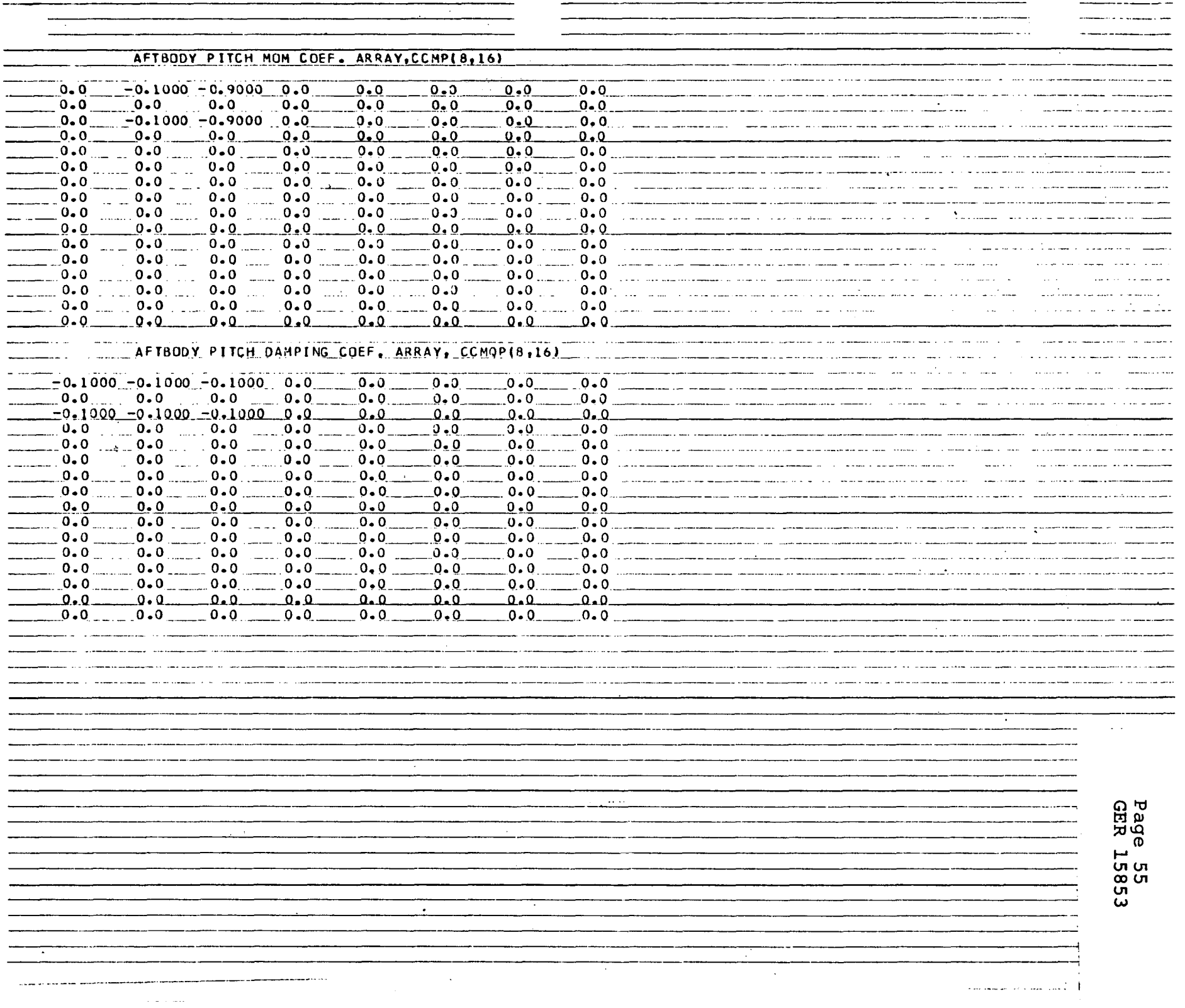

\_ \_\_\_ \_.

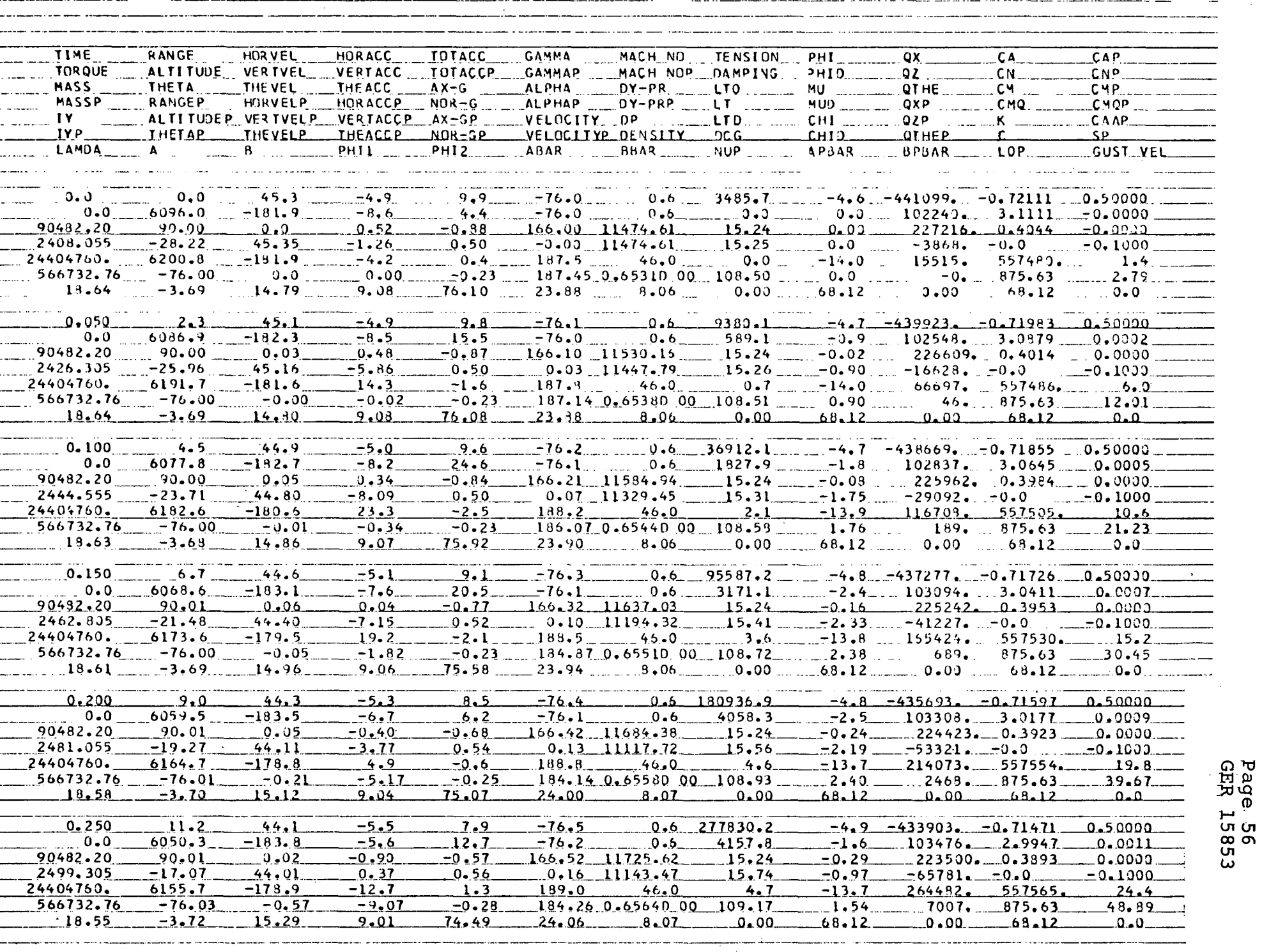

 $\sim$ 

 $\sim$  $\sim$   $\sim$   $\mathcal{A}$  , and  $\mathcal{A}$  , and  $\mathcal{A}$ 

 $\lambda$ 

 $\mathcal{O}(k)$  , where  $\mathcal{O}(k)$  is a fixed by  $\mathcal{O}(k)$  . As follows:

 $\mathcal{A}(\mathbf{x})$  and  $\mathcal{A}(\mathbf{x})$  are  $\mathcal{A}(\mathbf{x})$  .

 $\mathbb{R}^3$  $\mathcal{O}(\mathcal{E})$  $\sim$  ,  $\rho$ 

 $\zeta_1^{(1)}$  .

 $\ddot{\phantom{a}}$ 

 $\sim$  $\sim 1$ 

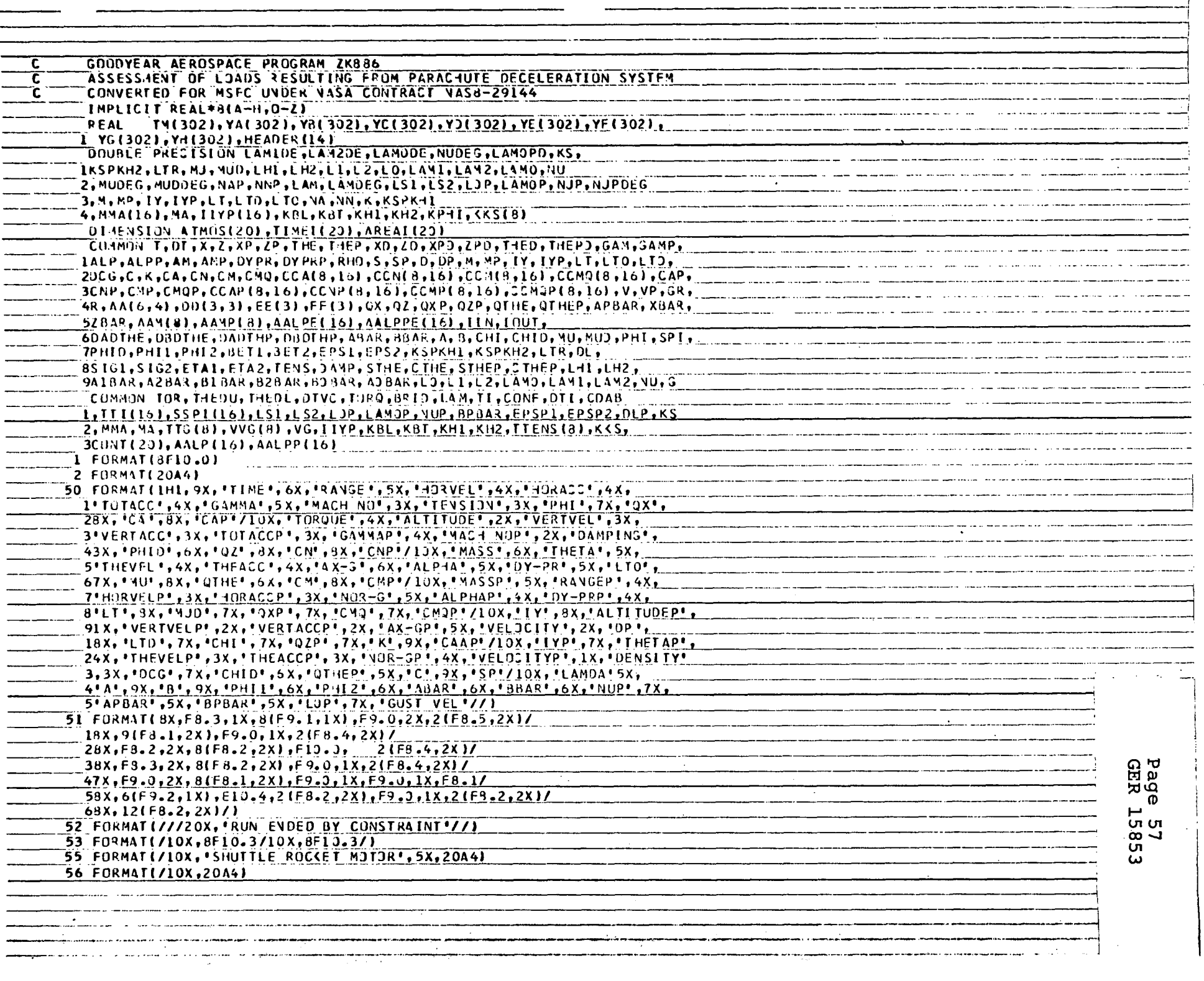

 $\mathbf{v}$ 

 $\pm$ 

 $\sim 10^{-1}$ 

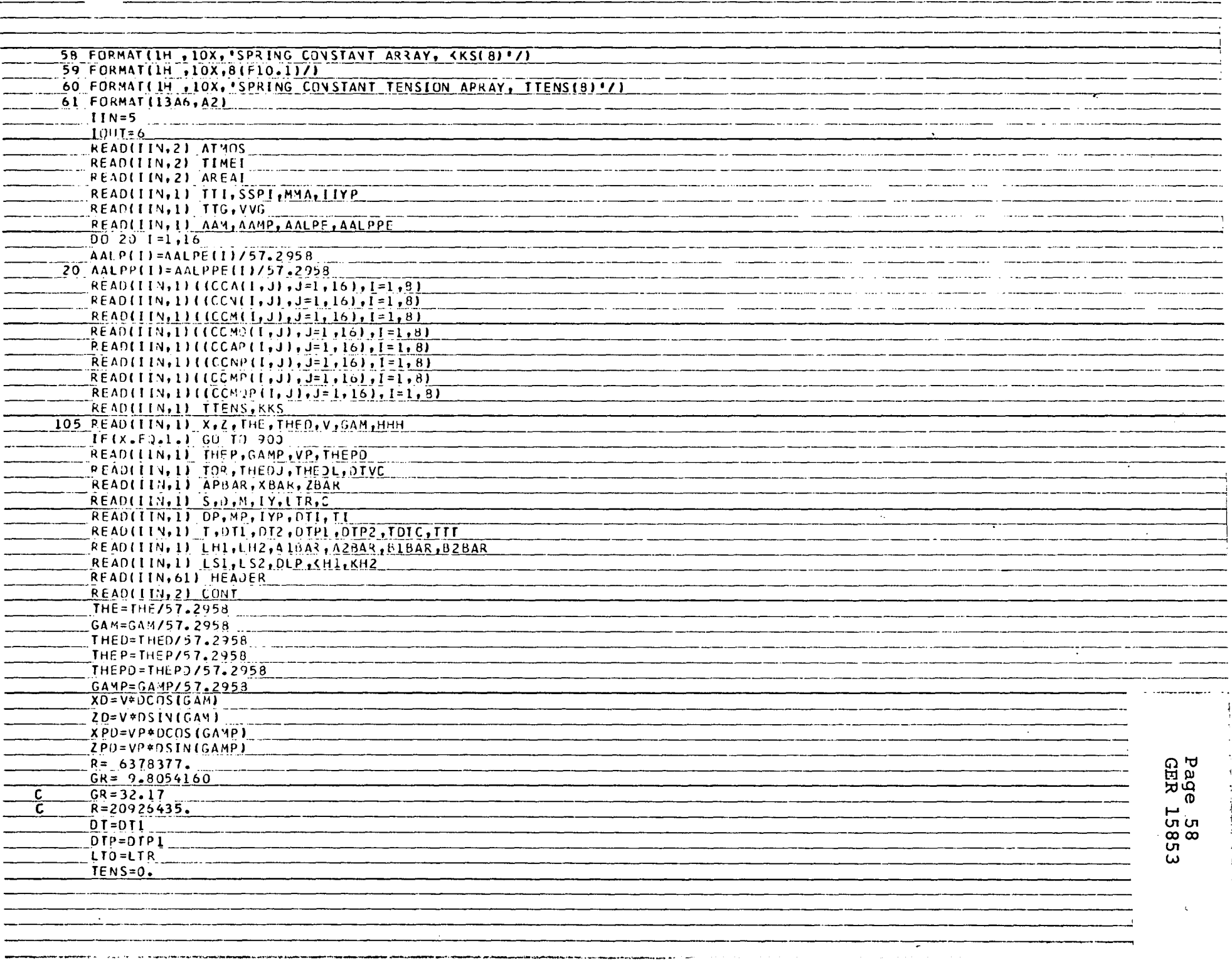

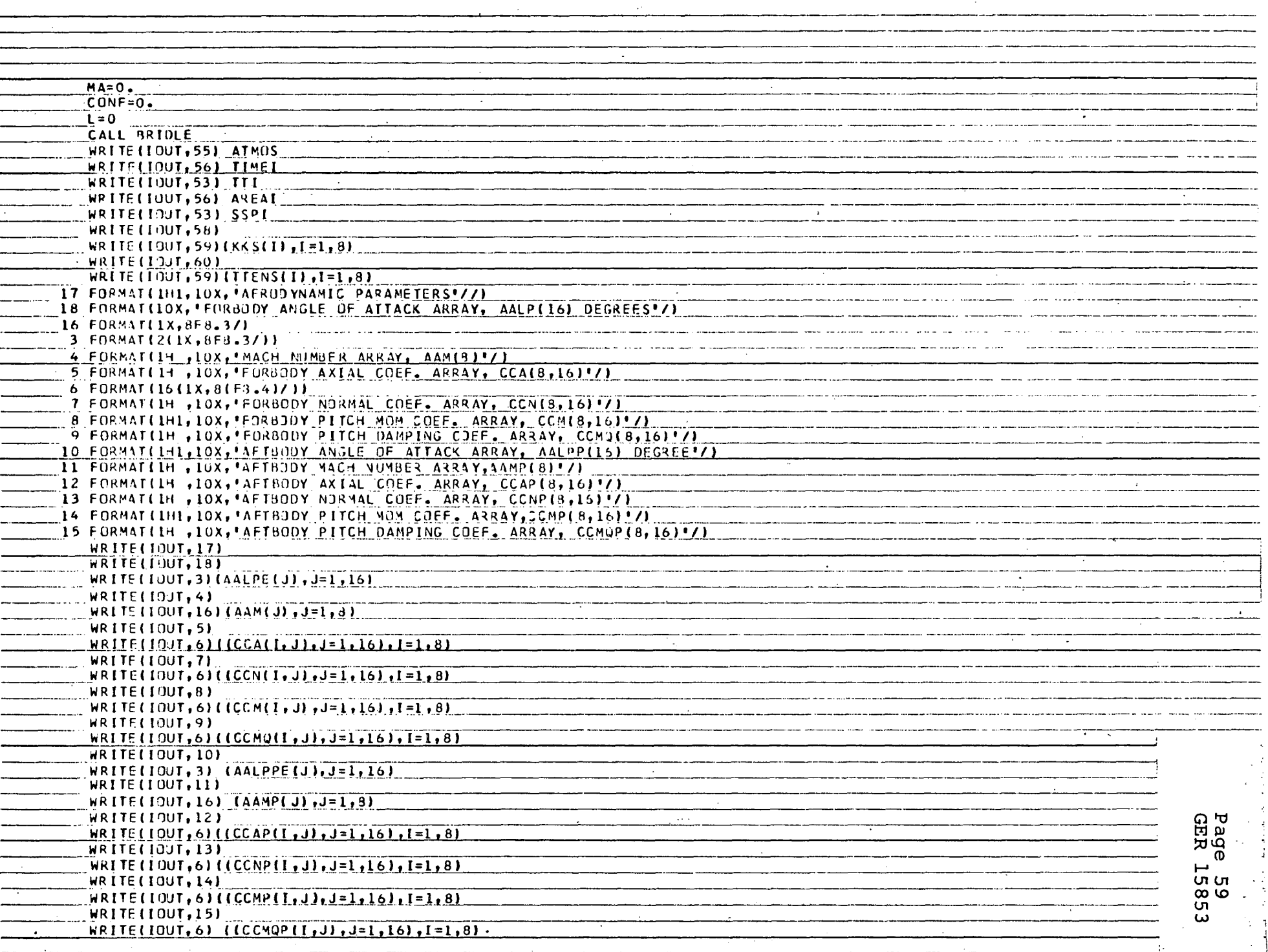

<del>engel</del>e som

 $\sim$   $\sim$ 

 $\sim 10^{-11}$ 

 $\mathbf{r}$ 

 $\mathcal{A}$ 

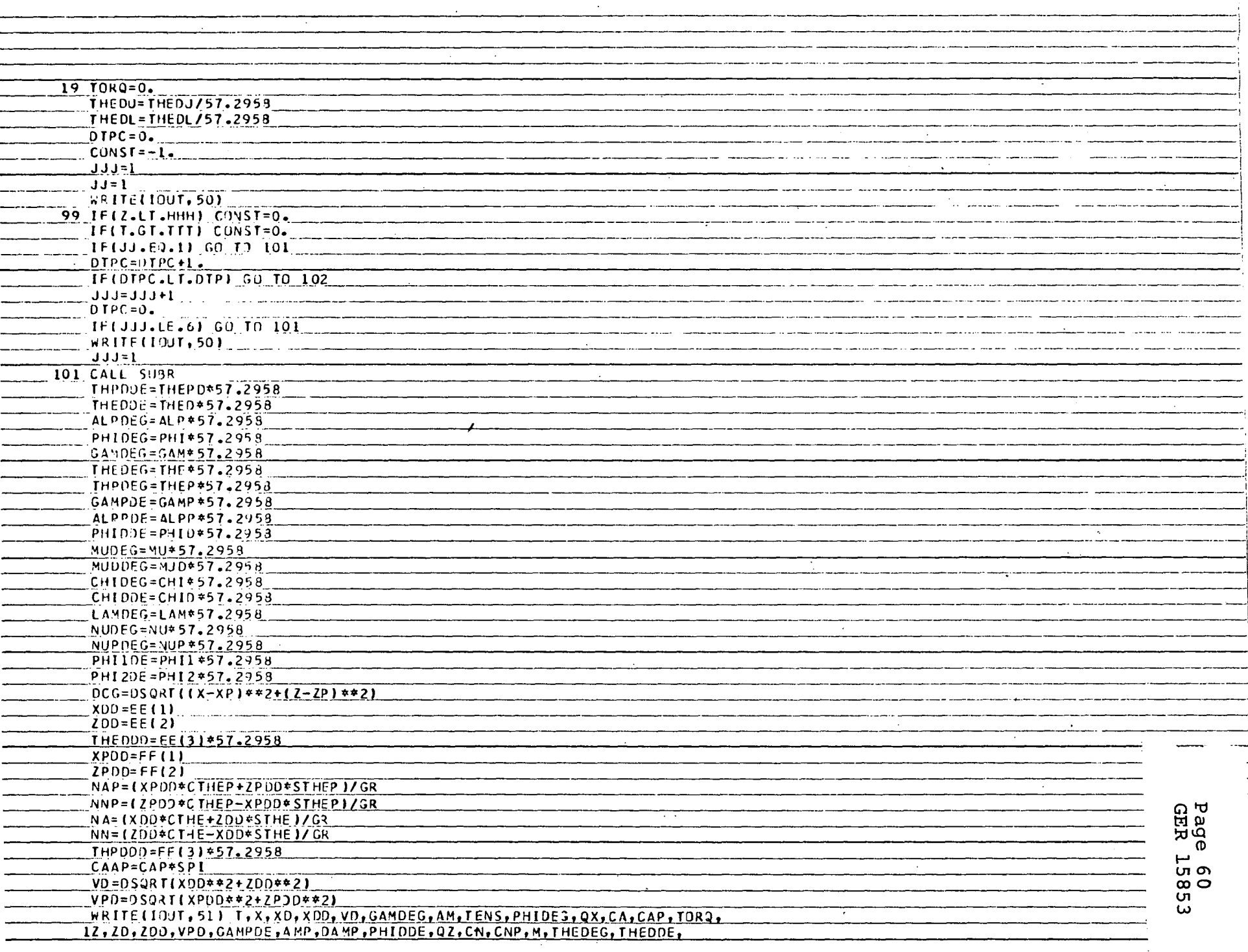

 $\mathcal{A}_{\mathcal{A}}$ 

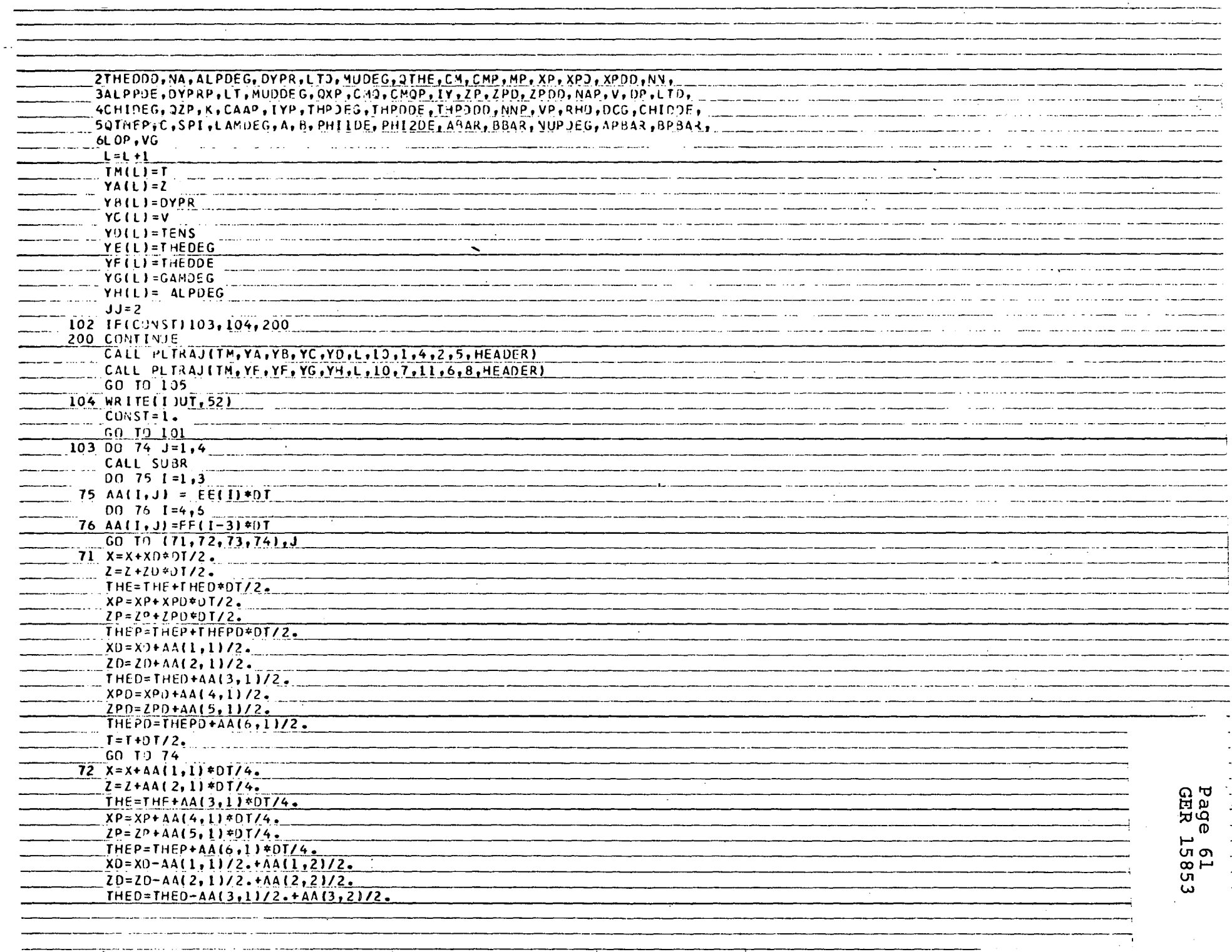

 $\sim$ 

.........

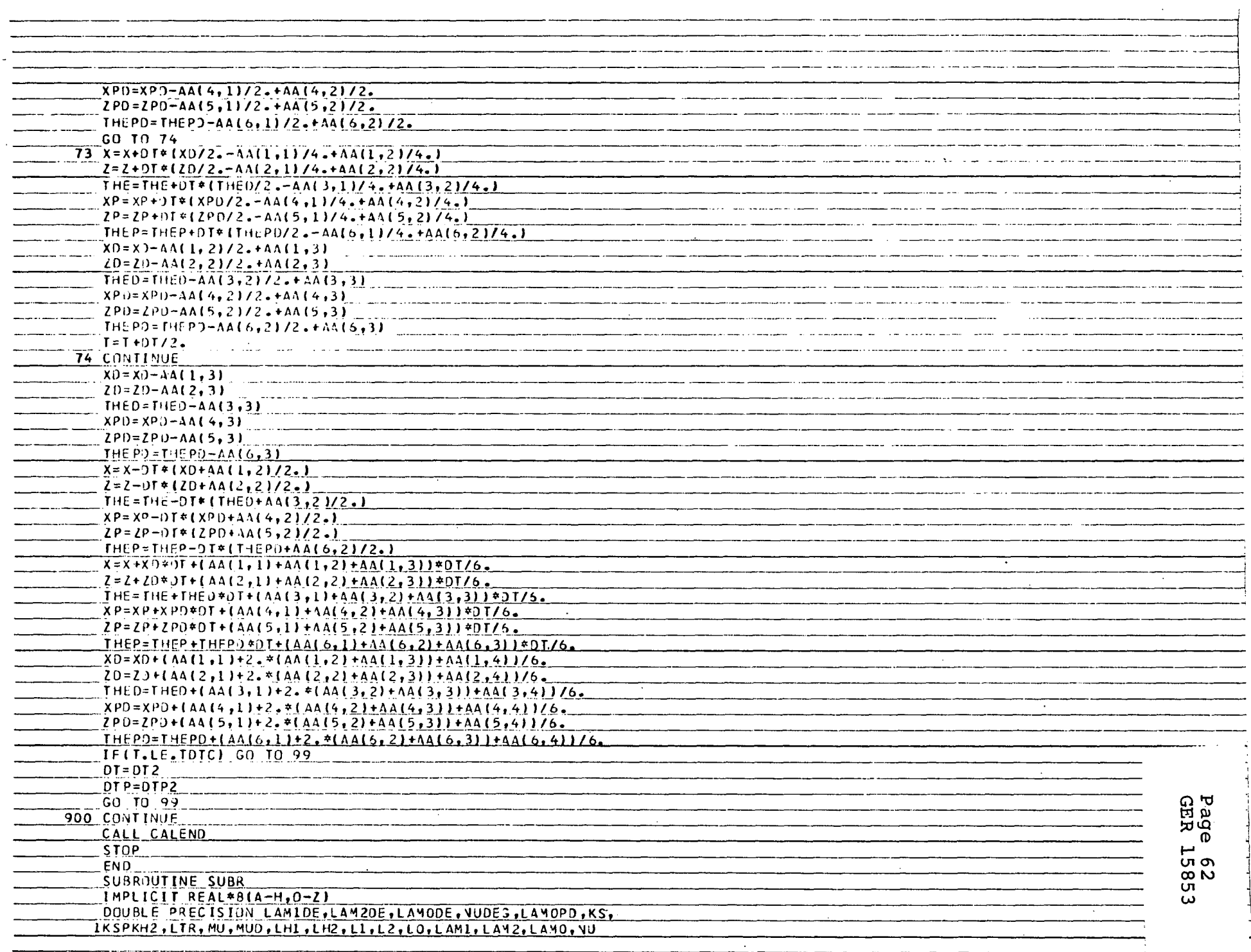

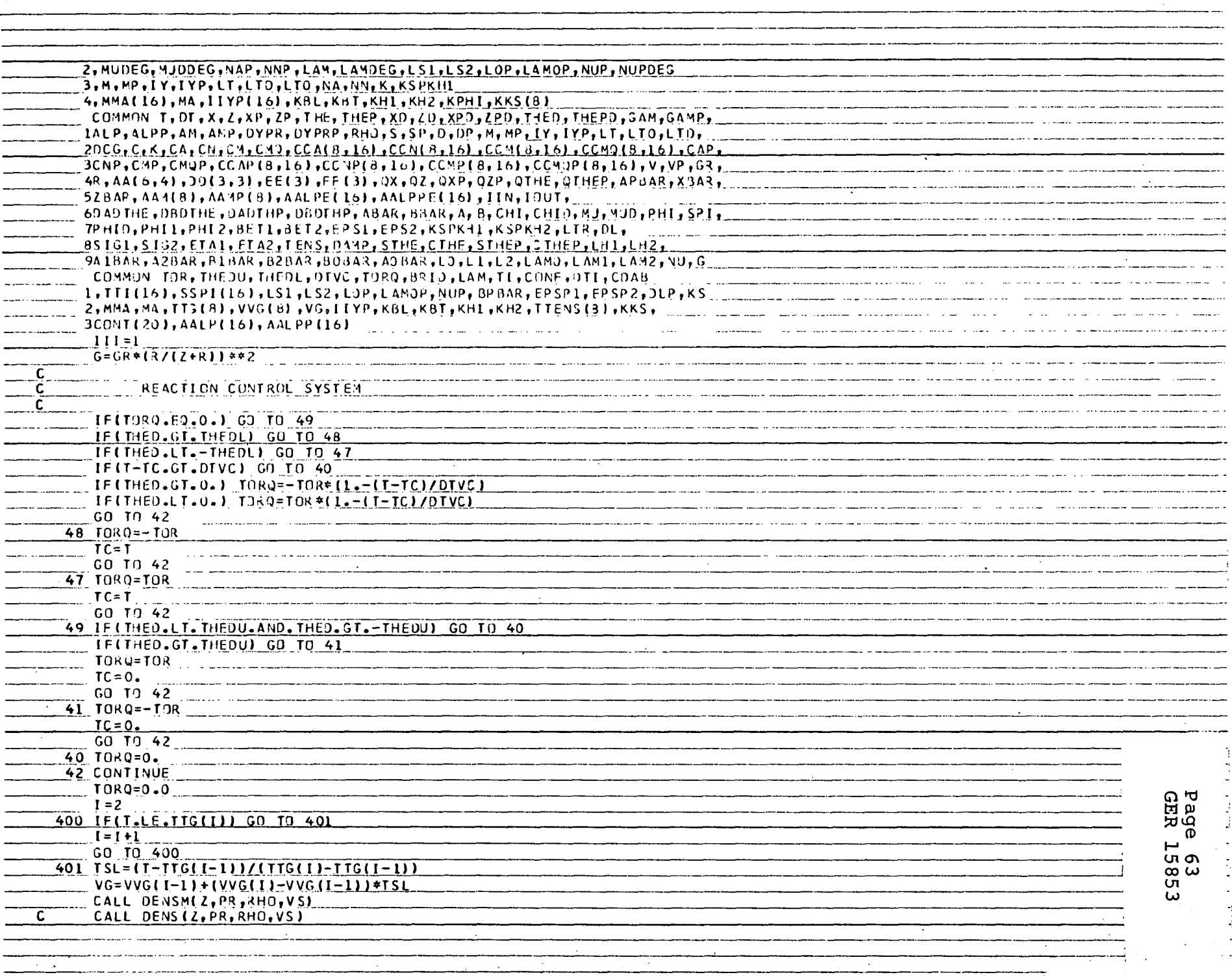

 $\ddot{\phantom{a}}$  .

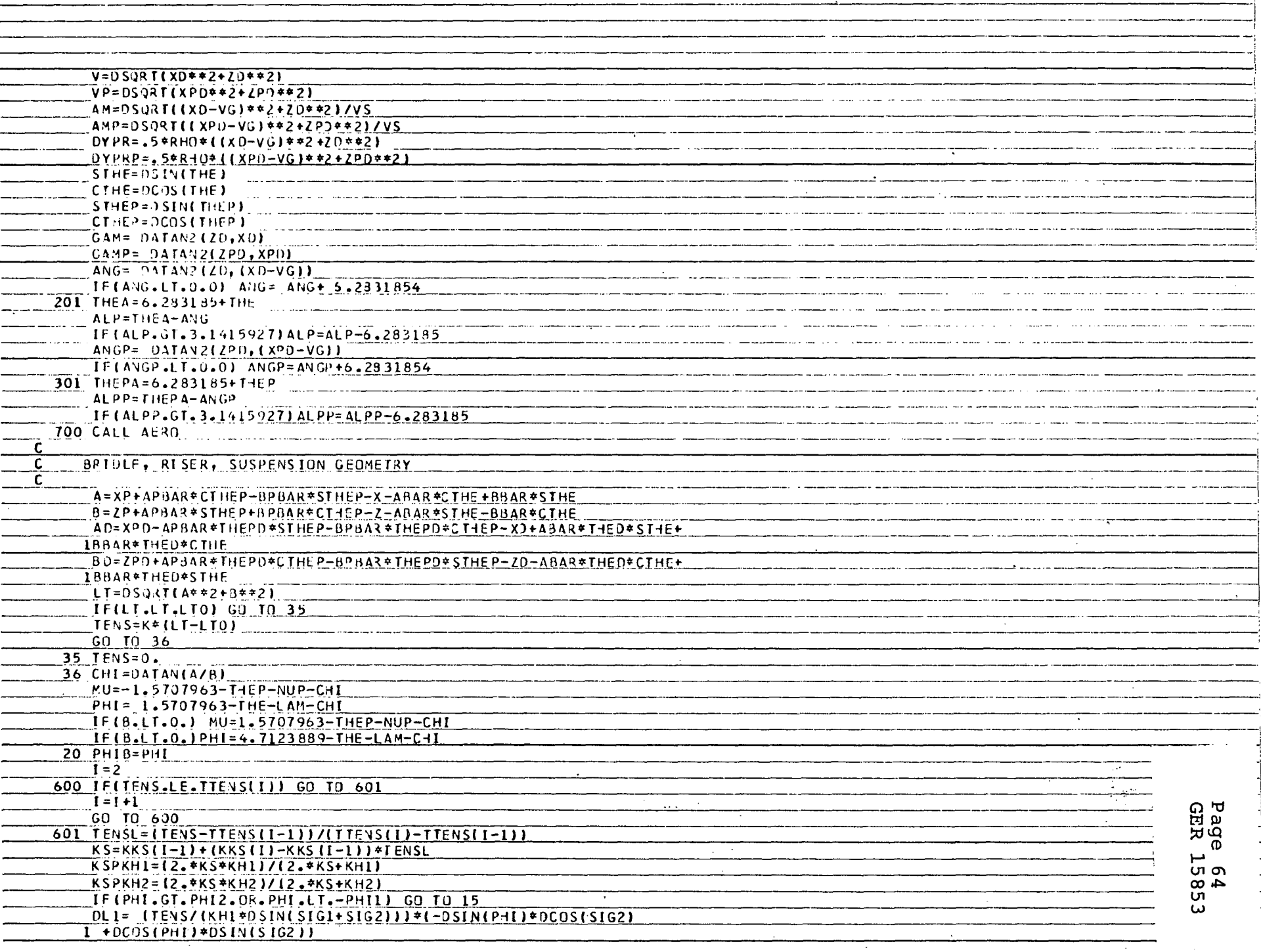

Т.

 $\langle \cdot \rangle$ 

<del>randari den bila sama general ingenisat</del>i (j. 1920).<br><mark>Ant</mark>onio de la segunda de la segunda de la segunda de la segunda de la segunda de la segunda de la segunda de l

<u> 1999 - James Barnett, politik e</u>ta eta erreferentzialea (h. 1982).<br>1990 - Johann Barnett, iraular eta erreferentzialea (h. 1982).

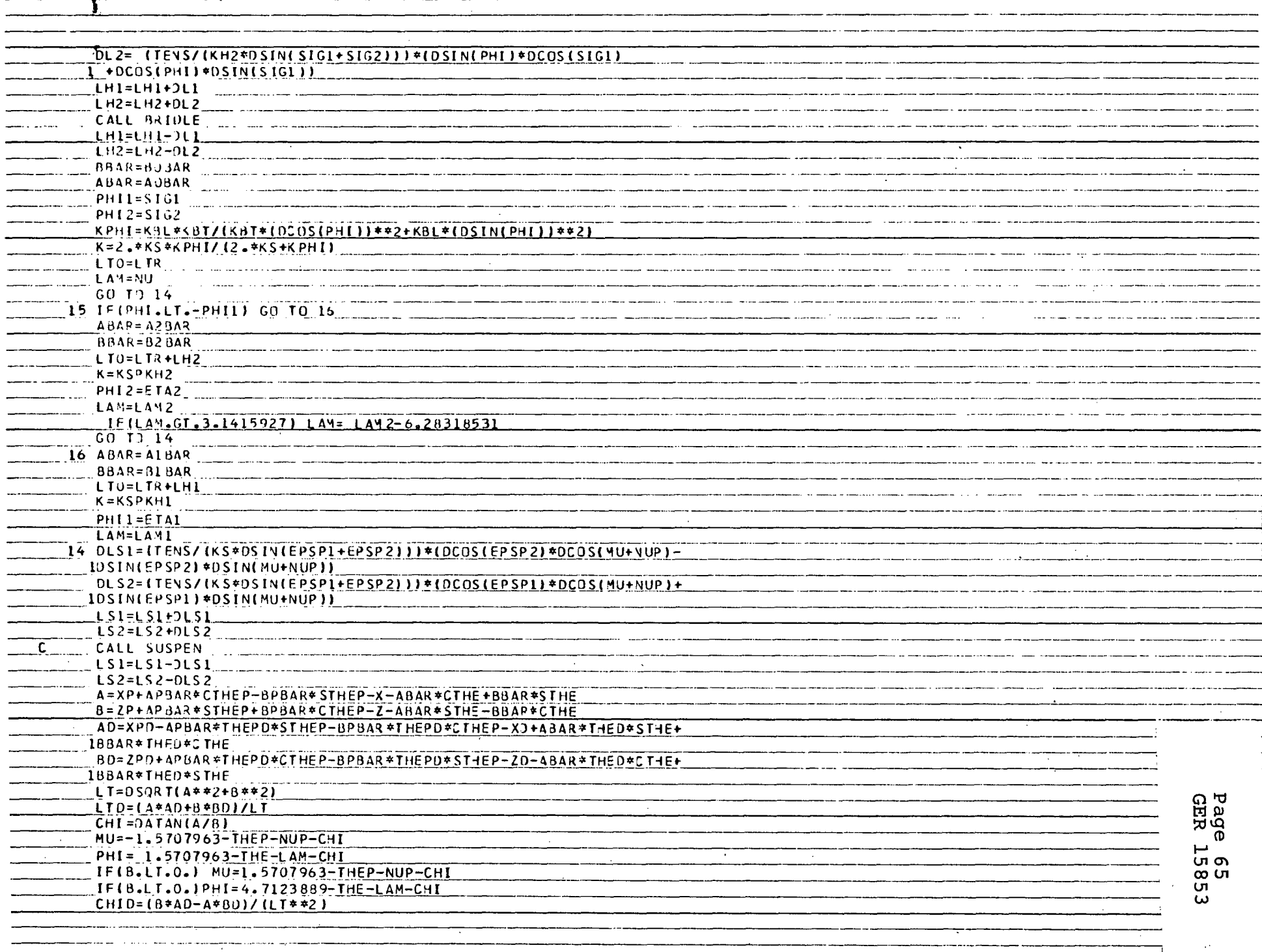

a s

<u>a maan kanaan diree iyo soo aan sama samaanaan ayaan marka ah ah ah ah ah ah </u>

 $\mathcal{L}_{\mathcal{A}}$  and  $\mathcal{A}$  is the contribution of the contribution of  $\mathcal{A}$ 

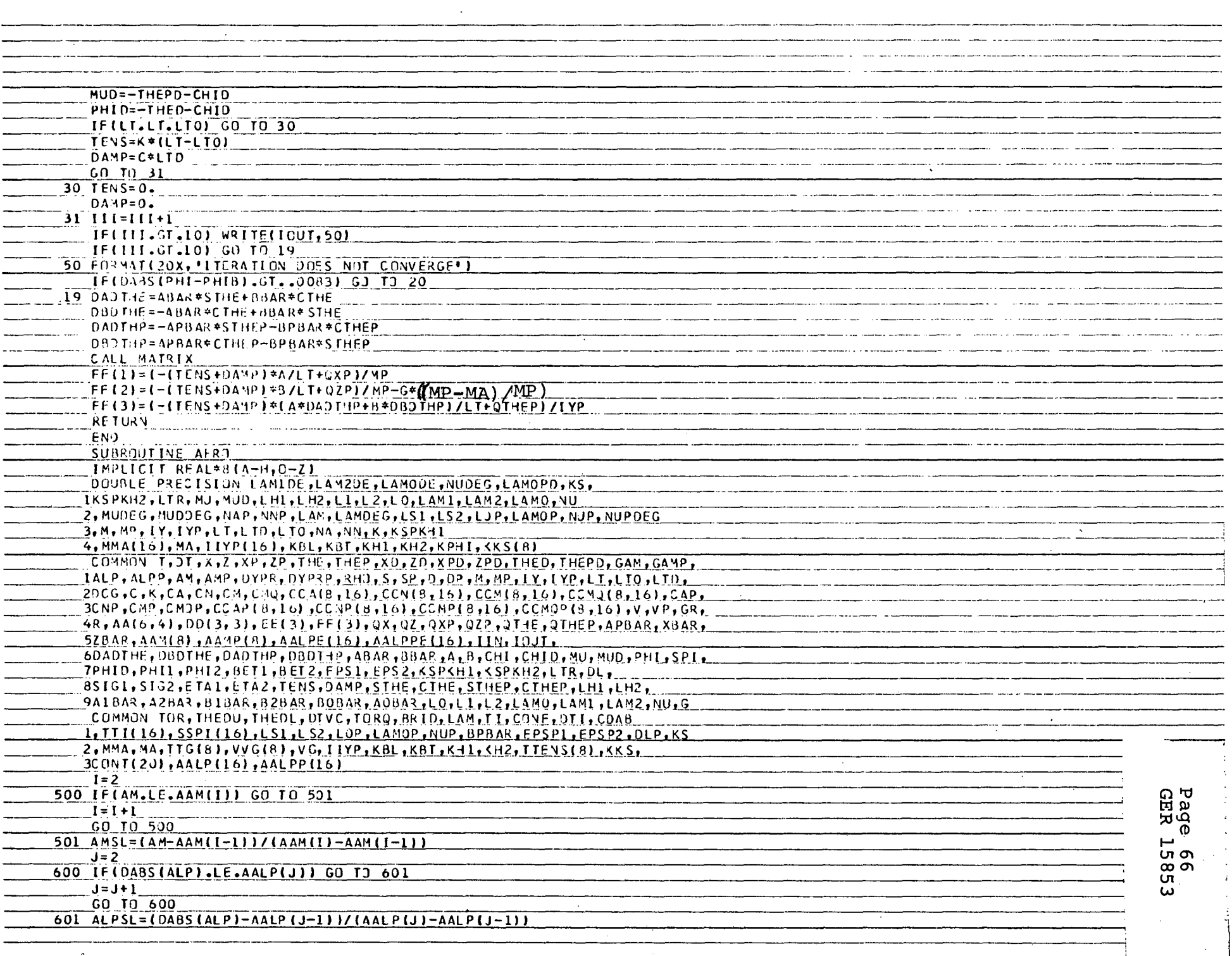

 $\Delta \sim 10^{11}$ 

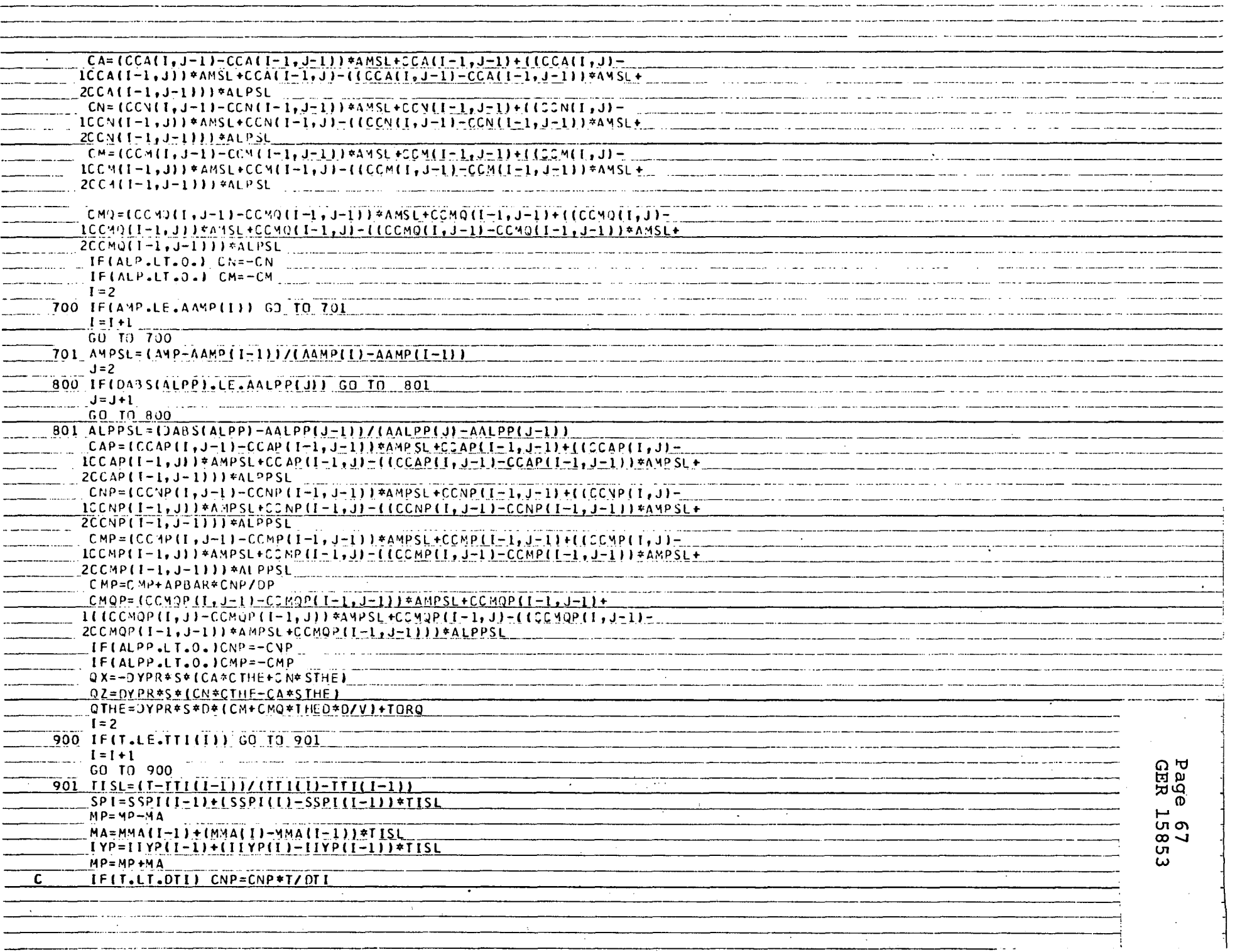

÷

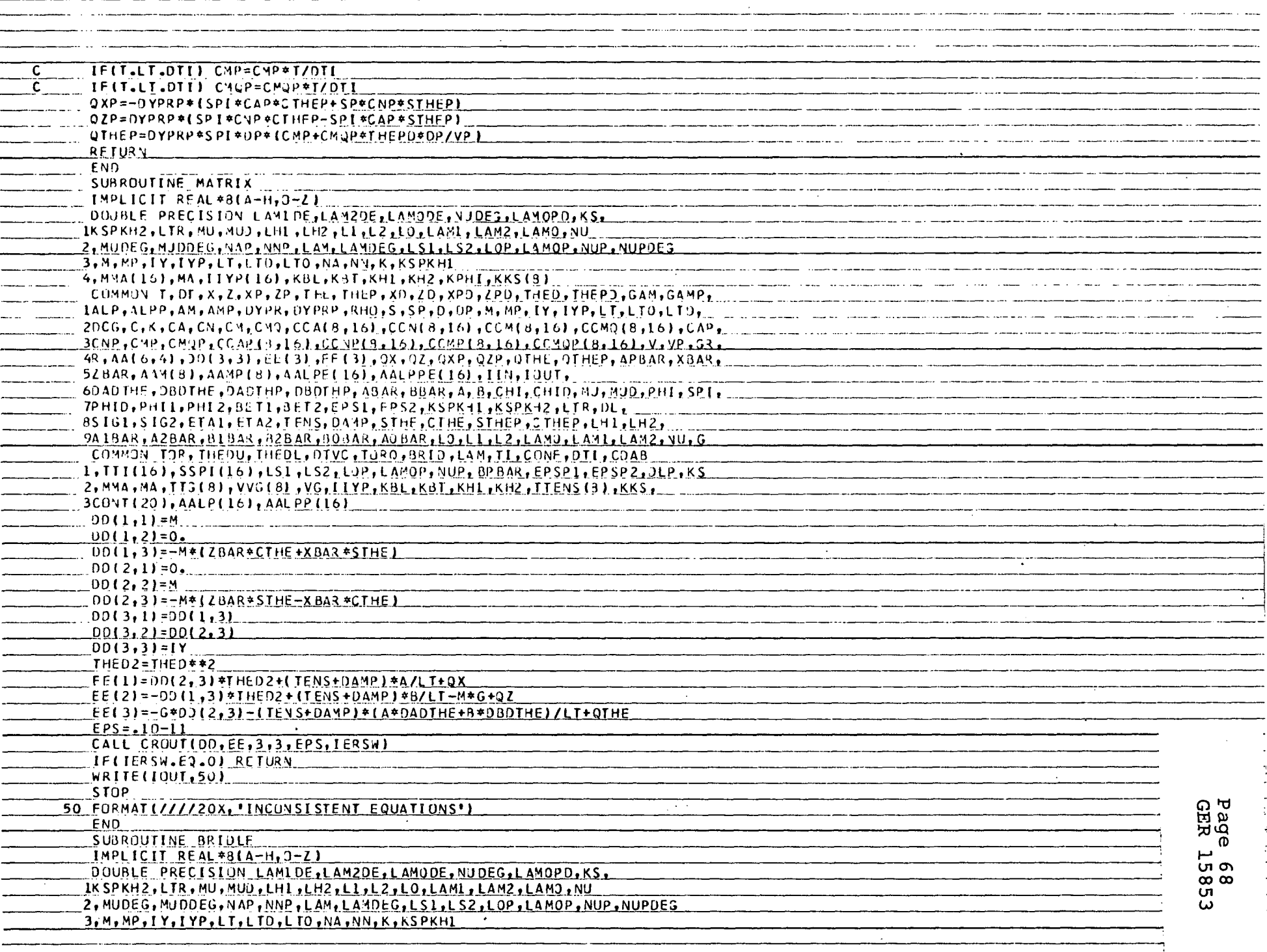

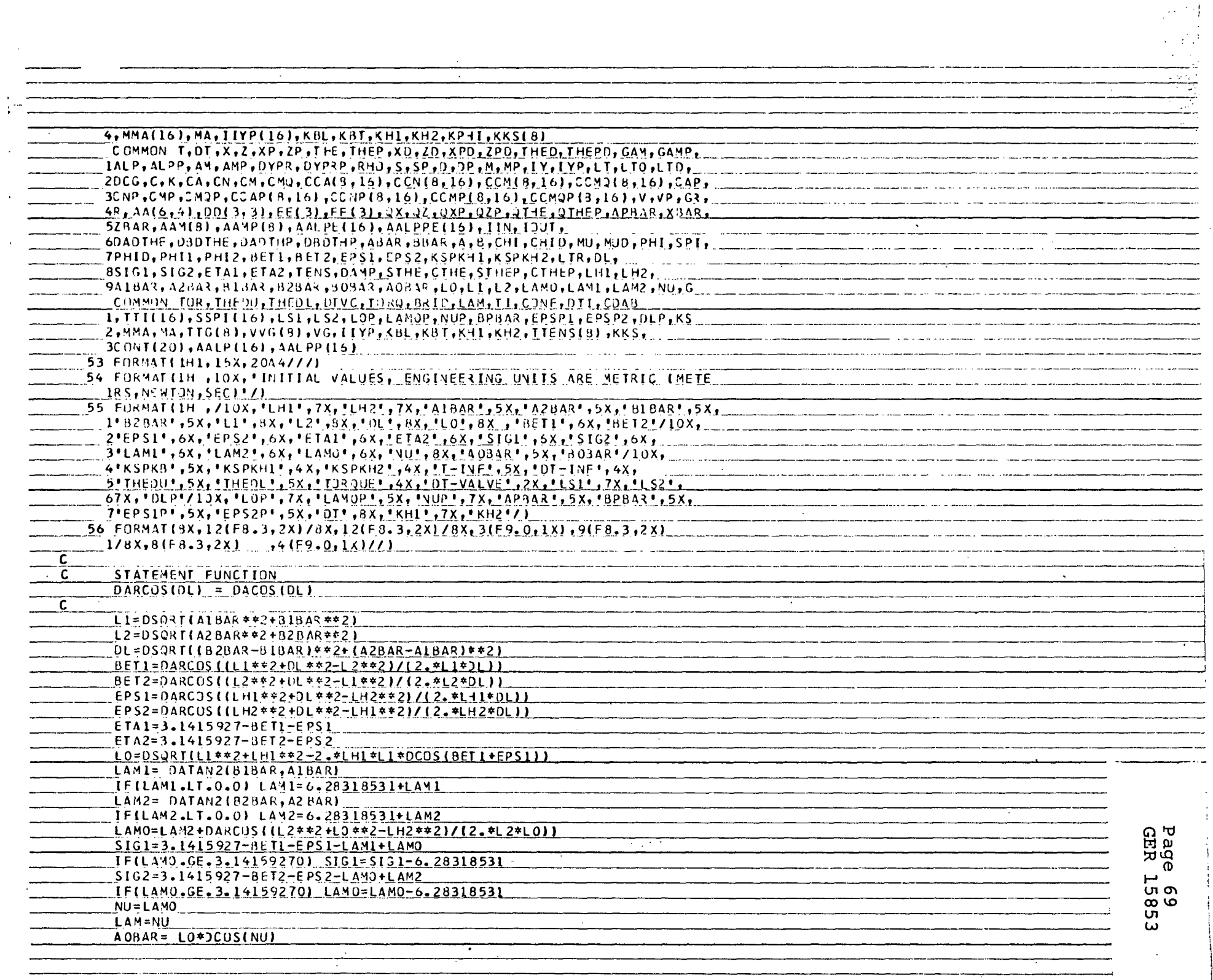

 $\sim$ 

 $\sim$ 

 $\bar{z}$ 

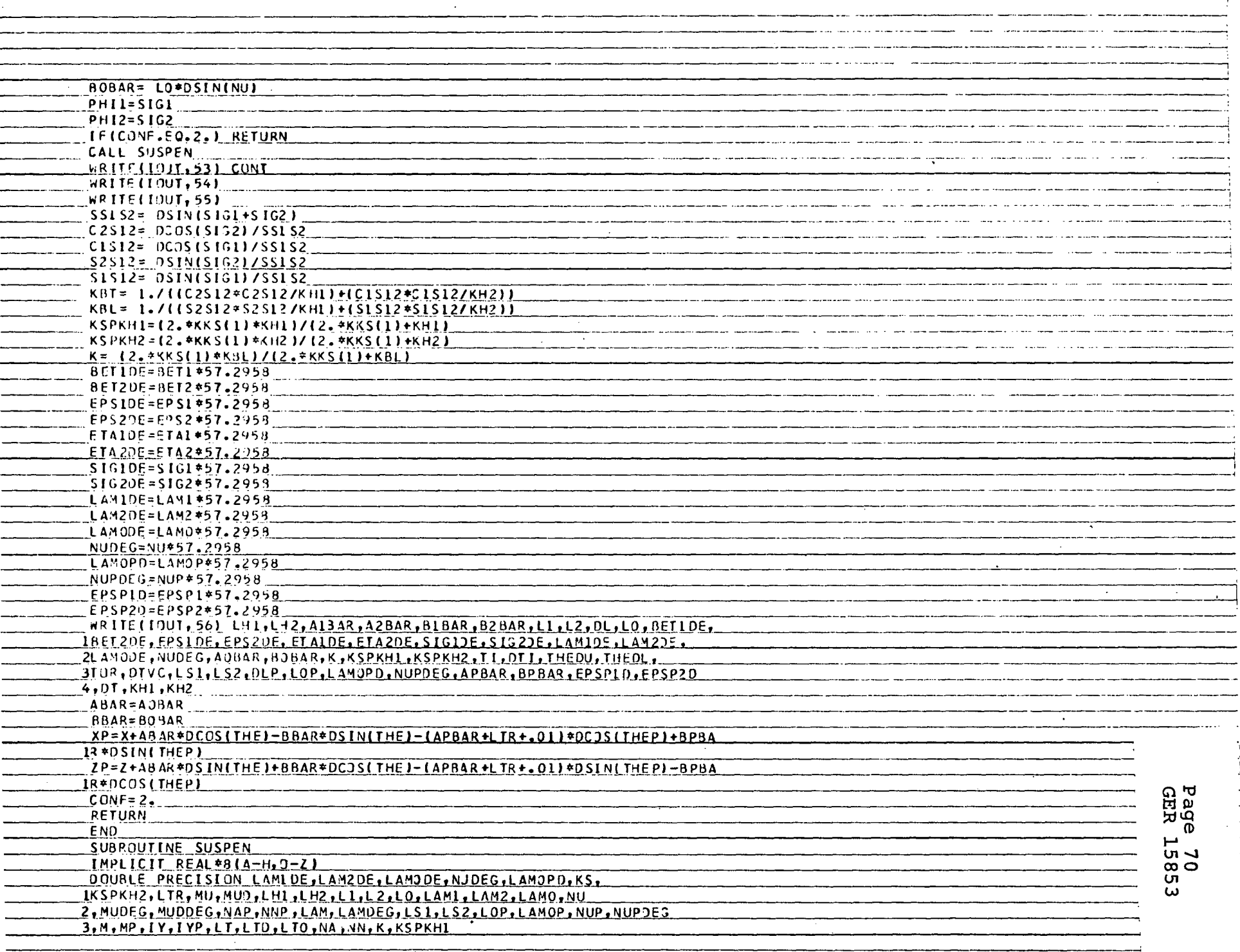

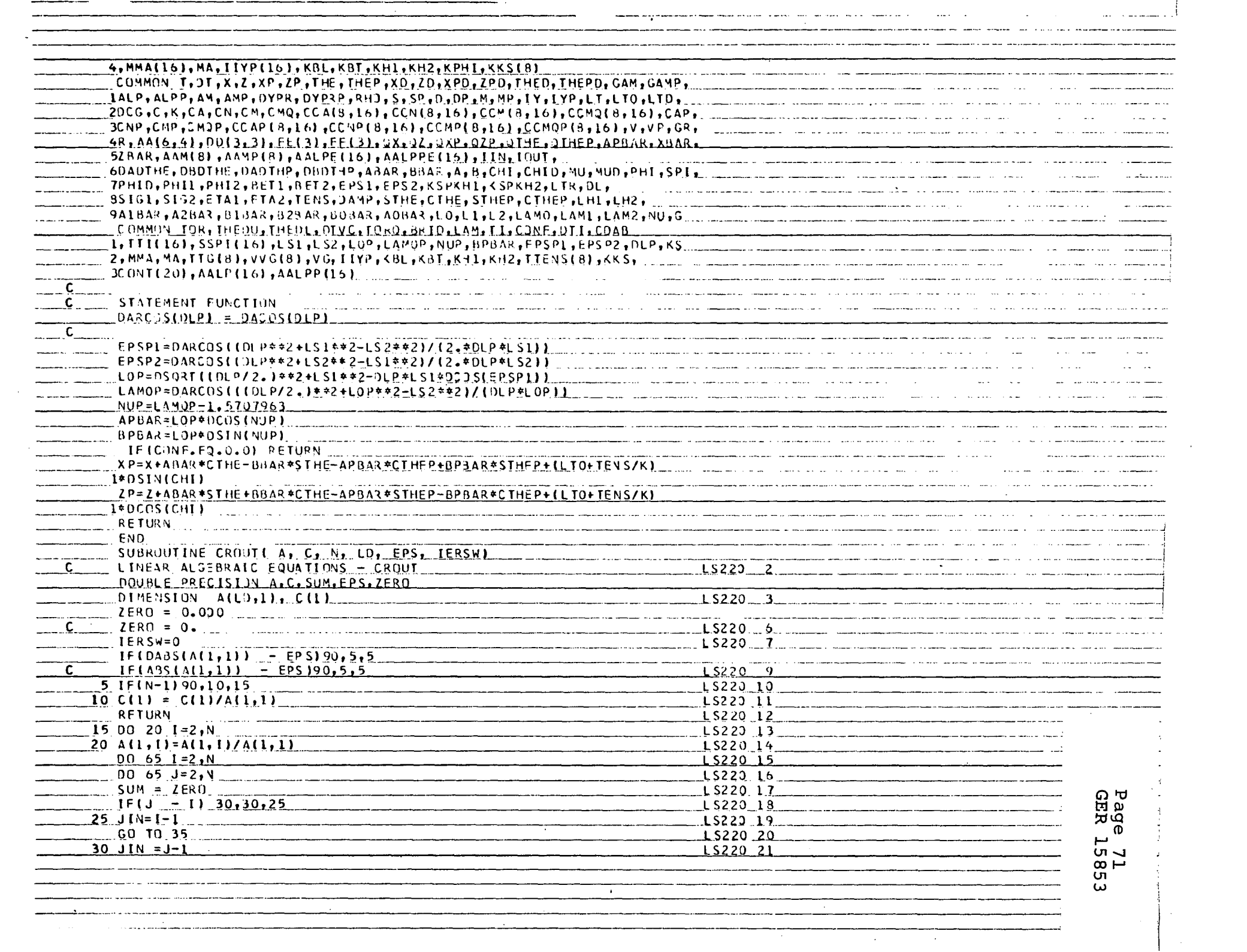

 $\label{eq:2.1} \frac{1}{\sqrt{2}}\int_{\mathbb{R}^3} \left|\frac{d\mu}{d\mu}\right|^2 \, d\mu = \frac{1}{2}\int_{\mathbb{R}^3} \left|\frac{d\mu}{d\mu}\right|^2 \, d\mu = \frac{1}{2}\int_{\mathbb{R}^3} \left|\frac{d\mu}{d\mu}\right|^2 \, d\mu.$ 

 $\sim$ 

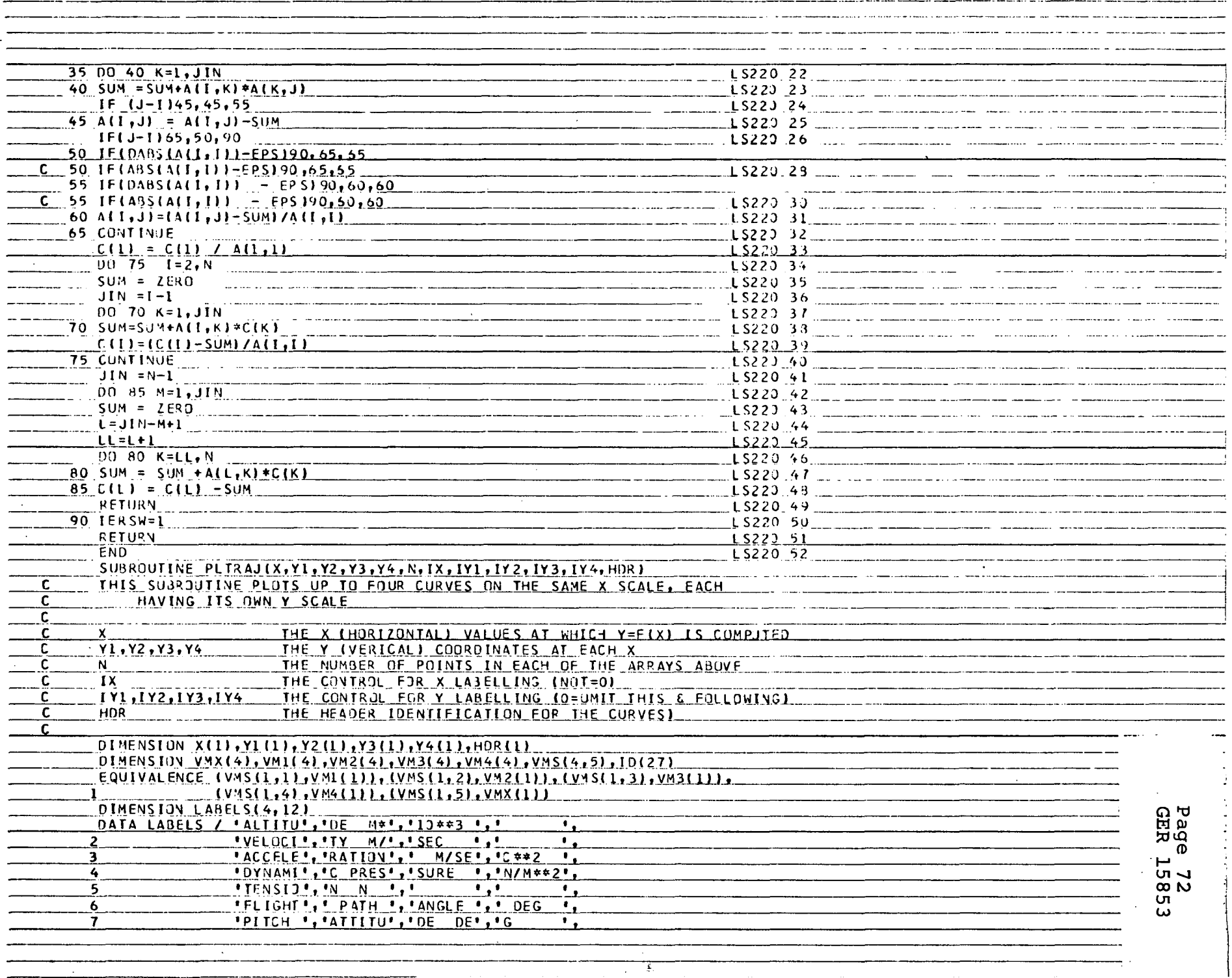

 $\bullet$ 

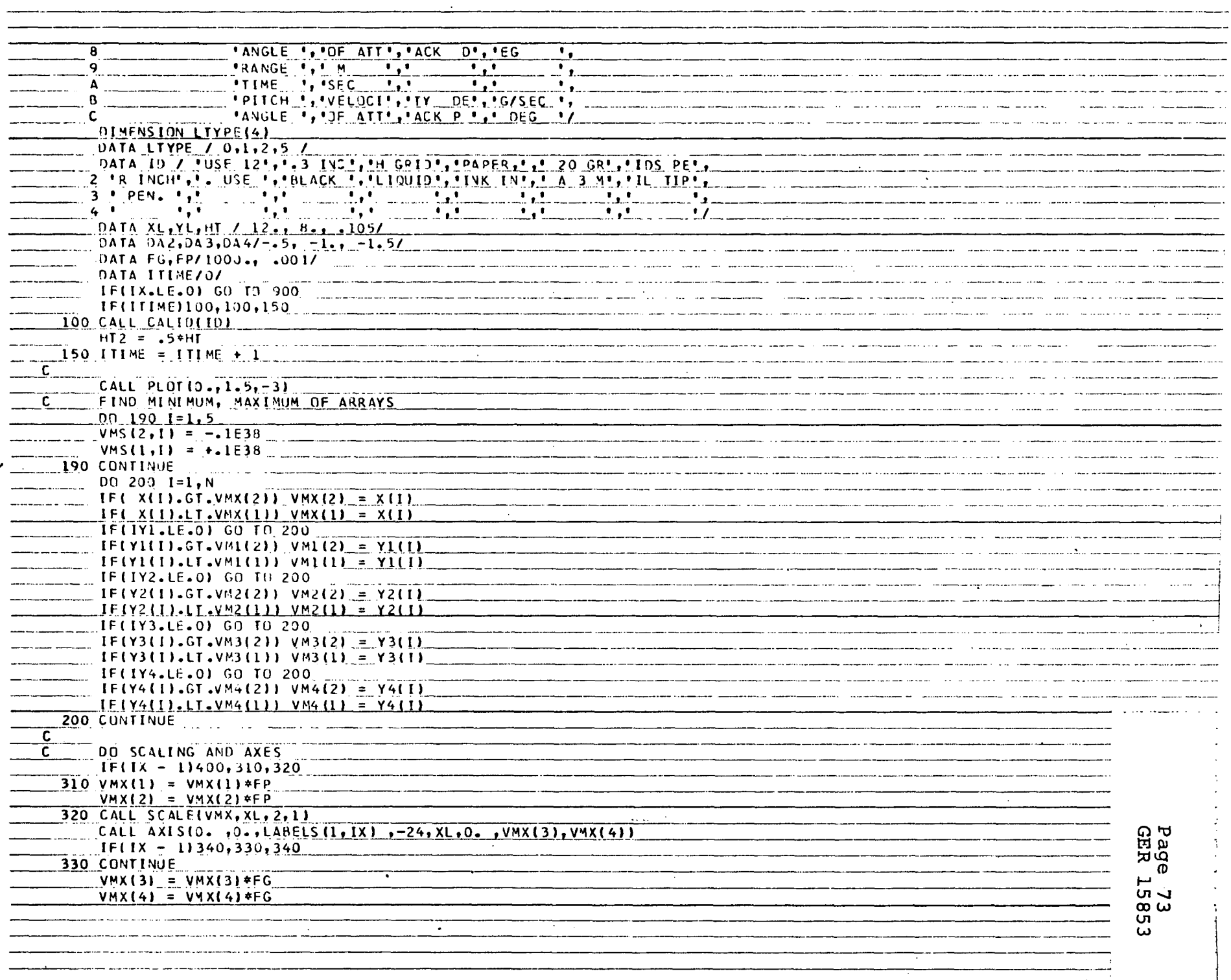

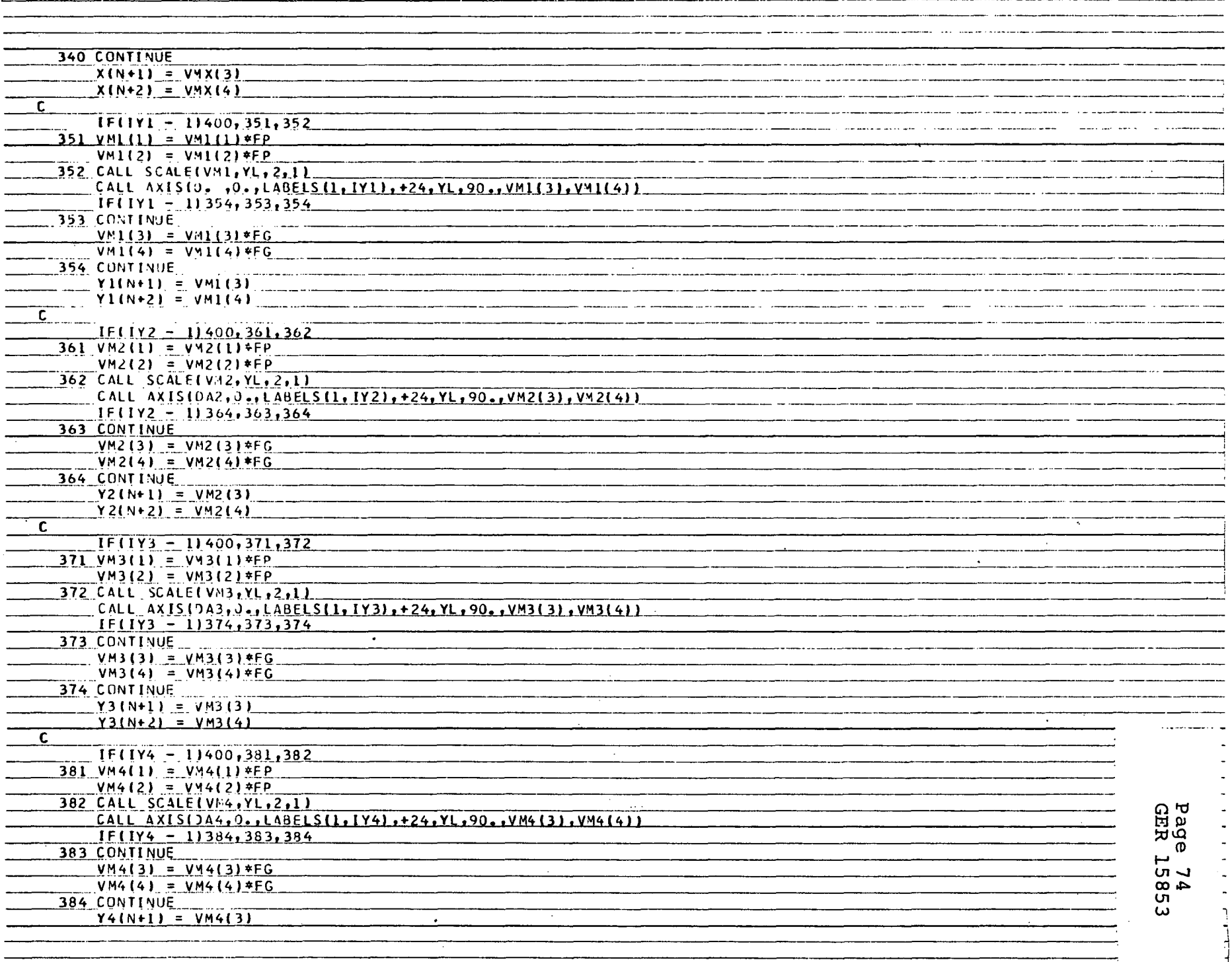

 $C, P$ 

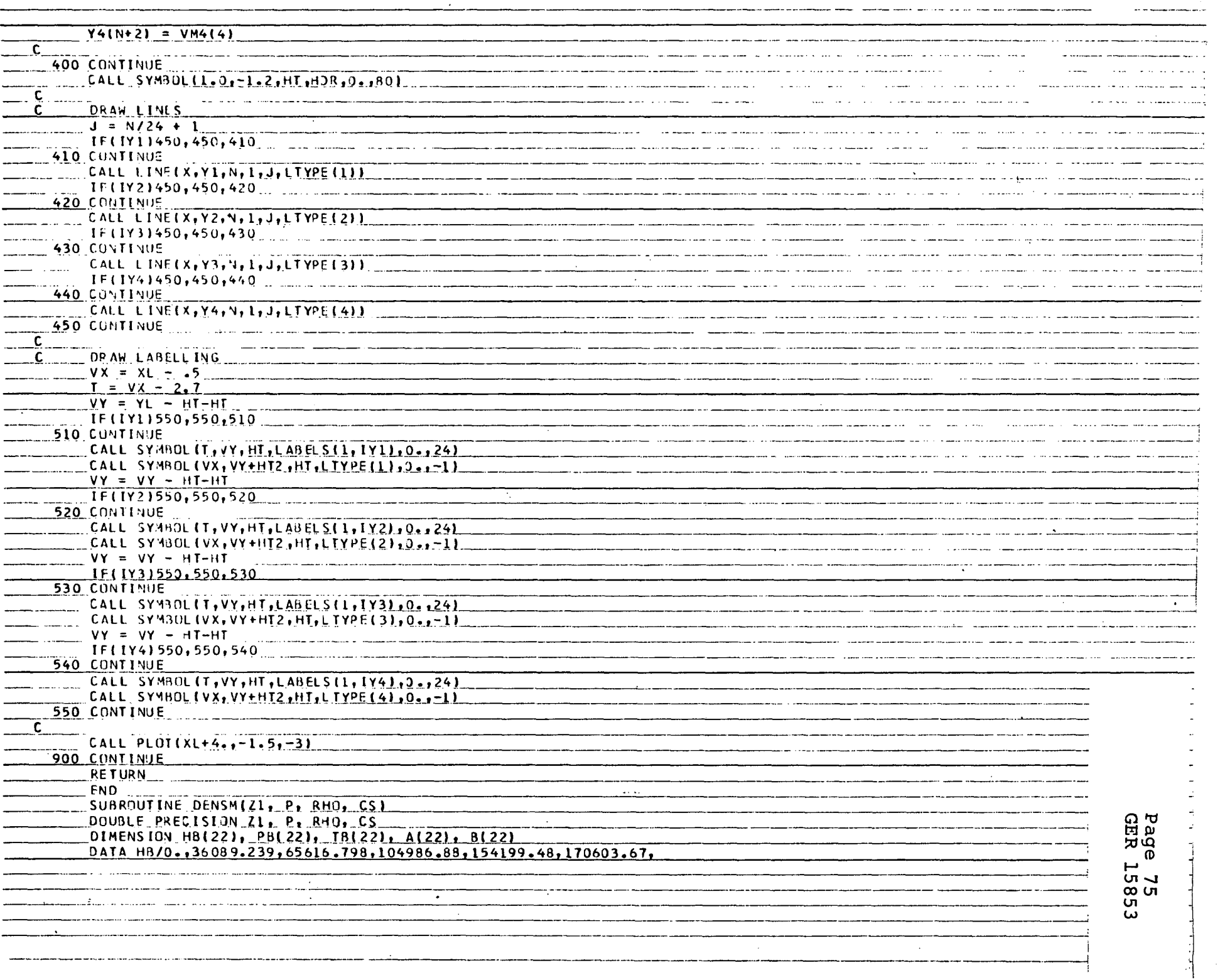

 $\sim$  0.000 magazine at  $\sim$ 

ماليسا منتم

للمداد

—<del>—————</del>

 $\overline{\phantom{a}}$ 

the contract of the contract of the

.<br>Notably composite applier and provided the protection of the contract of the contract of the protection of the component and the

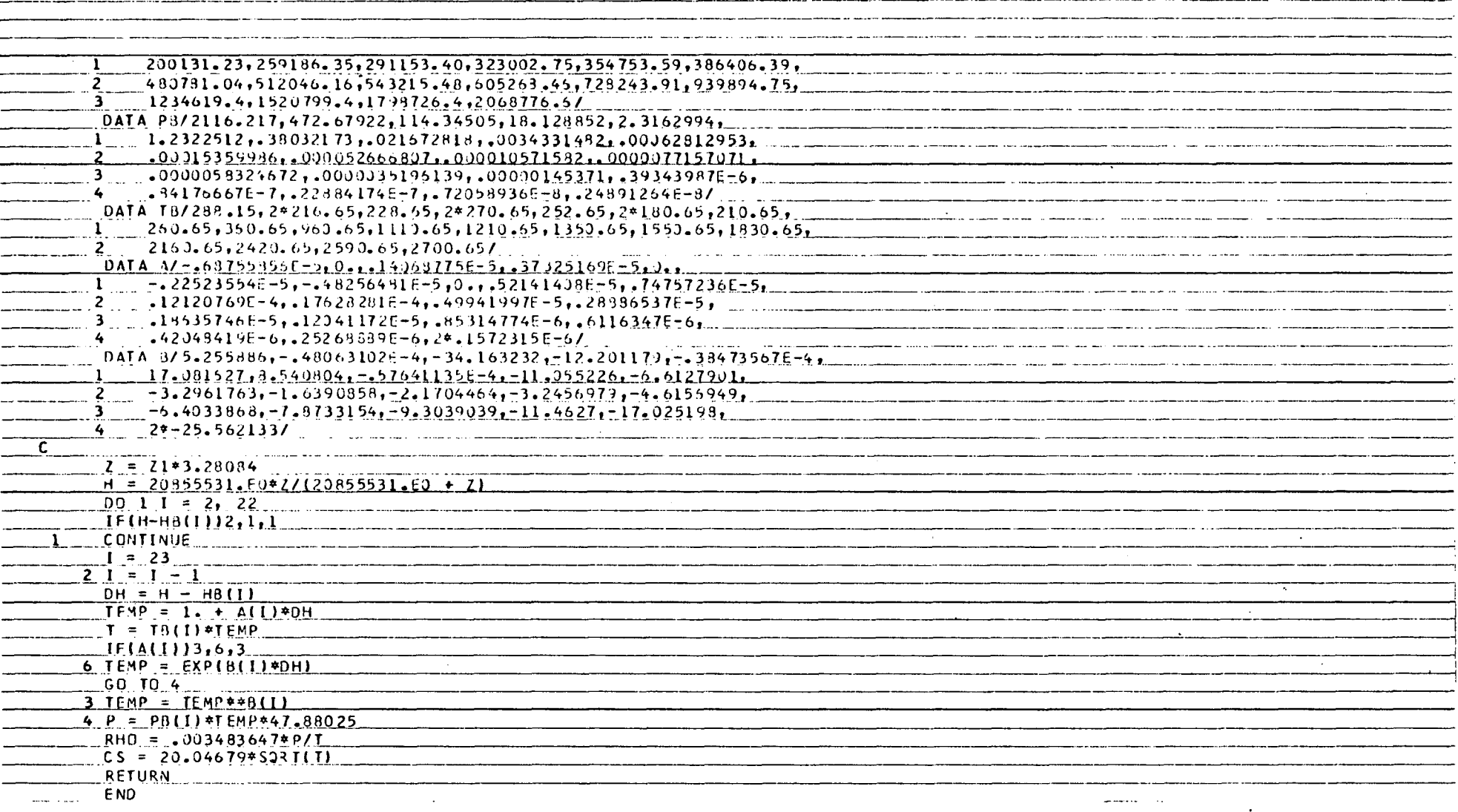

 $\sim$   $\sim$  $\sim$   $\sim$  $\sim$ 

 $\mathcal{A}^{\pm}$  $\cdot$  Page 76<br>GER 15853

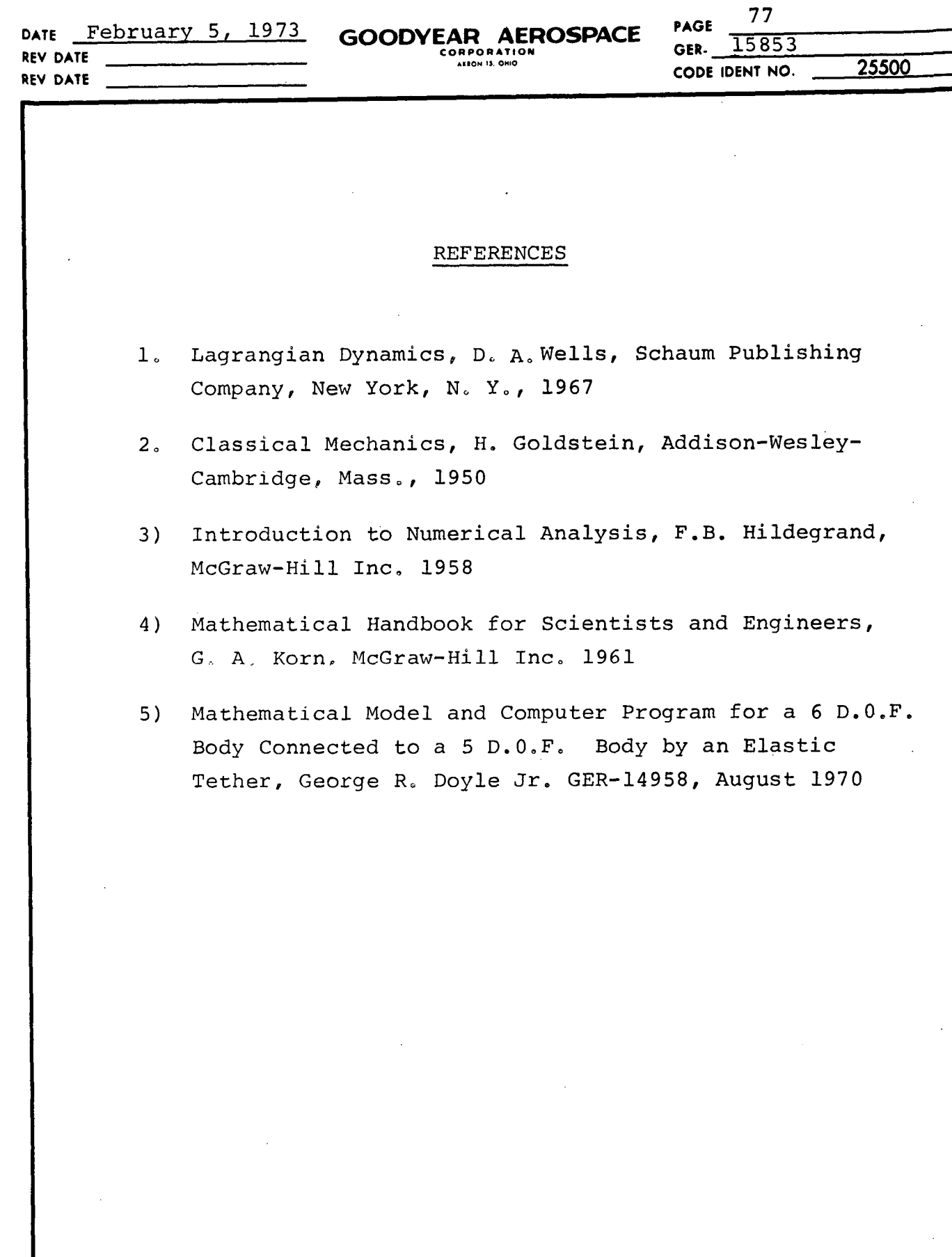

**R-W-1919-1919**<br>REF: ENGINEERING PROCEDURE 5-017